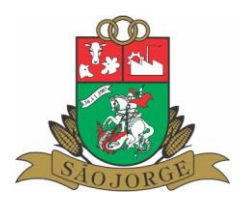

## **EDITAL DE PREGÃO PRESENCIAL Nº 17/2023. PROCESSO DE LICITAÇÃO Nº 71/2023.**

Município de São Jorge/RS Edital de Pregão Presencial nº. 17/2023 Tipo de julgamento: menor preço global

> **Edital de pregão presencial objetivando a contratação de empresa para fornecimento de softwares de Gestão Pública, conforme descrito no objeto e anexos deste edital.**

**O PREFEITO MUNICIPAL DE SÃO JORGE/RS**, no uso de suas atribuições, torna público, para conhecimento dos interessados, que às **14h00min do dia 11 de julho de 2023**, na sala de reuniões da Secretaria Municipal de Administração, localizada no Centro Administrativo Municipal de São Jorge/RS, se reunirão o pregoeiro e a equipe de apoio designada, com a finalidade de receber propostas para **contratação de empresa objetivando a prestação de Serviços Fornecimento de softwares**, conforme descrito no presente pregão e seus anexos, processando-se essa licitação nos termos da Lei Federal n.º 10.520, de 17/07/2002, e do Decreto Municipal nº 350, de 09 de junho de 2006, e suas alterações posteriores, com aplicação subsidiária da Lei Federal nº 8.666/93 e suas alterações posteriores e LC nº. 123/06.

#### **1. OBJETO:**

**1.1.** Constitui objeto da presente licitação a contratação de empesa especializada para fornecimento de sistemas informatizados de gestão, instalação, migração de dados, treinamento, implantação, manutenção e melhorias, suporte técnico, garantia de atualização legal, atualização tecnológica e suporte técnico relacionados a cada módulo de programas, abrangendo o descrito a seguir:

**1.1.1.** Fornecimento de licença de uso mensal; serviços de implantação que compreende: migração de dados dos sistemas atuais; customização e melhorias; treinamento; suporte técnico; manutenção legal e evolutiva.

**1.1.2**. Todos os módulos devem atender de maneira legal nas esferas federal, estadual e também municipal.

**1.1.3.** Deve ser comprovado na prova de conceito, o atendimento de no mínimo 95% (noventa e cinco por cento) das funcionalidades de cada módulo respectivamente, e o restante deve ser desenvolvido e entregue até o final do prazo de implantação.

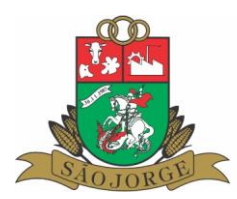

**1.1.4.** O pleno funcionamento dos sistemas (instalação, implantação, conversão, testes, customização, integração) será no prazo máximo de 20 (vinte) dias, a partir da assinatura do contrato;

**1.1.5.** O Sistema proposto deverá atender a todos os itens exigidos por esta municipalidade, de modo que não serão aceitas propostas parciais ou sistema que não atenda a todas as áreas solicitadas pelo Município;

**1.1.6.** O Sistema proposto deverá utilizar Banco de Dados relacional ao volume de dados disponível sem limite do aumento de informações. Não poderá representar custos individualizados ou mascarados dentro da proposta para o município. Deverá ser disponibilizada versão para instalação em todos os equipamentos que forem necessários sem necessidade de compra de Licenças de Uso ou qualquer outro tipo de direito sobre Software;

**1.1.7.** O banco de dados utilizado pelos sistemas será instalado nos computadores servidores do Município, devendo o banco de dados ser compatível com o sistema Operacional Windows e Linux. O custo de aquisição, manutenção e atualização do banco de dados será por conta do licitante, não gerando nenhum ônus para o Município de São Jorge/RS;

**1.1.8.** As informações constantes em todas as áreas atualmente utilizados no Município deverão ser migradas/convertidas para o novo Banco de Dados, principalmente no que diz respeito a vida funcional dos servidores (Folha de Pagamento), histórico de contribuintes (dívidas, lançamentos, pagamentos, parcelamentos, cadastros físicos) e a movimentação contábil (Contabilidade, Empenhos, Orçamento, Tesouraria);

**1.1.9.** Deverá ser fornecido treinamento que satisfaça aos usuários com relação a sua capacitação e utilização dos sistemas, a fim de que cada usuário possa operar de forma independente em sua área. Os custos referentes a estes treinamentos deverão estar inclusos na proposta comercial;

**1.1.10.** A empresa ofertante deverá disponibilizar de suporte técnico aos usuários, via telefone, via acesso remoto e diretamente na Prefeitura Municipal de São Jorge RS, para auxiliar em eventuais dificuldades operacionais, sem custo adicional à Prefeitura;

**1.1.11.** Todo e qualquer suporte realizado pela empresa, não gerará qualquer ônus para o Município de São Jorge/RS;

**1.1.12.** Todo o ambiente tecnológico e infraestrutura de sistemas (datacenter) deverá ser instalado no datacenter da Prefeitura Municipal;

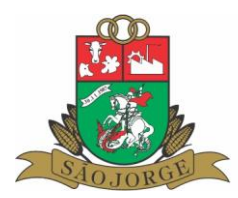

**1.1.13.** O software deverá estar em conformidade com a legislação nacional vigente perante o uso e tratamento de dados pessoais;

**1.1.14.** A contratada deverá efetuar os eventuais upgrades em seus serviços, visando garantir a manutenção, disponibilidade e o bom funcionamento dos sistemas;

**1.1.15.** O Município poderá solicitar à contratada, sempre que julgar necessário, uma cópia das bases de dados do município alocados no datacenter, sendo esta solicitação proferida via e- mail, através de seu responsável legal e sempre observando as responsabilidades aplicadas pelas legislações vigentes;

**1.1.16.** Fica por definição da Contratada a escolha e utilização do Sistema Gerenciador de Banco de Dados, sendo que deve ser do tipo Relacional e de forma na qual as licenças de uso, caso necessárias, deverão ser fornecidas ao Município sem ônus, sem limitação de acessos ou tamanho das bases de dados;

**1.1.17.** Não poderá haver limitações de números de usuários conectados simultaneamente, nem mesmo limite de cadastro de usuários, aplicável a todos os sistemas;

**1.1.18.** Deve possuir funcionalidade para emissão de cópias de segurança (backup), incremental ou completo, sem a necessidade da parada de um ou mais sistemas, podendo ser executado a qualquer momento, não prejudicando assim a utilização dos sistemas por inatividade; poderá ser utilizado qualquer Sistema Gerenciador de Banco de Dados, sendo que as licenças, caso necessárias deverão ser fornecidas ao Município sem ônus, sem limitação de acessos; não haverá limitações de números de usuários conectados simultaneamente, nem mesmo limite de cadastro de usuários em todos os sistemas;

**1.1.19.** Os sistemas propostos deverão obrigatoriamente conter e/ou promover integrações entre si, sem custos adicionais ao município, abrangendo minimamente: Integração do sistema de Contabilidade Municipal com o sistema de Tesouraria/Financeiro; Integração do sistema de Contabilidade Municipal com o sistema de Planejamento Orçamentário Municipal; Integração do sistema de Tributos Municipais com os sistemas de Tesouraria/Financeiro e Contabilidade Municipal; Integração do sistema de Controle de Patrimônio com Contabilidade Municipal, segundo as normas obrigatórias do PCASP; Integração do Sistema de Compras/Licitações com Contabilidade Municipal e Controle de Patrimônio; Integração do sistema de Folha de Pagamento com o sistema de Contabilidade Municipal, proporcionando contabilmente a completa geração dos empenhos gerados do processamento da Folha de Pagamento mensal, de forma automática; Integração do sistema de Portal da Transparência com os outros sistemas: deverá buscar os dados diretamente da base de dados dos demais sistemas utilizados na Prefeitura

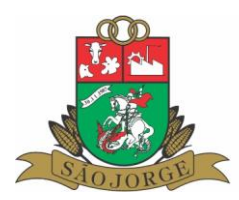

Municipal, de forma automática; Integração dos sistemas de Serviços Tributários ao Cidadão/Contribuinte, Declaração do ISS e Emissão da Nota Fiscal de Serviços de modo eletrônico pela internet com o sistema de Tributos Municipais, de forma automática; Integração do Sistema de Gestão Ambiental com o sistema de Tesouraria e arrecadação, para geração das guias de pagamentos de taxas e outros valores; Integração do sistema de Gestão de Fornecedores com o sistema de GED-Gerenciamento Eletrônico de Documentos, para a guarda dos documentos eletrônicos; Integração do sistema de Contabilidade Pública com o sistema de GED-Gerenciamento Eletrônico de Documentos, para a guarda dos documentos eletrônicos; Integração entre a Folha de Pagamento e tesouraria, especificamente sobre o processamento do pagamento e lançamentos das receitas da folha de pagamento no respectivo sistema de tesouraria, com lançamento automático das receitas orçamentárias e extra orçamentárias, bem como o pagamento dos empenhos orçamentários e extra orçamentários; Integração dos sistemas de Gestão de Fornecedores com a Tesouraria para a verificação do status do fornecedor no momento do pagamento dos empenhos;

**1.1.20.** O suporte técnico deverá ocorrer durante o horário de funcionamento da Prefeitura Municipal;

**1.1.21.** O atendimento deverá ser realizado via CHAT, Terminal remoto, VOIP, ou nas instalações da Prefeitura Municipal, devendo a proponente viabilizar esta tecnologia sem custos adicionais à Prefeitura;

**1.1.22.** Prestar atendimento presencial na Prefeitura e demais órgãos atendidos pelos sistemas, devendo a contratada disponibilizar recurso humano de seu quadro para este atendimento; Deverá ser prestado por técnico da empresa contratada devidamente qualificado e treinado de acordo com os módulos do sistema implantados na Prefeitura Municipal de São Jorge/RS;

**1.1.23.** O atendimento relativo ao cumprimento de prazos legais ou falhas que impeçam a utilização de algum módulo do sistema, devem ser realizados de modo que não cause prejuízo ao andamento dos trabalhos;

**1.1.24.** O suporte técnico (em qualquer das modalidades) realizado pela CONTRATADA não poderá ser cobrado de forma adicional ao valor da locação mensal, desta forma, todo suporte técnico deverá ser realizado sem custo financeiro adicional;

**1.1.25.** O processo de implantação deve ocorrer imediatamente após a assinatura do contrato; deve ser feita a migração de todo e qualquer dado do sistema anterior, utilizado pela Prefeitura;

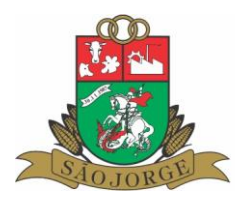

**1.1.26.** Deve ser dado o treinamento aos servidores indicados para cada função pertinente, conforme indicação da Prefeitura e treinamento externo para os contribuintes conforme necessidade;

**1.1.27.** Na implantação dos sistemas, deverão ser cumpridas, quando couberem, as seguintes etapas: Adequação de relatórios, telas e logotipos; Parametrização inicial de tabelas e cadastros; Estruturação de acesso e habilitações dos usuários; Adequação das fórmulas de cálculo para atendimento aos critérios adotados pelo município;

**1.1.28.** O processo de implantação se dará no prazo máximo de 20 (vinte) dias;

**1.1.29.** A empresa vencedora deverá apresentar o Plano de Treinamento destinado à capacitação dos usuários e técnicos operacionais para a plena utilização das diversas funcionalidades de cada um dos sistemas / módulos, abrangendo os níveis funcional e gerencial. O treinamento deverá ser realizado nas dependências da Prefeitura;

**1.1.30.** As turmas devem ser dimensionadas por área de aplicação, sendo que cada turma não poderá ter mais de 10 (dez) participantes, e os treinamentos devem ocorrer de forma presencial na Prefeitura Municipal de São Jorge RS, ou outro local no Município, definido pela administração municipal;

**1.1.31**. A contratante resguardar-se-á o direito de acompanhar, adequar e avaliar o treinamento contratado com instrumentos próprios, sendo que, se o treinamento for julgado insuficiente, caberá a contratada, sem ônus para o contratante, ministrar o devido reforço;

**1.1.32.** A contratada deverá realizar continuamente os treinamentos, sempre que necessário e solicitado pela Administração Municipal, sem custo adicional ao valor pago mensalmente, para fins de capacitação continuada dos servidores;

**1.1.33.** Deverão ser disponibilizadas as atualizações de forma automatizada, sem intervenção dos usuários;

**1.1.34.** Disponibilizar comunicados aos usuários, após as atualizações, informando quais os recursos implementados na nova versão;

**1.1.35.** Os sistemas deverão ser disponibilizados para todas as Secretarias Municipais (administração e fazenda, educação e cultura, saúde, assistência social, obras e viação, agricultura e meio ambiente, indústria, comércio, desporto e turismo), de acordo com a demanda de cada uma delas;

**1.1.36.** O sistema de protocolo disponibilizado deverá ser integrado entre todos os órgãos da municipalidade, e com plataforma em nuvem, de modo a permitir o acesso remoto aos servidores e cidadãos;

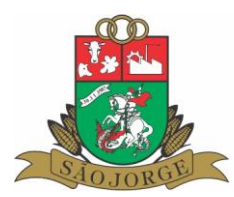

**1.1.37.** A licitante vencedora deverá disponibilizar um aplicativo com os principais serviços disponibilizados pela municipalidade, a fim de viabilizar e otimizar o acesso dos cidadãos;

**1.1.38.** Todos os serviços disponibilizados pela licitante vencedora deverão seguir as especificações mínimas constantes no termo de referência anexo V.

**1.2.** Poderão participar da presente licitação, empresas que possuam o conjunto completo dos Softwares e Serviços, objeto deste edital, bem como os itens, subitens e anexos solicitados, não sendo permitida a subcontratação de serviços.

**1.3.** A Administração reserva-se o direito de contratar todos os serviços e sistemas ou, parcialmente, de acordo com a necessidade que surgir ao longo do período contratual.

**1.3.1.** Na hipótese de contratação parcial, os serviços e sistemas acrescidos, conforme item **1.3,** terão seus valores corrigidos nas mesmas épocas e nos mesmos índices aplicados àqueles já contratados originariamente, com vistas a preservar o equilíbrio contratual.

### **2 - DA APRESENTAÇÃO DOS ENVELOPES:**

2.1. Para participação no certame, a licitante, além de atender ao disposto no item 7 deste edital, deverá apresentar a sua proposta de preço e documentos de habilitação em envelopes distintos, lacrados, não transparentes, identificados, respectivamente, como de n° 1 e n° 2, para o que se sugere a seguinte inscrição:

----------------------------------------------------------------------

**AO MUNICÍPIO DE SÃO JORGE/RS. EDITAL DE PREGÃO PRESENCIAL N.º 17/2023 ENVELOPE N.º 01 - PROPOSTA PROPONENTE: (RAZÃO SOCIAL) CNPJ: ENDEREÇO: TELEFONE:** 

**---------------------------------------------------------------------- AO MUNICÍPIO DE SÃO JORGE/RS. EDITAL DE PREGÃO PRESENCIAL N.º 17/2023 ENVELOPE N.º 02 - DOCUMENTAÇÃO PROPONENTE: (RAZÃO SOCIAL) CNPJ: ENDEREÇO: TELEFONE:**  --------------------------------------------------------------------

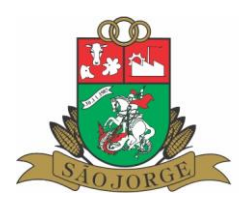

# **3. DA REPRESENTAÇÃO E DO CREDENCIAMENTO:**

**3.1.** A licitante deverá apresentar-se para credenciamento junto ao pregoeiro, diretamente, por meio de seu representante legal ou através de procurador regularmente constituído, que devidamente identificado e credenciado, será o único admitido a intervir no procedimento licitatório, no interesse da representada, com poderes para formulação de ofertas e lances verbais, bem como a prática dos demais atos do certame.

**3.2.** Todos os documentos solicitados no item 3 e seus subitens deverão ser apresentados FORA DOS ENVELOPES.

**3.3.** O credenciamento será efetuado da seguinte forma:

**a)** Caso o representante seja **dirigente, proprietário, sócio administrador ou assemelhado** da empresa proponente, deverá ser apresentado cópia do estatuto, contrato social ou registro de firma individual em vigor, devidamente registrado; em se tratando de **sociedade comercial**, e, no caso de sociedade por ações, acompanhado de documento de eleição de seus administradores; no caso de **sociedade civil**, inscrição do ato constitutivo, acompanhado de prova de diretoria em exercício; em se tratando de empresa ou sociedade estrangeira em funcionamento no País, decreto de autorização, no qual estejam expressos seus poderes para exercer direitos e assumir obrigações em decorrência de tal investidura e para prática de todos os demais atos inerentes ao certame.

### **b)** Caso o representante **não seja dirigente, proprietário, sócio administrador ou assemelhado**:

**I)** Instrumento público ou particular de procuração, este com a firma do outorgante devidamente reconhecida, em que conste o nome da empresa outorgante, bem como de todas as pessoas com poderes para a outorga de procuração, e também o nome do outorgado, constando ainda, a indicação de amplos poderes para dar lance(s) em licitação pública; **OU**

**II)** Termo de credenciamento (Anexo I) outorgado por representante legal do licitante, comprovando a existência dos necessários poderes para formulação de propostas e para prática de todos os demais atos inerentes ao certame.

**Observação 1.** Em ambos os casos (item I e II) o documento apresentado deverá estar acompanhado do ato de investidura do outorgante como representante legal da empresa **(cópia do contrato social ou estatuto social devidamente registrado).** 

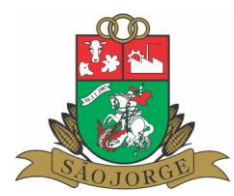

**Observação 2.** Caso o contrato social ou estatuto determinem que mais de uma pessoa deva assinar o credenciamento para o representante da empresa, a falta de qualquer uma delas invalida o documento para os fins deste procedimento licitatório.

## **c) Todos** deverão apresentar ainda:

**I)** Declaração de que cumprem os requisitos de habilitação (Anexo II). A não apresentação da declaração impedirá a empresa de participar do Pregão, nos termos do art. 4º, inciso VII da Lei 10.520/2002;

**II)** Prova de inscrição no cadastro de contribuintes estadual ou municipal, se houver, relativo ao domicílio ou sede do licitante, pertinente ao seu ramo de atividade e compatível com o objeto contratual;

**III)** Documento de identificação do dirigente/ proprietário/ sócio administrador ou outorgado/ credenciado.

3.3.1 A não apresentação do documento de Credenciamento (do representante legal), não será motivo para a desclassificação ou inabilitação da licitante. Neste caso, o representante ficará apenas impedido de se manifestar e responder pelo licitante durante os trabalhos (formular lances, negociar preços, interpor e/ou desistir de recursos).

3.3.2 Caso a licitante **não se faça presente** no certame, deverá encaminhar juntamente com os envelopes a declaração prevista no item 3.3, "c", item I, e cópia autenticada do contrato social e suas alterações.

**3.4.** As empresas que pretenderem se utilizar dos benefícios da Lei Complementar nº 123/06, previstas nos art. 42 a 45, deverão entregar, fora do envelope declaração, firmada por contador de que se enquadra como Microempresa ou Empresa de Pequeno Porte nos termos da legislação, acompanhada da Certidão de Regularidade Profissional emitida via internet, no site do Conselho Regional de Contabilidade. (ESTE ÍTEM É OPCIONAL).

**3.4.1** O não atendimento ao solicitado no item 3.4 acima será entendido como renúncia a qualquer privilégio e a empresa receberá o mesmo tratamento dispensado às demais não beneficiadas pela Lei Complementar nº 123/06.

**3.5.** Para exercer os direitos de ofertar lances verbais, bem como para prática dos demais atos do certame e manifestar intenção de recorrer, é obrigatória a presença da licitante ou de seu representante em todas as sessões públicas referentes à licitação.

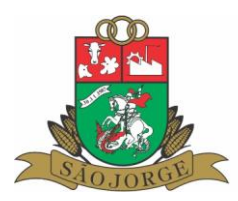

**OBS.: Todos os documentos, exigidos no presente instrumento convocatório, poderão ser apresentados em original, por qualquer processo de cópia autenticada por tabelião ou por servidor do Município de São Jorge, retirados da internet, desde que seja possível a conferência de sua autenticidade, ou publicação em órgão da imprensa oficial**.

### **4 - DO RECEBIMENTO E ABERTURA DOS ENVELOPES:**

**4.1** No dia, hora e local, mencionados no preâmbulo deste edital, na presença das licitantes e demais pessoas presentes à sessão pública do pregão, o(a) pregoeiro(a), inicialmente, receberá os envelopes nº 01 - PROPOSTA e 02 - DOCUMENTAÇÃO.

**4.2** uma vez encerrado o prazo para a entrega dos envelopes acima referidos, não será aceita a participação de nenhum licitante retardatário.

#### **5 - PROPOSTA DE PREÇO:**

**5.1.** A proposta comercial será apresentada em uma via, contendo dados necessários à identificação do licitante, não podendo possuir emendas e/ou rasuras, de forma legível, devendo ser assinada pelo licitante ou seu representante credenciado e contendo obrigatoriamente o preço por hora para execução dos serviços, nos quais deverão estar incluídos todos os custos diretos e indiretos, tributos e demais encargos relacionados com o objeto desta Licitação.

**5.2.** A apresentação das propostas implica na aceitação, por parte do licitante, das condições estabelecidas neste Edital e seus Anexos, em especial quanto ao que segue:

a) Validade das condições da proposta pelo prazo de 60 (sessenta) dias corridos, contados da data de abertura da proposta (art. 64, §3º da Lei Federal 8666/93).

**5.3.** Os valores cotados deverão ser apresentados com duas casas após a vírgula, observando-se que o descumprimento dessa determinação implicará no aproveitamento da proposta dentro destes limites, não sendo permitido arredondamentos.

**5.4.** A proposta, uma vez aberta, vincula o licitante, obrigando-o a executar o(s) serviço(s) cotado(s), sob pena das cominações legais vigentes, principalmente as constantes no presente Edital e na Lei Federal nº 8.666/93 e suas alterações posteriores.

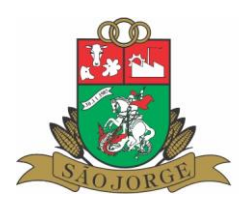

## **6 - DO JULGAMENTO DAS PROPOSTAS:**

**6.1.** Verificada a conformidade com os requisitos estabelecidos neste edital, a autora da oferta de valor mais baixo por item e as ofertas com preços até 10% (dez por cento) superior àquela poderão fazer novos lances, verbais e sucessivos, na forma dos itens subsequentes, até a proclamação da vencedora.

**6.1.1.** As Microempresas e Empresas de Pequeno Porte, que atenderem as condições para usufruir dos benefícios da Lei Complementar 123/2006, terão tratamento diferenciado previsto nos art. artigos 42 a 49 da referida Lei;

**6.1.2.** No caso de empate, quando as propostas forem apresentadas por microempresas ou EPPs, será assegurado como critério de desempate, preferência na contratação para as Microempresas e as EPPs, nas situações em que as propostas apresentadas sejam iguais ou até 5% (cinco por cento) superiores ao melhor preço (art. 44, § 2º da LC 123/2006).

**6.2.** Não havendo, pelo menos, 03 (três) ofertas nas condições definidas no subitem anterior, poderão as autoras das melhores propostas, até o máximo de 03 (três), oferecer novos lances, verbais e sucessivos, quaisquer que sejam os preços oferecidos em suas propostas escritas.

**6.3.** No curso da sessão, as autoras das propostas que atenderem aos requisitos dos itens anteriores serão convidadas, individualmente, a apresentarem novos lances, verbais e sucessivos, em valores distintos e decrescentes, a partir da autora da proposta classificada em segundo lugar, até a proclamação da vencedora.

**6.4.** Caso duas ou mais propostas iniciais apresentem preços iguais, será realizado sorteio para determinação da ordem de oferta dos lances.

**6.5.** A oferta dos lances deverá ser efetuada no momento em que for conferida a palavra à licitante, obedecida a ordem prevista nos itens 6.3 e 6.4.

**6.5.1.** Dada a palavra a licitante, esta disporá de até 2 (dois minutos) para apresentar nova proposta.

**6.6.** É vedada a oferta de lance com vista ao empate.

**6.7.** Não poderá haver desistência dos lances já ofertados, sujeitando-se a proponente desistente às penalidades constantes no item 14 deste edital.

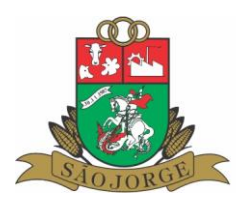

**6.8.** O desinteresse em apresentar lance verbal, quando convocada pelo (a) ao(à) pregoeiro(a), implicará na exclusão da licitante da etapa competitiva e, consequentemente, no impedimento de apresentar novos lances, sendo mantido o último preço apresentado pela mesma, que será considerado para efeito de ordenação das propostas.

**6.9.** Caso não seja ofertado nenhum lance verbal, será verificada a conformidade entre a proposta escrita de menor preço unitário e o valor estimado para a contratação, podendo ao(à) pregoeiro(a) negociar diretamente com a proponente para que seja obtido preço melhor.

**6.10.** O encerramento da etapa competitiva dar-se-á quando, convocadas pelo(a) pregoeiro(a), as licitantes manifestarem seu desinteresse em apresentar novos lances.

**6.11.** Encerrada a etapa competitiva e ordenadas as ofertas, de acordo com o menor preço apresentado, o pregoeiro verificará a aceitabilidade da proposta de valor mais baixo, comparando-a com os valores consignados em planilha de custos, decidindo motivadamente a respeito.

**6.12.** A classificação dar-se-á pela ordem crescente de preços propostos e aceitáveis. Será (ao) declarada (s) vencedora (s) a (s) licitante (s) que ofertar (em) o **MENOR PREÇO GLOBAL**, desde que a proposta tenha sido apresentada de acordo com as especificações deste edital e seja compatível com o preço de mercado.

**6.13.** Serão desclassificadas as propostas que:

a) Não atenderem às exigências contidas no objeto desta licitação;

b) Forem omissas em pontos essenciais, de modo a ensejar dúvidas;

c) Afrontem qualquer dispositivo legal vigente, bem como as que não atenderem aos requisitos do item 5;

d) Contiverem opções de preços alternativos ou que apresentarem preços manifestamente inexequíveis.

e) Ofertarem produtos/softwares que não atendem ao objeto do edital;

#### f) **Serão desclassificadas as propostas que apresentarem valor mensal global acima de R\$ 15.000,00 (quinze mil reais).**

**6.14.** Não serão consideradas, para julgamento das propostas, vantagens não previstas no edital.

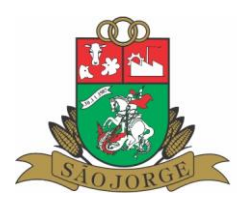

**6.15.** Da sessão pública do pregão será lavrada ata circunstanciada, contendo, sem prejuízo de outros, o registro das licitantes credenciadas, as propostas escritas e verbais apresentadas, na ordem de classificação, a análise da documentação exigida para habilitação e os recursos interpostos.

**6.16.** A sessão pública não será suspensa, salvo motivo excepcional, devendo todas e quaisquer informações acerca do objeto serem esclarecidas previamente junto ao setor de Administração deste Município, conforme subitem 19.2 deste edital.

**6.17.** Caso haja necessidade de adiamento da sessão pública, será marcada nova data para continuação dos trabalhos, devendo ficar intimadas, no mesmo ato, as licitantes presentes.

# **7 DA HABILITAÇÃO:**

**7.1**.Para fins de habilitação neste Pregão, a licitante deverá apresentar, dentro do **ENVELOPE Nº 02**, os documentos de habilitação, que deverão ser apresentados em seus originais ou por fotocópia previamente autenticada por tabelião ou por servidor do município. Os documentos retirados da Internet deverão conter a possibilidade de verificação de autenticidade:

a) Prova de inscrição no Cadastro Nacional de Pessoa Jurídica (CNPJ/MF);

b) Prova de regularidade quanto aos tributos administrados pela Secretaria da Receita Federal do Brasil - RFB e quanto à Dívida Ativa da União administrada pela Procuradoria Geral da Fazenda Nacional – PGFN (Certidão Conjunta Negativa);

c) Prova de regularidade com a Fazenda Estadual e Municipal, relativas ao domicílio ou sede do licitante;

d) Prova de regularidade junto ao Fundo de Garantia por Tempo de Serviço (FGTS);

e) Certidão Negativa de Débitos Trabalhistas (CNDT);

f) Declaração da empresa de que não possui em seu quadro de funcionários, menores de 18 anos, conforme Lei federal nº 9.854, de 27/10/1999, e inciso XXXIII do art. 7°, da Constituição Federal, inclusive no art. 27 da lei federal nº 8.666/93 de 21/06/1993 e alterações, assinada pelo representante legal da licitante;

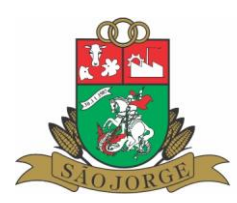

g) Certidão negativa de falência ou concordata expedida pelo distribuidor da sede da pessoa jurídica, em prazo não superior a 30 (trinta) dias da data designada para a apresentação do documento;

h) Atestado de capacitação técnico operacional em nome da empresa, fornecido por pessoa jurídica de direito público Poder Executivo, de que executou serviços em características compatíveis com o objeto desta licitação, ou com o item pertinente. A licitante disponibilizará todas as informações necessárias à comprovação da legitimidade dos atestados apresentados. Não serão aceitos atestados parciais para a comprovação de todos os itens exigidos no edital.

**7.1** O envelope de documentação que não for aberto ficará em poder do (a) pregoeiro (a) pelo prazo de 15 (quinze) dias, a contar da homologação da licitação, devendo a licitante retirá-lo, após aquele período, no prazo de 5 (cinco) dias, sob pena de inutilização do envelope.

**7.2** Ao final da (s) sessão (os), realizada (s) em ato público, será lavrada ata, devidamente assinada por todos os presentes, com a verificação da conformidade de cada proposta ao Edital, julgamento e classificação das mesmas.

**7.3** É facultado ao Município de São Jorge/RS, em qualquer fase da Licitação, promover diligências destinadas a esclarecer ou a complementar a instrução do processo.

# **8 - DA ADJUDICAÇÃO:**

**8.1.** Constatado o atendimento das exigências fixadas no edital após a Prova de Conceito prevista no Anexo V, a licitante que ofertar o menor preço global será declarada vencedora, sendo-lhe adjudicado o objeto do certame.

**8.2.** Em caso de desatendimento às exigências habilitatórias, o(a) pregoeiro(a) inabilitará a licitante e examinará as ofertas subsequentes e qualificação das licitantes, na ordem de classificação e, assim, sucessivamente, até a apuração de uma que atenda ao edital, sendo a respectiva licitante declarada vencedora, ocasião em que o(a) pregoeiro(a) poderá negociar diretamente com a proponente para que seja obtido preço melhor.

**8.3.** Encerrado o julgamento das propostas e da habilitação, o(a) pregoeiro(a), o Pregoeiro proclamará a vencedora provisória e, a seguir, proporcionará às licitantes a oportunidade para manifestarem a intenção de interpor recurso, esclarecendo que a

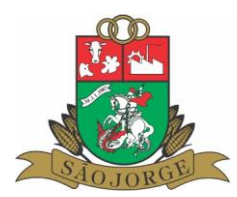

falta dessa manifestação expressa, imediata e motivada, importará na decadência do direito de recorrer por parte da licitante.

## **9 DOS RECURSOS ADMINISTRATIVOS:**

**9.1.** Tendo a licitante manifestado motivadamente, na sessão pública do pregão, a intenção de recorrer, esta terá o prazo de 03 (três) dias corridos para apresentação das razões de recurso.

**9.1.1.** Os recursos, que serão dirigidos ao(à) pregoeiro(a), deverão ser protocolados, dentro do prazo previsto no item 9.1, no Setor de Protocolos da Prefeitura Municipal de São Jorge/RS, durante o horário de expediente, das 08h00min, às 11h30min e das 13h00min às 17h00min.

**9.1.2.** Não serão aceitos recursos ou contrarrazões apresentadas fora do prazo.

**9.2.** Constará na ata da sessão a síntese das razões de recurso apresentadas, bem como o registro de que todas as demais licitantes ficaram intimadas para, querendo, manifestarem-se sobre as razões do recurso no prazo de 03 (três) dias corridos, após o término do prazo da recorrente, proporcionando-se, a todas, vista imediata do processo.

**9.3.** A manifestação expressa da intenção de interpor recurso e da motivação, na sessão pública do pregão, são pressupostos de admissibilidade dos recursos.

**9.4.** O recurso será dirigido à autoridade superior, por intermédio daquela que praticou o ato recorrido, a qual poderá, no prazo de 5 (cinco) dias úteis, reconsiderar sua decisão ou fazê-lo subir, acompanhado de suas razões, devendo, neste caso, a decisão ser proferida dentro do prazo de 5 (cinco) dias úteis, contado da subida do recurso, sob pena de responsabilidade daquele que houver dado causa à demora.

#### **10. DOS PRAZOS**

**10.1-** Esgotados todos os prazos recursais e as etapas do processo, a Administração, no prazo de 05 (cinco) dias, convocará o(s) vencedor(es) para assinar o contrato, cuja minuta segue em anexo, sob pena de decair do direito à contratação, sem prejuízo das sanções previstas no art. 81 da Lei n.º 8.666/93 e suas alterações posteriores.

**10.2-** O prazo de que trata o item anterior poderá ser prorrogado uma vez, pelo mesmo período, desde que seja feito de forma motivada e durante o transcurso do respectivo prazo.

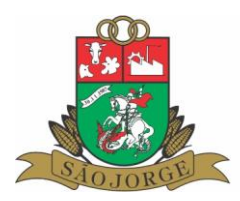

**10.3-** O prazo de vigência do(s) contrato(s) a ser(em) firmado(s) com a(s) licitante(s) vencedora(s) será de 12 (doze) meses, podendo ser prorrogado por iguais períodos até um prazo máximo de 48 (quarento e oito) meses, mediante Termo Aditivo Contratual.

**10.4-** Do contrato a ser assinado com o(s) vencedor(es) da presente licitação constarão as cláusulas necessárias e previstas no art. 55 e a possibilidade de rescisão do contrato, na forma determinada nos artigos 77 a 79 da Lei Federal nº 8.666/93 e suas alterações.

## **11. DO LOCAL E FORMA DE EXECUÇÃO DOS SERVIÇOS:**

**11.1-** Os serviços, objeto desta licitação, deverão ser executados pela(s) licitante(s) vencedora(s) em local, dias e horários a serem determinados pela Secretaria Municipal de Administração.

### **12. CONDIÇÕES DE PAGAMENTO:**

**12.1** O Município efetuará o pagamento dos serviços de forma mensal, até o 10º (décimo) dia útil do mês subsequente a efetiva prestação dos mesmos mediante expedição da(s) respectiva(s) nota(s) fiscal(is).

**12.2** Não serão concedidos sob qualquer hipótese adiantamentos de recursos financeiros sob qualquer título.

**12.3** O pagamento será suspenso se observado algum descumprimento das obrigações assumidas pelo(a) contratado(a) no que se refere à habilitação e qualificação exigidas na licitação, bem como na execução dos objetos.

#### **13. DO REAJUSTAMENTO:**

**13.1-** No caso de haver aditamento contratual, os valores poderão ser reajustados com base no IGPM/FGV auferido no período ou outro indicador que vier a substituílo.

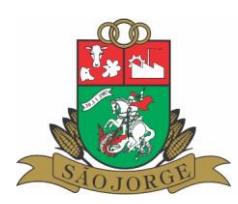

## **14. DAS PENALIDADES:**

**14.1-** Pelo inadimplemento das obrigações, seja na condição de participante do pregão ou de contratante, as licitantes, conforme a infração, estarão sujeitas às seguintes penalidades:

a) Deixar de apresentar a documentação exigida no certame ou ser reprovada na prova de conceito: suspensão do direito de licitar e contratar com a Administração pelo prazo de 2 anos e multa de 10% sobre o valor estimado da contratação;

b) Manter comportamento inadequado durante o pregão: afastamento do certame e suspensão do direito de licitar e contratar com a Administração pelo prazo de 2 anos, sem prejuízo das cominações previstas no Código Penal Brasileiro;

c) Deixar de manter a proposta (recusa injustificada para contratar): suspensão do direito de licitar e contratar com a Administração pelo prazo de 5 anos e multa de 10% sobre o valor estimado da contratação;

d) Executar o contrato com irregularidades, passíveis de correção durante a execução e sem prejuízo ao resultado: advertência;

e) Multa diária de 0,5% (meio por cento) sobre o valor do contrato, limitado a 05 dias, após o qual será considerado inexecução contratual, no caso de suspensão ou paralisação dos serviços sem motivo justificado.

f) Multa de 10% (dez por cento) no caso de inexecução parcial do contrato, cumulada com a pena de suspensão do direito de licitar e o impedimento de contratar com a Administração, pelo prazo de 01 ano;

g) Multa de 12% (doze por cento) no caso de inexecução total do contrato, cumulada com pena de suspensão do direito de licitar e o impedimento de contratar com a Administração, pelo prazo de 02 anos, independente da aplicação das sanções civis e penas cabíveis.

h) Causar prejuízo material resultante diretamente de execução contratual: declaração de inidoneidade cumulada com a suspensão do direito de licitar e contratar com a Administração Pública pelo prazo de 5 anos e multa de 10 % sobre o valor atualizado do contrato.

i) O descumprimento total ou parcial de toda ou qualquer obrigação assumida através do contrato: declaração de inidoneidade cumulada com a suspensão do direito

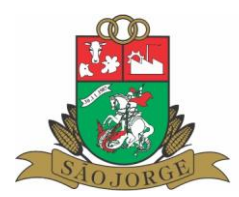

de licitar e contratar com a Administração Pública pelo prazo de 5 anos e multa de 10 % sobre o valor atualizado do contrato.

**14.2**. As penalidades serão registradas no cadastro da contratada, quando for o caso.

**14.3.** A Administração, para garantir o fiel cumprimento das multas, reserva-se o direito de reter o valor contra qualquer crédito gerado pela Contratada, independentemente de qualquer notificação judicial ou extrajudicial.

**14.4.** As multas deverão ser recolhidas dentro do prazo de 5 (cinco) dias úteis a contar da correspondente notificação, ou descontada do pagamento, ou ainda, quando for o caso, cobradas judicialmente.

**14.5.** As multas são independentes e a aplicação de uma não exclui a outra.

**14.6.** Será facultado ao licitante o prazo de 5 (cinco) dias úteis para apresentação de defesa prévia, na ocorrência das situações previstas**.**

### **15- DA RESCISÃO CONTRATUAL:**

**15.1**- Constituirão motivos para a rescisão do contrato, além das já constantes no presente edital, independente da conclusão do seu prazo:

a) Razões de interesse público;

b) Alteração social ou modificação da finalidade ou estrutura da empresa contratada que venha a prejudicar a execução do contrato;

c) Mudanças na legislação em vigor sobre licitações, impossibilitando a execução do presente contrato;

d) Descumprimento de qualquer cláusula contratual;

e) Ocorrência de caso fortuito ou de força maior, regularmente comprovada, impeditiva da execução do acordado entre as partes;

f) Por acordo entre as partes, reduzido a termo no processo licitatório, desde que haja conveniência para o Município.

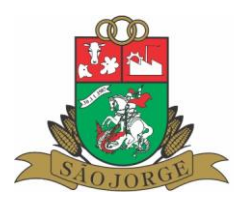

# **16- DAS ALTERAÇÕES E DO REESTABELECIMENTO DO EQUILÍBRIO ECONÔMICO-FINANCEIRO:**

**16.1.** O contrato a ser firmado com o(s) licitante(s) vencedor(es) poderá ser alterado por aditamento, no que couber, nos casos previstos no art. 65, incisos II, suas alíneas e parágrafos da Lei Federal nº 8.666/93, desde que requerido pela CONTRATADA, e documentalmente comprovado o desequilíbrio contratual.

**16.2.** Havendo alteração unilateral do contrato, o CONTRATANTE deverá por aditamento, restabelecer o equilíbrio econômico-financeiro inicial.

## **17- DOS ENCARGOS E TRIBUTOS:**

**17.1**. No valor cotado deverão estar inclusos todos os encargos sociais, trabalhistas, previdenciários e demais incidentes sobre os serviços, os quais serão de inteira responsabilidade da CONTRATADA.

# **18. DA DOTAÇÃO ORÇAMENTÁRIA:**

**18.1.** As despesas decorrentes da contratação oriunda desta licitação correrão à conta das dotações orçamentárias 2023.

### **19. DAS DISPOSIÇÕES GERAIS:**

**19.1.** Não serão consideradas as propostas que deixarem de atender quaisquer das disposições do presente Edital.

**19.2.** Quaisquer informações ou dúvidas de ordem técnica, bem como aquelas decorrentes de interpretação do edital, deverão ser solicitadas por escrito, ao Município de São Jorge/RS, setor de Administração, sito na Av. Dos Imigrantes, 73 ou pelo telefone (54) 3271-1112, no horário compreendido entre as 08h00min, e 17h00min, preferencialmente, com antecedência mínima de 03 (três) dias da data marcada para recebimento dos envelopes.

**19.3.** Questionamentos recebidos e as respectivas respostas com relação ao presente pregão encontrar-se-ão à disposição de todos os interessados no Município, setor de Administração.

**19.4.** Ocorrendo decretação de feriado ou qualquer fato superveniente que impeça a realização de ato do certame na data marcada, a data constante deste edital será

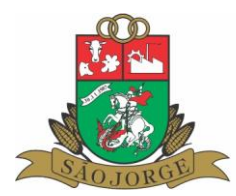

transferida, automaticamente, para o primeiro dia útil ou de expediente normal subsequente ao ora fixado.

**19.5.** Para agilização dos trabalhos, solicita-se que as licitantes façam constar na documentação o seu endereço, *e-mail* e o número de telefone.

**19.6.** Após a apresentação da proposta, não caberá desistência, salvo por motivo justo decorrente de fato superveniente e aceito pelo pregoeiro.

**19.7.** Fica eleito o Foro da Comarca de Nova Prata – RS, para dirimir eventuais litígios decorrentes do presente Edital.

São Jorge/RS, 29 de junho de 2023.

 Danilo Salvalaggio Prefeito Municipal

Este edital se encontra examinado e aprovado por esta Assessoria Jurídica.

Em 29 de junho de 2023.

Natalia Berna Assessora Jurídica – OAB/RS nº 106.721

\_\_\_\_\_\_\_\_\_\_\_\_\_\_\_\_\_\_\_\_\_\_\_\_\_\_\_\_\_\_\_\_\_\_\_\_\_\_\_\_\_

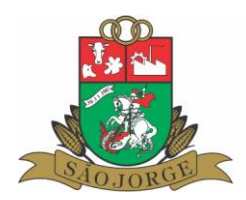

#### **PREGÃO PRESENCIAL Nº 17/2023***.*

#### **ANEXO I**

#### **MODELO DE TERMO DE CREDENCIAMENTO**

Através do presente, credenciamos o(a) Sr.(a) \_\_\_\_\_\_\_\_\_\_\_\_\_\_\_\_\_\_\_\_\_\_\_\_\_\_\_\_\_\_\_\_\_\_\_\_\_, portador(a) da cédula de identidade nº \_\_\_\_\_\_\_\_\_\_\_\_\_\_\_ e do CPF nº \_\_\_\_\_\_\_\_\_\_\_\_\_\_\_\_, a participar da licitação instaurada pelo Município de SÃO JORGE/RS, na modalidade de Pregão Presencial, sob o nº 17/2023, na qualidade de REPRESENTANTE LEGAL, outorgando-lhe plenos poderes para pronunciar-se em nome da empresa  $\blacksquare$ \_\_\_\_\_\_\_\_\_\_\_\_\_\_\_\_\_\_\_\_\_\_\_, bem como formular propostas, dar lances e praticar todos os demais atos inerentes ao certame.

Local e data.

Assinatura do(s) dirigente(s) da empresa Nome do dirigente da empresa

\_\_\_\_\_\_\_\_\_\_\_\_\_\_\_\_\_\_\_\_\_\_\_\_\_\_\_\_\_\_\_\_\_\_\_\_\_\_

**Obs.:** 1. Caso o contrato social ou o estatuto determinem que mais de uma pessoa deva assinar o credenciamento, a falta de qualquer uma delas invalida o documento para os fins deste procedimento licitatório.

**Obs.:** 2 Este anexo deverá ser apresentado fora dos envelopes, por ocasião do credenciamento, preferencialmente, em papel timbrado, datilografado ou impresso.

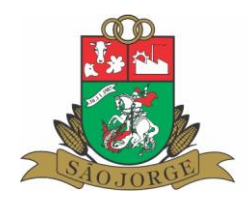

#### **PREGÃO PRESENCIAL Nº 17/2023.**

#### **ANEXO II**

### **DECLARAÇÃO DE ATENDIMENTO DOS REQUISITOS DE HABILITAÇÃO**

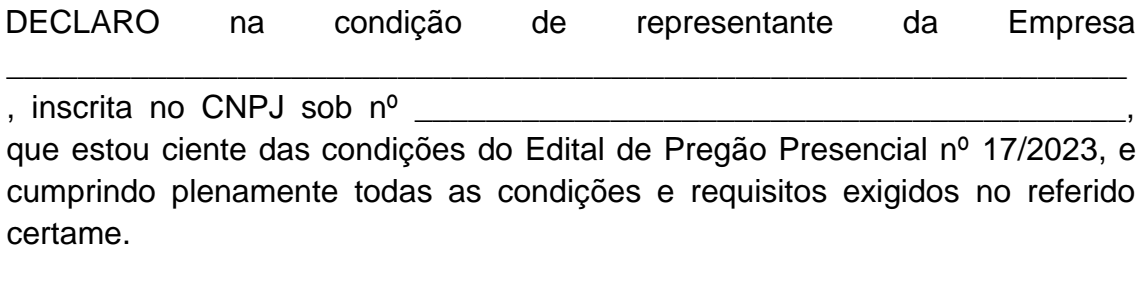

\_\_\_\_\_\_\_\_\_\_\_\_\_\_\_\_\_\_\_\_\_\_\_\_\_\_\_\_\_\_\_\_\_\_\_\_\_\_\_\_

Local e data.

Nome: CPF:

**Obs.:** Este anexo deverá ser apresentado fora dos envelopes, por ocasião do credenciamento, preferencialmente em papel timbrado.

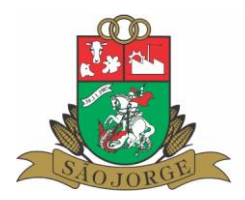

# **PREGÃO PRESENCIAL Nº 17/2023**

## **ANEXO III MODELO DE PROPOSTA FINANCEIRA**

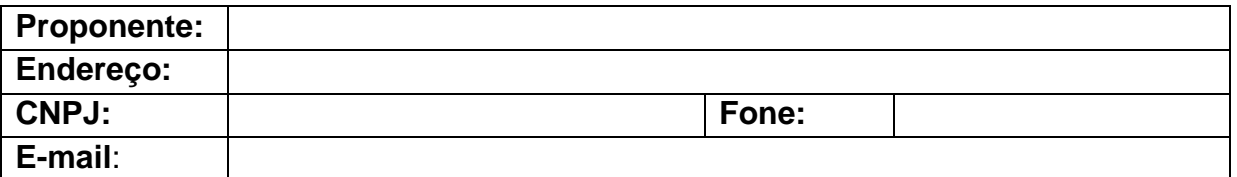

A Empresa acima qualificada, vem apresentar a presente proposta financeira para prestação de serviços ao Município de São Jorge, conforme segue:

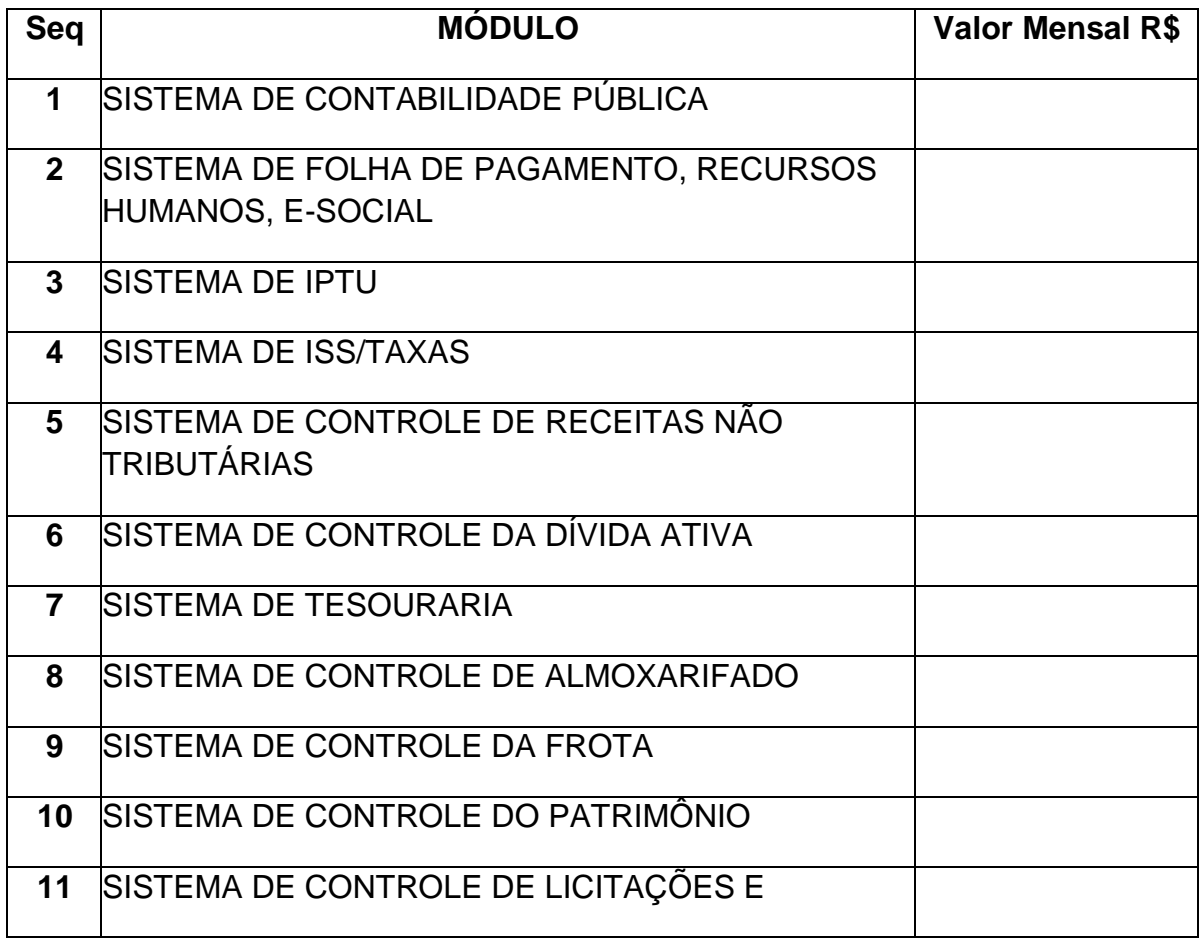

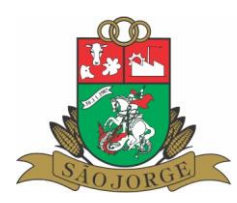

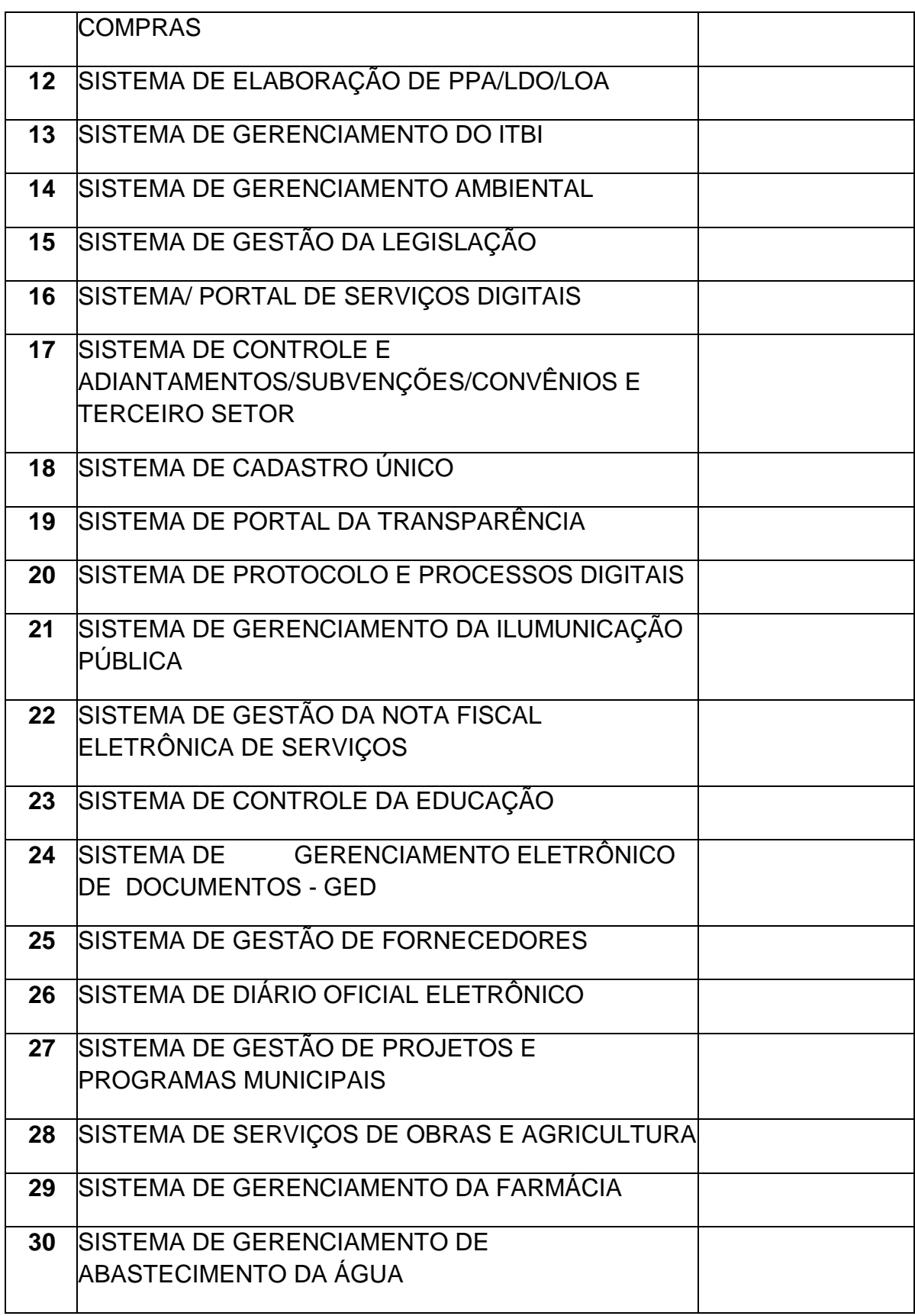

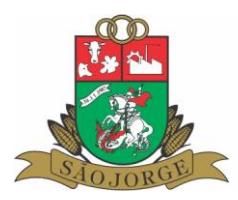

## **VALOR TOTAL MENSAL R\$**

**Local, data.**

**Identificação da empresa** 

**Identificação e assinatura do representante legal**

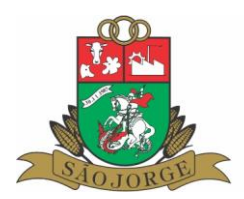

#### **PREGÃO PRESENCIAL Nº 17/2023**

#### **ANEXO IV**

#### **MINUTA DE CONTRATO ADMINISTRATIVO**

O MUNICÍPIO DE SÃO JORGE-RS, pessoa jurídica de direito público interno, inscrito no CNPJ nº ............, com sede na Rua .........., neste ato representado pelo Prefeito Municipal, Senhor ....................., regularmente investido no cargo, doravante denominado CONTRATANTE, e a empresa ............................., pessoa jurídica de direito privado, inscrita no CNPJ nº .................., com sede ..................., neste ato representada por .................., doravante denominada CONTRATADA, em conformidade com a Licitação Modalidade Pregão Presencial nº e Lei Federal nº 8.666/1993, tem justa e contratada a celebração do presente contrato, mediante as seguintes cláusulas e condições:

**1. Cláusula Primeira -** O presente contrato tem como objeto a contratação de empesa especializada para fornecimento de sistemas informatizados de gestão, instalação, migração de dados, treinamento, implantação, manutenção e melhorias, suporte técnico, garantia de atualização legal, atualização tecnológica e suporte técnico relacionados a cada módulo de programas**,** conforme descrição dos softwares no anexo V.

**2. Cláusula Segunda -** Os serviços contratados serão prestados por pessoal devidamente habilitado nas respectivas áreas de atuação da CONTRATADA, ficando de responsabilidade da CONTRATADA o pagamento de seu pessoal, bem como de todas as obrigações legais, isentando expressamente o Município do pagamento de qualquer obrigação em relação aos profissionais, tais como, salários, férias e demais obrigações legais, não gerando qualquer vínculo empregatício entre os prestadores de serviço e a CONTRATANTE.

**3. Cláusula Terceira -** A cessão de direito de uso objeto deste contrato, deverá ser instalado pela CONTRATADA, em equipamentos de propriedade do Município. A CONTRATANTE poderá solicitar alterações nos softwares, sempre por escrito, onde a CONTRATADA, estudará a possibilidade de efetuar as alterações solicitadas.

**4. Cláusula Quarta -** A CONTRATANTE se compromete a utilizar os softwares dentro das normas e condições estabelecidas. Da mesma forma, obriga-se a não entregar os softwares nem permitir seu uso por terceiros, mantendo o uso restrito na repartição da CONTRATANTE, vedada a reprodução no todo ou em parte, sob as penas da lei.

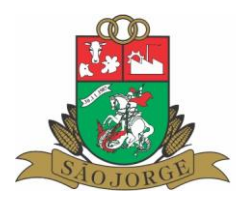

**5.Cláusula Quinta -** O valor a ser pago mensalmente para a cessão de direito de uso será efetuado até o décimo dia do mês subsequente à prestação dos serviços, mediante apresentação de nota fiscal, junto a Secretaria Municipal de Administração. **Parágrafo Único –** Sobre as parcelas mensais incidirão os descontos previstos na legislação em vigor, e serão efetuados pela Secretaria Municipal da Administração.

**6. Cláusula Sexta -** O presente contrato terá vigência de 12 (doze) meses, podendo ser prorrogado por períodos subsequentes, até o limite de 48 (quarenta e oito) meses, mediante Termo Aditivo Contratual, ocasião em que os valores serão reajustados pelo índice acumulado do IGP-M/FGV.

**7. Cláusula Sétima –** Em caso de inadimplemento a contratada estará sujeita as penalidades agora discriminadas:

a) Executar o contrato com irregularidades, passíveis de correção durante a execução e sem prejuízo ao resultado: advertência;

b) Multa diária de 0,5% (meio por cento) sobre o valor do contrato, limitado a 05 dias, após o qual será considerado inexecução contratual, no caso de suspensão ou paralisação dos serviços sem motivo justificado.

c) Multa de 10% (dez por cento) no caso de inexecução parcial do contrato, cumulada com a pena de suspensão do direito de licitar e o impedimento de contratar com a Administração, pelo prazo de 01 ano;

d) Multa de 12% (doze por cento) no caso de inexecução total do contrato, cumulada com pena de suspensão do direito de licitar e o impedimento de contratar com a Administração, pelo prazo de 02 anos, independente da aplicação das sanções civis e penas cabíveis.

e) Causar prejuízo material resultante diretamente de execução contratual: declaração de inidoneidade cumulada com a suspensão do direito de licitar e contratar com a Administração Pública pelo prazo de 5 anos e multa de 10 % sobre o valor atualizado do contrato.

f) O descumprimento total ou parcial de toda ou qualquer obrigação assumida através do presente contrato: declaração de inidoneidade cumulada com a suspensão do direito de licitar e contratar com a Administração Pública pelo prazo de 5 anos e multa de 10 % sobre o valor atualizado do contrato.

**§ 1º** Caso a **CONTRATADA** persista no descumprimento das obrigações assumidas, ou seja considerada como infração grave o descumprimento contratual, a administração aplicará multa correspondente a 5% (cinco por cento) do valor total

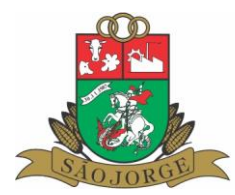

adjudicado e rescindirá o contrato de pleno direito, sem prejuízo das demais cominações legais e contratuais.

**§ 2º** Rescisão do contrato pelos motivos consignados no art. 78 da Lei 8.666/93 e alterações, no que couber, mais multa de 5% (cinco por cento) do valor do contrato.

**§ 3º A** administração poderá sustar, liminarmente, a execução dos serviços, se constatar desconformidade.

**§ 4º** Na hipótese de aplicação de multa fica assegurado ao **CONTRATANTE** o direito de optar pela dedução correspondente sobre qualquer pagamento a ser efetuado a **CONTRATADA,** e caso insuficiente, caberá à **CONTRATADA** complementar a diferença.

**§ 5º** Nos termos do artigo 7º da Lei Federal n° 10.520/2002, o licitante, sem prejuízo das demais cominações legais e contratuais, poderá ficar, pelo prazo de até 5 (cinco) anos impedido de licitar e contratar com a União, Estados, Distrito Federal ou Municípios, e descredenciado do Cadastro do Município, nos casos de:

- **a)** Ausência de entrega de documentação exigida para a habilitação;
- **b)** Apresentação de documentação falsa para participação no certame;
- **c)** Retardamento da execução do certame, por conduta reprovável;
- **d)** Não manutenção da proposta escrita ou lance verbal, após a adjudicação;
- **e)** Comportamento inidôneo;
- **f)** Cometimento de fraude fiscal;
- **g)** Fraudar a execução do contrato;
- **h)** Falhar na execução do contrato;
- **i)** Entrega em desacordo;
- **j)** Atraso que exceder ao prazo fixado para entrega do objeto.

**8. Cláusula Oitava** – Além das condições previstas nos artigos 77 a 79 da Lei 8.666/93 e suas alterações futuras, o presente contrato poderá ser rescindido, mediante termo próprio, na ocorrência das seguintes situações, independente da conclusão do seu prazo:

**Parágrafo Primeiro -** O contrato será rescindido, de pleno direito, independente de notificação ou interpelação extrajudicial, sem qualquer espécie de indenização, no caso de falência ou liquidação da CONTRATADA;

**Parágrafo Segundo -** Por ato unilateral e escrito da CONTRATANTE, nos casos previstos nos incisos I a XII do art. 78 da lei fed. 8.666/93;

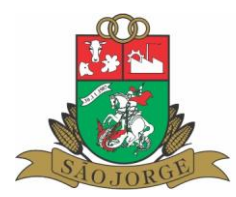

**Parágrafo Terceiro -** Amigavelmente, por acordo das partes, mediante formalização através de aviso prévio, com antecedência mínima de 60 (sessenta) dias, não cabendo indenização a qualquer das partes, resguardado o interesse público;

**Parágrafo Quarto -** Por ato unilateral da CONTRATADA, e independentemente de aviso prévio ou notificação, na hipótese de falta de pagamento pela CONTRATANTE, após decorridos 90 dias de atraso;

**Parágrafo Quinto -** Judicialmente, nos termos da lei vigente.

**9. Cláusula Nona** -As despesas decorrentes do presente instrumento serão suportadas pela dotação orçamentária:

#### XXXXXXXXXXXXXXXXXXXXX

**10. Cláusula Décima -** O licitante vencedor ficará obrigado a aceitar, nas mesmas condições contratuais, acréscimos ou supressões, de acordo com o estabelecido na Lei Fed. n° 8.666/1993.

**11 . Cláusula Décima Primeira-** Fica designado como fiscal do contrato a Secretária de Administração, Sra...

**12 Cláusula Décima Segunda -** Aplica-se ao presente contrato, no que couberem, as disposições da Lei Federal nº 8666/93, Lei Federal nº 10.520/2002, e os dispositivos do Edital de Pregão Presencial nº 001/2022, e para os casos aqui não regulamentados, fixa-se, nos termos do § 2.º. do art. 55, da Lei das Licitações, o Foro da Comarca de Nova Prata - RS, o competente para dirimir quaisquer dúvidas ou controvérsias advindas desta relação.

E, por estarem justas e contratadas, firmam o presente instrumento contratual, em três vias de igual teor e forma, juntamente com duas testemunhas, para que na melhor forma em direito admitida, produza seus jurídicos e legais efeitos.

São Jorge, RS, xxx de xxx de 2023.

MUNICÍPIO DE SÃO JORGE Danilo Salvalaggio Prefeito Municipal **Contratante** 

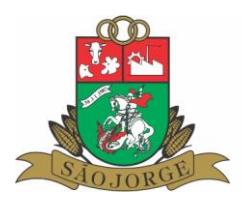

> XXXX Contratada

Testemunhas:

CPF: CPF:

Nome: Nome:

\_\_\_\_\_\_\_\_\_\_\_\_\_\_\_\_\_\_\_\_\_\_\_\_\_\_\_ \_\_\_\_\_\_\_\_\_\_\_\_\_\_\_\_\_\_\_\_\_\_\_\_\_\_\_\_\_\_\_

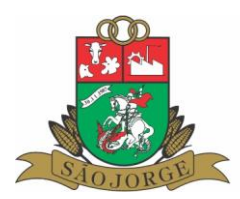

# **ANEXO V TERMO DE REFERÊNCIA PREGÃO PRESENCIAL Nº 17/2023**

### **1. DO OBJETO**

**1.1.** Constitui objeto do presente, a contratação de empresa especializada para fornecimento de sistemas informatizados de gestão, serviços de instalação, migração de dados, treinamento, implantação, manutenção e melhorias, suporte técnico, garantia de atualização legal, atualização tecnológica e suporte técnico relacionados a cada módulo de programas, conforme especificações Técnicas do Termo de Referência.

#### **1.2. Os serviços descritos no objeto, compreendem**:

- **a)** Fornecimento de licença de uso mensal;
- **b)** Serviços de implantação que compreende:
- **c)** Migração de dados dos sistemas atuais
- **d)** Customização e Melhorias;
- **e)** Treinamento;
- **f)** Suporte técnico;
- **g)** Manutenção legal e evolutiva.

**1.3.** Todos os módulos devem atender de maneira legal nas esferas federal, estadual e também municipal.

**1.4.** Deve ser comprovado na prova de conceito, o atendimento de no mínimo 95% (noventa e cinco por cento) das funcionalidades de cada módulo respectivamente, e o restante deve ser desenvolvido e entregue até o final do prazo de implantação.

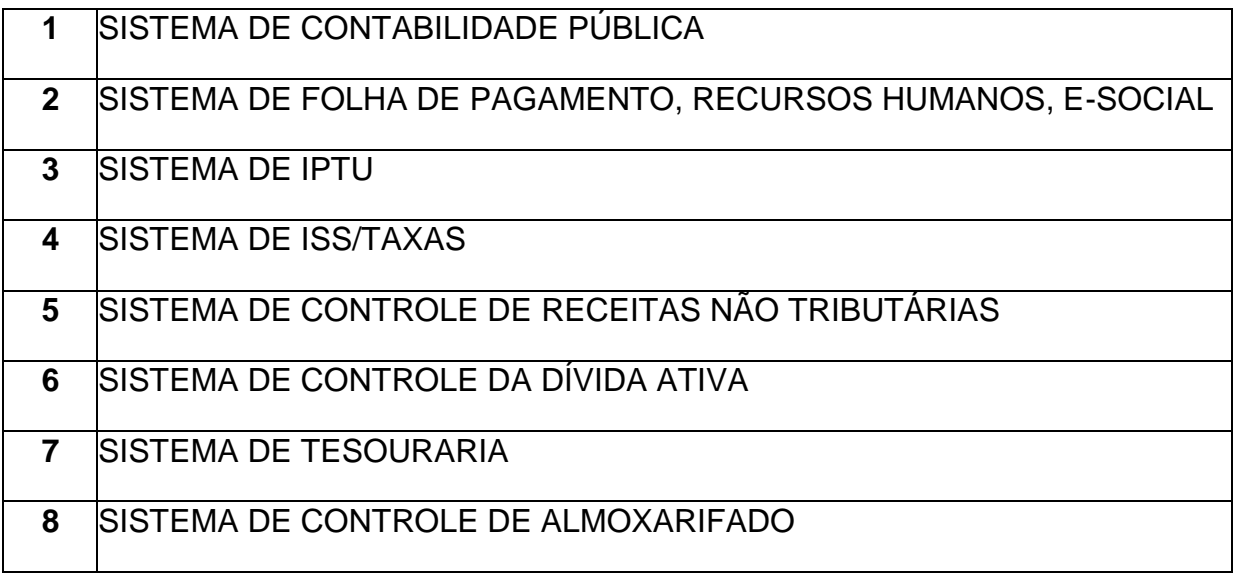

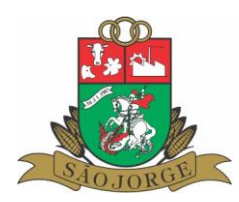

Estado do Rio Grande do Sul Município de São Jorge

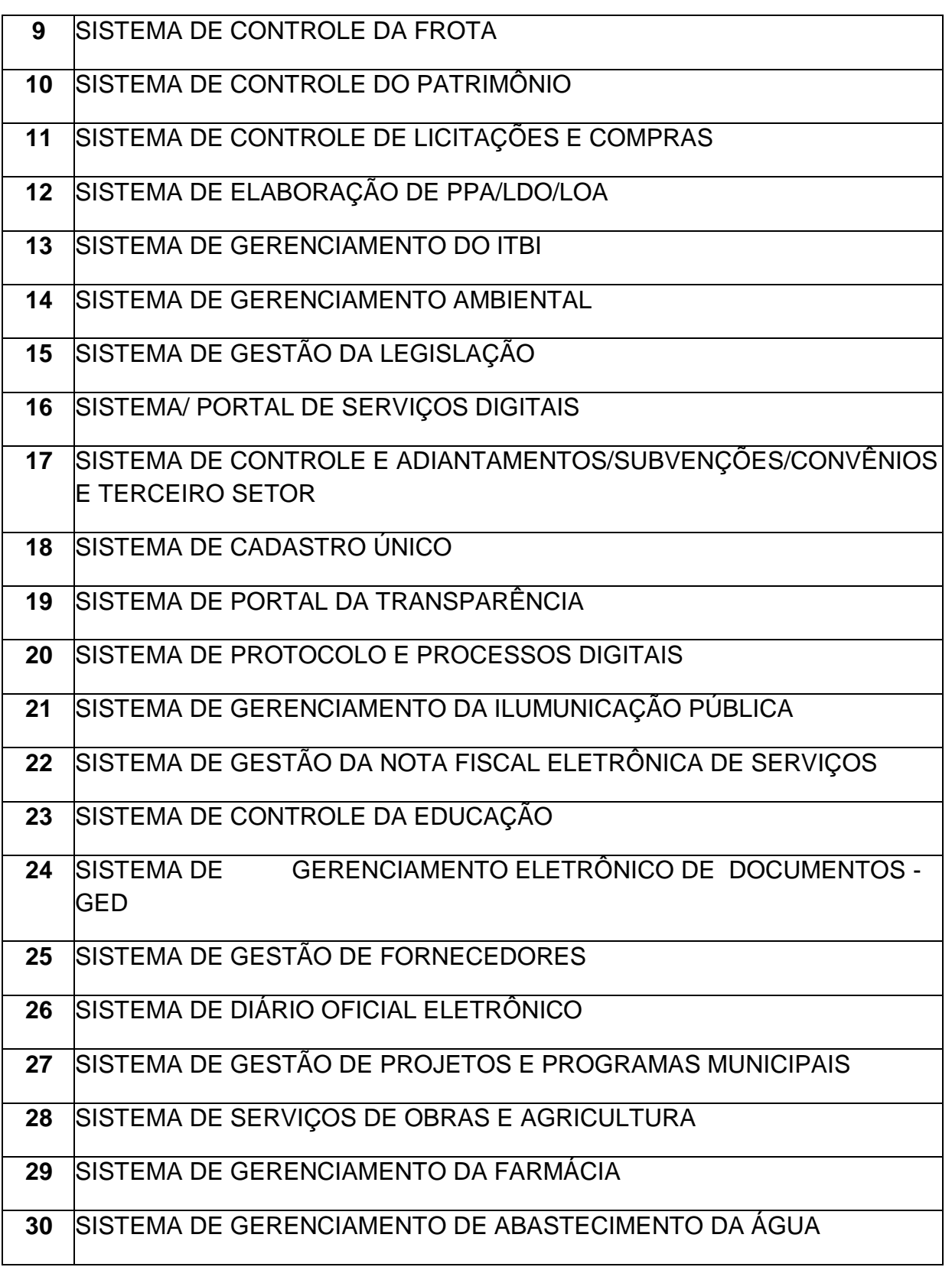

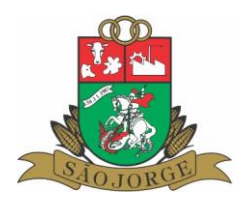

# **2. DAS OBRIGAÇÕES**

**2.1.** O prazo máximo para pleno funcionamento dos sistemas (instalação, implantação, conversão, testes, customização, integração) será de 20 (vinte) dias, a partir da assinatura do contrato.

**2.2.** O Sistema proposto deverá atender a todos os itens exigidos neste edital. Não serão aceitas propostas parciais ou sistema que não atenda a todas as áreas constantes do objeto do presente edital.

**2.3.** O Sistema proposto deverá utilizar Banco de Dados relacional ao volume de dados disponível sem limite do aumento de informações. Não poderá representar custos individualizados ou mascarados dentro da proposta para o município. Deverá ser disponibilizada versão para instalação em todos os equipamentos que forem necessários sem necessidade de compra de Licenças de Uso ou qualquer outro tipo de direito sobre Software.

**2.4.** O banco de dados utilizado pelos sistemas será instalado nos computadores servidores do Município, devendo o banco de dados ser compatível com o sistema Operacional Windows e Linux. O custo de aquisição, manutenção e atualização do banco de dados será por conta do licitante, não gerando nenhum ônus para o Município de São Jorge-RS.

**2.5.** As informações constantes em todas as áreas atualmente utilizados no Município deverão ser migradas/convertidas para o novo Banco de Dados, principalmente no que diz respeito a vida funcional dos servidores (Folha de Pagamento), histórico de contribuintes (dívidas, lançamentos, pagamentos, parcelamentos, cadastros físicos) e a movimentação contábil (Contabilidade, Empenhos, Orçamento, Tesouraria).

**2.6**. Deverá ser fornecido treinamento que satisfaça aos usuários com relação a sua capacitação e utilização dos sistemas, a fim de que cada usuário possa operar de forma independente em sua área. Os custos referentes a estes treinamentos deverão estar inclusos na proposta comercial.

**2.7.** A empresa ofertante deverá disponibilizar de suporte técnico aos usuários, via telefone, via acesso remoto e diretamente na Prefeitura Municipal de São Jorge-RS, para auxiliar em eventuais dificuldades operacionais, sem custo adicional à Prefeitura.

**2.8. Todo e qualquer suporte realizado pela empresa, não gerará qualquer ônus para o Município de São Jorge-RS.**

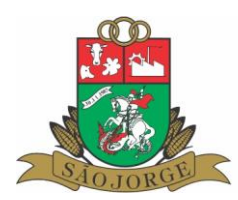

### **3. INFRAESTRUTURA E AMBIENTE TECNOLÓGICO**

**3.1.** Todo o ambiente tecnológico e infraestrutura de sistemas (datacenter) será instalado no datacenter da Prefeitura Municipal.

**3.2.** Os sistemas devem ser disponibilizados pela Contratada que permitam o acesso nas repartições públicas que utilizarão os módulos/sistemas definidos no objeto, e também devem permitir o acesso via internet através de navegadores Web, facilitando o acesso e a entrega dos serviços.

**3.3.** Deve estar em conformidade com a legislação nacional vigente perante o uso e tratamento de dados pessoais.

**3.4.** A contratada deverá efetuar os eventuais upgrades em seus serviços, visando garantir a manutenção, disponibilidade e o bom funcionamento dos sistemas.

**3.5.** A contratante pode solicitar à contratada, sempre que julgar necessário, uma cópia das bases de dados do município alocados no datacenter, sendo esta solicitação proferida via e- mail, através de seu responsável legal e sempre observando as responsabilidades aplicadas pelas legislações vigentes.

#### **4. BANCO DE DADOS E MIGRAÇÃO DAS INFORMAÇÕES**

**4.1.** Fica por definição da Contratada a escolha e utilização do Sistema Gerenciador de Banco de Dados, sendo que deve ser do tipo Relacional e de forma na qual as licenças de uso, caso necessárias, deverão ser fornecidas ao Município sem ônus, sem limitação de acessos ou tamanho das bases de dados.

**4.2.** Não poderá haver limitações de números de usuários conectados simultaneamente, nem mesmo limite de cadastro de usuários, aplicável a todos os sistemas.

**4.3.** Deve possuir funcionalidade para emissão de cópias de segurança (backup), incremental ou completo, sem a necessidade da parada de um ou mais sistemas, podendo ser executado a qualquer momento, não prejudicando assim a utilização dos sistemas por inatividade.

**4.4.** Poderá ser utilizado qualquer Sistema Gerenciador de Banco de Dados, sendo que as licenças, caso necessárias deverão ser fornecidas ao Município sem ônus, sem limitação de acessos;

**4.5.** Não haverá limitações de números de usuários conectados simultaneamente, nem mesmo limite de cadastro de usuários em todos os sistemas.

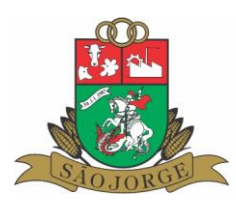

# **5. INTEGRAÇÕES**

**5.1. Os sistemas propostos deverão obrigatoriamente conter e/ou promover integrações entre si, sem custos adicionais ao município, abrangendo minimamente:**

**5.1.1.** Integração do sistema de Contabilidade Municipal com o sistema de Tesouraria/Financeiro; Integração do sistema de Contabilidade Municipal com o sistema de Planejamento Orçamentário Municipal;

**5.1.2.** Integração do sistema de Tributos Municipais com os sistemas de Tesouraria/Financeiro e Contabilidade Municipal;

**5.1.3.** Integração do sistema de Controle de Patrimônio com Contabilidade Municipal, segundo as normas obrigatórias do PCASP;

**5.1.4.** Integração do Sistema de Compras/Licitações com Contabilidade Municipal e Controle de Patrimônio;

**5.1.5.** Integração do sistema de Folha de Pagamento com o sistema de Contabilidade Municipal, proporcionando contabilmente a completa geração dos empenhos gerados do processamento da Folha de Pagamento mensal, de forma automática;

**5.1.6.** Integração do sistema de Portal da Transparência com os outros sistemas: deverá buscar os dados diretamente da base de dados dos demais sistemas utilizados na Prefeitura Municipal, de forma automática;

**5.1.7.** Integração dos sistemas de Serviços Tributários ao Cidadão/Contribuinte, Declaração do ISS e Emissão da Nota Fiscal de Serviços de modo eletrônico pela internet com o sistema de Tributos Municipais, de forma automática;

**5.1.8.** Integração do Sistema de Gestão Ambiental com o sistema de Tesouraria e arrecadação, para geração das guias de pagamentos de taxas e outros valores;

**5.1.9.** Integração do sistema de Gestão de Fornecedores com o sistema de GED-Gerenciamento Eletrônico de Documentos, para a guarda dos documentos eletrônicos;

**5.1.10.** Integração do sistema de Contabilidade Pública com o sistema de GED-Gerenciamento Eletrônico de Documentos, para a guarda dos documentos eletrônicos;

**5.1.11.** Integração entre a Folha de Pagamento e tesouraria, especificamente sobre o processamento do pagamento e lançamentos das receitas da folha de pagamento no respectivo sistema de tesouraria, com lançamento automático das receitas orçamentárias e extraorçamentárias, bem como

o pagamento dos empenhos orçamentários e extraorçamentários;

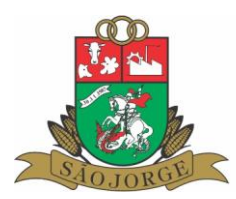

**5.1.12.** Integração dos sistemas de Gestão de Fornecedores com a Tesouraria para a verificação do status do fornecedor no momento do pagamento dos empenhos.

## **6. SUPORTE TÉCNICO**

**6.1.** O suporte técnico deverá ocorrer durante o horário de funcionamento da Prefeitura Municipal;

**6.2.** O atendimento deverá ser realizado via CHAT, Terminal remoto, VOIP, ou nas instalações da Prefeitura Municipal, devendo a proponente viabilizar esta tecnologia sem custos adicionais à Prefeitura;

**6.3.** Prestar atendimento presencial na Prefeitura e demais órgãos atendidos pelos sistemas, devendo a contratada disponibilizar recurso humano de seu quadro para este atendimento; Deverá ser prestado por técnico da empresa contratada devidamente qualificado e treinado de acordo com os módulos do sistema implantados na Prefeitura Municipal de São Jorge-RS;

**6.4.** O atendimento relativo ao cumprimento de prazos legais ou falhas que impeçam a utilização de algum módulo do sistema, devem ser realizados de modo que não cause prejuízo ao andamento dos trabalhos;

**6.5.** O suporte técnico (em qualquer das modalidades) realizado pela CONTRATADA **não poderá ser cobrado de forma adicional ao valor da locação mensal, desta forma, todo suporte técnico deverá ser realizado sem custo financeiro adicional.**

# **7. DO PROCESSO DE IMPLANTAÇÃO**

**7.1.** O processo de implantação deve ocorrer imediatamente após a assinatura do contrato, no prazo máximo de 20 (vinte) dias;

**7.2.** Deve ser feita a migração de todo e qualquer dado do sistema anterior, utilizado pela Prefeitura;

**7.3.** Deve ser dado o treinamento aos servidores indicados para cada função pertinente, conforme indicação da Prefeitura e treinamento externo para os contribuintes conforme necessidade;

**7.4.** Na implantação dos sistemas, deverão ser cumpridas, quando couberem, as seguintes etapas:

**a)** Adequação de relatórios, telas e logotipos;

**b)** Parametrização inicial de tabelas e cadastros;

**c)** Estruturação de acesso e habilitações dos usuários;

**d)** Adequação das fórmulas de cálculo para atendimento aos critérios adotados pelo município.

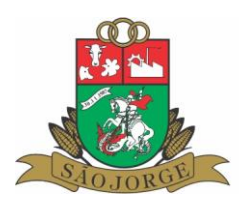

# **8. TREINAMENTO E CAPACITAÇÃO**

**8.1.** A empresa vencedora deverá apresentar o Plano de Treinamento destinado à capacitação dos usuários e técnicos operacionais para a plena utilização das diversas funcionalidades de cada um dos sistemas / módulos, abrangendo os níveis funcional e gerencial. O treinamento deverá ser realizado nas dependências da Prefeitura.

**8.2.** As turmas devem ser dimensionadas por área de aplicação, sendo que cada turma não poderá ter mais de 10 (dez) participantes, e os treinamentos devem ocorrer de forma presencial na Prefeitura Municipal de São Jorge-RS, ou outro local no Município, definido pela administração municipal.

**8.3.** A contratante resguardar-se-á o direito de acompanhar, adequar e avaliar o treinamento contratado com instrumentos próprios, sendo que, se o treinamento for julgado insuficiente, caberá a contratada, sem ônus para o contratante, ministrar o devido reforco.

**8.4.** A contratada deverá realizar continuamente os treinamentos, sempre que necessário e solicitado pela Administração Municipal, **sem custo adicional ao valor pago mensalmente**, para fins de capacitação continuada dos servidores.

# **9. ATUALIZAÇÃO, MANUTENÇÃO E MELHORIAS DOS SISTEMAS**

**9.1.** As atualizações de versões, evolutivas de ordem legal e corretivas, deverão ser realizadas sem ônus para a Prefeitura Municipal de São Jorge-RS;

**9.2.** Deverão ser disponibilizadas as atualizações de forma automatizada, sem intervenção dos usuários;

**9.3.** Disponibilizar comunicados aos usuários, após as atualizações, informando quais os recursos implementados na nova versão.

### **10. DESCRIÇÃO DOS SISTEMAS 10.1. SISTEMA DE CONTABILIDADE PÚBLICA**

### **10.1.1. Funções do Sistema**

**10.1.1.1.** Acesso ao sistema através de senhas individualizadas e níveis de acesso por usuário;

**10.1.1.2.** Funcionamento do sistema com unidades gestoras diversas;

**10.1.1.3.** Registrar todos os lançamentos contábeis conforme a Lei 4.320 e demais legislações, com sistema de lançamentos contábeis de partidas dobradas, com
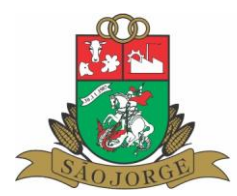

históricos pré-definidos e possibilidade de complementação do histórico dos lançamentos;

**10.1.1.4.** Sistema deverá estar integrado com o sistema de Tesouraria;

**10.1.1.5.** Possibilidade de estorno dos lançamentos contábeis;

**10.1.1.6.** Estruturação do Plano de Contas da Receita integrado a um sistema de elaboração de PPA, LDO e LOA;

**10.1.1.7.** Estruturação do Plano de Conta da Despesa integrado a um sistema de elaboração de PPA, LDO e LOA, gerando o código reduzido para empenho no elemento da despesa;

**10.1.1.8.** Estruturação do Plano de Contas Contábil integrado a um sistema de elaboração de PPA, LDO e LOA;

**10.1.1.9.** Execução da despesa orçamentária a nível de sub elemento da despesa (rubrica);

**10.1.1.10.** Realização de empenhos da despesa orçamentária, com possibilidade de classificação dos empenhos em Ordinário, Global e por Estimativa;

**10.1.1.11.** Identificação do processo de compra na realização do empenho;

**10.1.1.12.** Classificação da despesa na realização do empenho utilizando o código reduzido do plano de contas da despesa;

**10.1.1.13.** Classificação do sub elemento (Rubrica) no momento da realização do empenho;

**10.1.1.14.** Possibilidade de controle das despesas orçamentárias através de categorias de despesas, cadastradas conforme interesse da Administração Municipal;

**10.1.1.15.** Identificação do Credor da despesa através de sistema integrado de cadastro único de credores e contribuintes;

**10.1.1.16.** Possibilidade de utilização de históricos de empenhos pré-definidos;

**10.1.1.17.** Controle do vencimento das despesas empenhadas;

**10.1.1.18.** Controle financeiro dos recursos vinculados com dispositivo de aviso no momento da realização do empenho quando o mesmo não possuir saldo financeiro suficiente para suportar o valor empenhado;

**10.1.1.19.** Possibilidade de estorno parcial do valor empenhado;

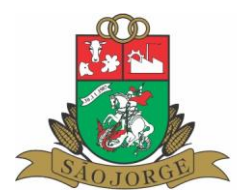

**10.1.1.20.** Tela própria para liquidação de empenhos e estorno de liquidação de empenhos; Controle dos empenhos de anos anteriores inscritos em restos a pagar;

**10.1.1.21.** Transferência automática, no final do exercício, dos empenhos que possuírem saldo a pagar ou a liquidar, para restos a pagar processados ou não processados do exercício seguinte;

**10.1.1.22.** Possibilidade de lançamento dos créditos adicionais;

**10.1.1.23.** Possibilidade de reserva de dotação orçamentária;

**10.1.1.24.** Controle da despesa extra orçamentária;

**10.1.1.25.** Disponibilização de tela para consulta a empenhos, com a transcrição de todos os campos do empenho e o histórico resumido das operações já realizadas de cada empenho;

**10.1.1.26.** Atender as disposições do SIAFIC, conforme cronograma definido no plano de ação Municipal.

## **10.1.2. Emissão obrigatória dos seguintes relatórios:**

**10.1.2.1.** Anexos do Balanço Geral conforme os modelos definidos pela Lei 4.320 e demais legislações;

**10.1.2.2.** Relatórios exigidos pela Secretaria do Tesouro Nacional, no layout solicitado pelo órgão;

**10.1.2.3.** Relatório gerencial dos recursos vinculados;

**10.1.2.4**. Diário da Receita;

**10.1.2.5.** Razão da Receita;

**10.1.2.6.** Comparativo da Receita arrecadada com a orçada;

**10.1.2.7.** Balancetes da receita, despesa, financeiro e de verificação;

**10.1.2.8.** Demonstrativo dos valores a serem aplicados em despesas relativas à manutenção 9 desenvolvimentos do ensino conforme evolução da receita;

**10.1.2.9.** Demonstrativo dos valores a serem aplicados em despesas relativas às ações e serviços públicos de saúde conforme evolução da receita;

**10.1.2.10.** Relatório que demonstre o valor a ser ajustado (empenhado) referente ao FUNDEB;

**10.1.2.11.** Relatório diário da despesa orçamentária empenhada/liquidada/paga;

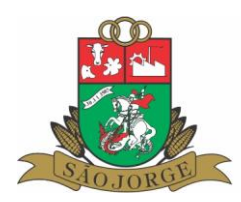

- **10.1.2.12.** Relatório comparativo da despesa orçamentária;
- **10.1.2.13.** Relatório razão da despesa;
- **10.1.2.14.** Relatório razão dos credores;
- **10.1.2.15.** Relatório dos pagamentos orçamentários;
- **10.1.2.16.** Demonstrativo dos créditos adicionais;
- **10.1.2.17.** Relatório do saldo da verba;
- **10.1.2.18.** Relatório da despesa empenha a pagar por recurso vinculado;
- **10.1.2.19.** Diário contábil;
- **10.1.2.20.** Razão contábil;
- **10.1.2.21.** Relatório de restos a pagar;
- **10.1.2.22.** Relatório do saldo das contas bancárias com posição na data;

**10.1.2.23.** Relatório da evolução orçamentária da receita e da despesa, com demonstrativo mensal;

**10.1.2.24.** Possibilidade de visualização de todos os relatórios em tela, antes da impressão.

## **10.1.3. Geração dos seguintes arquivos:**

**10.1.3.1.** Geração de arquivos para publicação na Internet conforme Lei 9755/98;

**10.1.3.2.** Geração de arquivo com os valores retidos de Imposto de renda na fonte de pessoas jurídicas, para importação no programa DIRF;

**10.1.3.3.** Arquivos para verificação no sistema SIAPC/PAD conforme layout do TCE/RS, com possibilidade de geração de todos os arquivos de uma só vez ou de gerar somente os arquivos desejados;

**10.1.3.4.**Geração dos arquivos para a Matriz de Saldos Contábeis, conforme Secretaria do Tesouro Nacional;

**10.1.3.5.** Geração dos arquivos para importação no sistema SIOPE do Ministério da Educação.

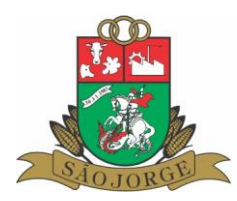

# **10.1.4. Empenhos eletrônicos**

**10.1.4.1.** Módulo de acesso via internet, que permite a assinatura digital padrão ICP-Brasil tipo A3 (integrado ao módulo de certificação digital) de documentos de despesa (empenhos, estorno de empenhos);

**10.1.4.2.** Possuir controle das assinaturas dos documentos de despesa, liberando para cada responsável o documento eletrônico para realizar a respectiva assinatura;

**10.1.4.3**. Possuir controle que não permita o pagamento de empenho quando não possuir todas as assinaturas dos responsáveis;

**10.1.4.4.** Permitir visualizar os anexos dos documentos de despesa;

**10.1.4.5.** Possuir integração com o módulo de GED Gerenciamento Eletrônico de Documentos, para o arquivamento digital dos documentos de despesa.

## **10.2. SISTEMA DE FOLHA DE PAGAMENTO E RECURSOS HUMANOS 10.2.1. Funções do Sistema**

**10.2.1.1.** Acesso ao sistema através de senhas individualizadas e níveis de acesso por usuário;

**10.2.1.2.** Cadastramento de todos os servidores e agentes políticos, com possibilidade de inclusão de foto e de todos os documentos pessoais;

**10.2.1.3.** Cadastramento dos cargos criados, com a fundamentação legal e as vagas criadas para que no cadastro das pessoas o sistema controle se existe vaga para novas nomeações;

**10.2.1.4.** Informação da remuneração dos cargos para controle pelo sistema da equiparação salarial;

Informação das tabelas de desconto de previdência social separadas para servidores regidos pelo sistema geral de previdência ou pelo RPPS;

**10.2.1.5.** Controle da efetividade dos servidores para geração pelo sistema de certidão narratória;

**10.2.1.6**. Controle de concursos realizados por cargo, com relação dos aprovados e controle da ordem de nomeação;

**10.2.1.7.** Lançamento das ocorrências mensais dos servidores;

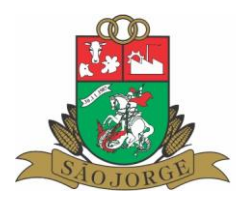

**10.2.1.8.** Cadastramento de valores recebidos de outras empresas para ajuste do valor a pagar à previdência social;

**10.2.1.9.** Atualização salarial por cargo, por tipo de funcionário, individualmente ou para todos os servidores;

**10.2.1.10.** Controle automático da contribuição e da retenção para a previdência social sobre o total da remuneração, mesmo quando houver pagamento de diárias com valor acima de 50% da remuneração do servidor;

**10.2.1.11.** Possibilidade de inclusão de informações de períodos anteriores dos valores dos servidores;

**10.2.1.12.** Projeção de cálculo da folha de pagamento para vários meses posteriores calculando os adicionais por tempo de serviço e emitindo relatório com o total do período pretendido;

**10.2.1.13.** Realização de empenhos automáticos da folha de pagamento na contabilidade, com a elaboração dos empenhos em separado dos eventos que são especificados no plano de contas padrão, editado pelo TCE/RS.

**10.2.1.14.** Consulta em tela das fichas financeiras mensais e anuais dos servidores;

**10.2.1.15.** Consulta em tela dos valores dos recibos de pagamento dos servidores;

**10.2.1.16.** Possibilidade de geração de folha de adiantamento mensal e de adiantamento da Gratificação Natalina (13º Salário), com empenho automático dos valores e desconto automático na folha de pagamento mensal;

**10.2.1.17.** Possibilidade de cadastramento dentro do órgão público de várias matrículas de obras para geração de SEFIP separada por CEI;

**10.2.1.18.** Controle de contratos temporários;

**10.2.1.19.** Controle de férias, relativo aos direitos, programação e gozo das férias;

**10.2.1.20.** Controle de benefícios (vale alimentação, vale transporte, plano de saúde,), com cálculo do benefício, bem como os descontos quando houver;

**10.2.1.21.** Geração e controle de diárias;

**10.2.1.22**. Controle de obrigações dos servidores, com identificação do tipo de obrigação, prazo e processo de validação das mesmas, com integração ao contracheque Web para entrega eletrônica das informações;

**10.2.1.23.** Controle dos atestados médicos.

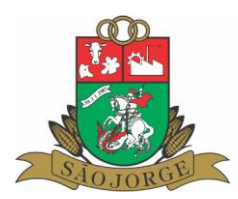

## **10.2.2. Emissão obrigatória dos seguintes relatórios:**

**10.2.2.1.** Relatório cadastral dos servidores;

**10.2.2.2.** Relatório demonstrativo detalhado da folha de pagamento mensal;

**10.2.2.3.** Relatório demonstrativo resumido da folha de pagamento mensal;

**10.2.2.4.** Relatório demonstrativo dos cargos e empregos e a situação indicando a legislação, as vagas criadas, ocupadas e vagas e o valor da remuneração;

**10.2.2.5.** Relatório de concessão de vantagens legais em um período;

**10.2.2.6.** Relatório que contenha os valores calculados em um determinado vencimento/desconto a todos os servidores;

**10.2.2.7.** Relatório com os valores discriminados de todos os servidores, separado por lotação;

**10.2.2.8.** Relatório das retenções de IRRF;

**10.2.2.9.** Relatório discriminado das contribuições à previdência social e ao FGTS;

**10.2.2.10**. Emissão de Comprovante de Rendimentos conforme modelo da Receita Federal;

**10.2.2.11.** Relatório da ficha financeira dos servidores;

**10.2.2.12.** Relatório comparativo entre meses da folha de pagamento;

**10.2.2.13.** Relatório demonstrativo das férias, detalhando os servidores que encontram-se em férias, os que possuem o direito e o período aquisitivo, com emissão do recibo de férias;

**10.2.2.14**. Relatório demonstrativo das diárias;

**10.2.2.15.** Relatório demonstrativo dos servidores e a respectiva conta bancária e o valor a ser recebido;

**10.2.2.16.** Relatório com o valor a ser empenhado e o efetivamente empenhado para cada seção/setor;

**10.2.2.17**. Relatório dos valores para a RAIS e DIRF;

**10.2.2.18.** Relação das bases de contribuição e valores retidos de cada servidor;

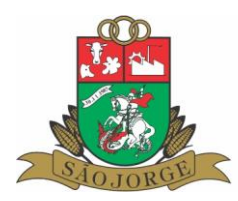

**10.2.2.19.** Relatório das admissões e demissões para o CAGED;

**10.2.2.20**. Identificação do tipo de cobrança de cada lançamento (Normal, Administrativa, Judicial).

## **10.2.3. Geração dos seguintes arquivos**:

**10.2.3.1.** Geração de arquivo para importação na DIRF;

**10.2.3.2.** Geração de arquivo para importação na RAIS;

**10.2.3.3.** Geração de arquivo para SEFIP;

**10.2.3.4.** Geração dos arquivos textos para serem analisados pelos programas do Banco do Brasil, Caixa Econômica Federal, Banrisul e Sicredi para crédito em conta da remuneração dos servidores;

**10.2.3.5.** Geração de arquivo para importação no CAGED;

**10.2.3.6.** Geração de arquivos para importação no E-social ou outro programa que vier a substituir; (será exigido de acordo com o cronograma do Governo Federal).

# **10.3. SISTEMA DE IPTU**

## **10.3.1. Funções do Sistema**

**10.3.1.1.** Acesso ao sistema através de senhas individualizadas e níveis de acesso por usuário;

**10.3.1.2.** Cadastro completo dos imóveis urbanos, com identificação dos imóveis por Distrito, Setor, Quadra, Lote e Unidade, e cadastramento de todas as informações necessárias para o cálculo conforme a legislação municipal;

**10.3.1.3.** Identificação do contribuinte através de sistema integrado de cadastro único de credores e contribuintes;

**10.3.1.4.** Cálculo automático do imposto predial e territorial urbano conforme a legislação municipal, com possibilidade geração do cálculo por Distrito, Setor, Quadra, por imóvel, e por contribuinte;

**10.3.1.5.** Informação do valor do m² dos terrenos através do cadastro de zonas fiscais, com possibilidade de informação também por trecho de logradouros;

**10.3.1.6.** Realização de críticas pelos sistemas na geração do IPTU e Taxas na ocorrência de erros ou impossibilidade de cálculo de algum imóvel;

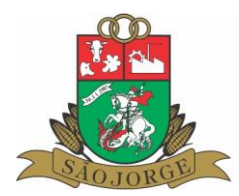

**10.3.1.7.** Cálculo automático das taxas municipais incidentes sobre os imóveis urbanos cobradas juntamente com o IPTU, na forma da legislação municipal;

**10.3.1.8.** Integração com o sistema de Tesouraria;

**10.3.1.9.** Possibilidade de cálculo do IPTU através da definição dos valores por zonas fiscais ou por trechos de logradouros;

**10.3.1.10.** Possibilidade de cálculo da progressividade das alíquotas do IPTU utilizando o valor venal;

**10.3.1.11.** Identificação dos imóveis imunes e isentos;

**10.3.1.12.** Cálculo das isenções através de categorias;

**10.3.1.13.** Cálculo automático dos acréscimos legais previstos na legislação municipal;

**10.3.1.14.** Possibilidade de baixa de lançamentos;

**10.3.1.15.** Cadastro dos logradouros e trechos de logradouros;

**10.3.1.16.** Possibilidade de cadastro das melhorias;

**10.3.1.17.** Identificação das glebas e cálculo do IPTU com possibilidade de aplicação de redutores do valor venal;

**10.3.1.18.** Cálculo da pontuação das construções;

**10.3.1.19.** Cadastro de todos os fatores utilizados no cálculo do IPTU e possibilidade de configuração destes conforme legislação municipal;

**10.3.1.20.** Controle das alterações do cadastro dos imóveis e histórico dessas alterações;

**10.3.1.21.** Possibilidade baixa de imóveis com opção de fundamentação das baixas;

**10.3.1.22.** Possibilidade de geração do IPTU e das taxas para pagamento em parcela única ou em várias parcelas;

**10.3.1.23.** Possibilidade de concessão de descontos para pagamento do IPTU em percentuais diferentes para a parcela única e para as parcelas;

**10.3.1.24.** Inscrição automática no sistema de Dívida Ativa dos lançamentos em aberto;

**10.3.1.25.** Integração com o sistema de Tesouraria;

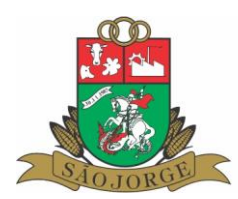

**10.3.1.26.** Possibilidade de concessão de desconto para pagamento em parcela única o IPTU.

## **10.3.2. Emissão obrigatória dos seguintes relatórios:**

**10.3.2.1.** Impressão de carnês para pagamento com geração de código de barras padrão FEBRABAN e QRCode padrão PIX;

**10.3.2.2.** Relatórios gerenciais dos imóveis;

**10.3.2.3.** Relatórios de valores de IPTU e Taxas em aberto;

**10.3.2.4.** Notificações e Avisos de cobranças através de textos modelos configuráveis através de parâmetros utilizando-se o sistema Editor de textos;

**10.3.2.5**. Relatório dos valores do IPTU e taxas gerados no exercício;

**10.3.2.6.** Emissão de etiquetas para envio postal de correspondências e carnês para os contribuintes;

**10.3.2.7.** Relatório demonstrativo do cálculo do IPTU;

**10.3.2.8**. Relatório dos valores gerados do iptu e taxas no exercício.

# **10.4. ISS/TAXAS**

## **10.4.1. Funções do Sistema**

**10.4.1.1.** Acesso ao sistema através de senhas individualizadas e níveis de acesso por usuário;

**10.4.1.2.** Integração com o sistema de Tesouraria;

**10.4.1.3.** Cadastro completo dos contribuintes do ISS e das taxas de licença e localização, vistoria e expediente;

**10.4.1.4.** Identificação dos contribuintes através de sistema integrado de cadastro único de credores e contribuintes;

**10.4.1.5.** Identificação dos Contribuintes Optantes do Simples Nacional;

**10.4.1.6.** Informação no cadastro do contribuinte o Responsável Técnico;

**10.4.1.7.** Identificação no cadastro do contribuinte o Responsável Contábil;

**10.4.1.8.** Informação dos sócios das empresas;

**10.4.1.9.** Informação dos serviços prestados pelas empresas;

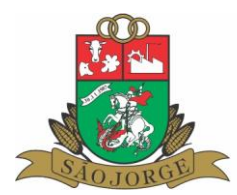

**10.4.1.10.** Controle das alterações dos cadastros dos contribuintes, identificando o motivo da alteração, a data e o usuário;

**10.4.1.11.** Cadastro dos tributos a serem cobrados e a forma de cálculo;

**10.4.1.12.** Cálculo do ISS e das taxas com base na legislação municipal, com possibilidade de cálculo dos tributos considerando a atividade principal e secundária para cálculo dos tributos;

**10.4.1.13.** Possibilidade de cálculo do ISS e das Taxas através de valores fixos e através da utilização de referências, com possibilidade ainda de utilizar a quantidade de referências ou percentual;

**10.4.1.14.** Cálculo do imposto sobre serviços proporcional ao período do início das atividades do contribuinte;

**10.4.1.15.** Configuração para cálculo de tributos a serem cobrados somente no primeiro ano do início das atividades;

**10.4.1.16.** Geração de lançamentos do ISS Variável;

**10.4.1.17.** Possibilidade de baixa de lançamentos;

**10.4.1.18.** Cadastramento das atividades dos contribuintes de forma integrada com o CNAE FISCAL da Secretaria da Super Receita, identificando a atividade principal e as secundárias;

**10.4.1.19.** Geração dos tributos para pagamento em parcela única ou em várias parcelas com possibilidade de concessão de descontos condicionados;

**10.4.1.20.** Cálculo automático dos acréscimos legais conforme legislação municipal;

**10.4.1.21.** Inscrição automática no sistema de Dívida Ativa dos lançamentos em aberto;

**10.4.1.22.** Geração de AIDFS (Autorização de impressão de documentos fiscais)

**10.4.1.23.** Integração com o sistema de Tesouraria;

**10.4.1.24.** Informação da movimentação dos valores do simples nacional dos contribuintes.

## **10.4 2.Emissão obrigatória dos seguintes relatórios**

**10.4.2.1.** Impressão de carnês para pagamento com geração de código de barras padrão FEBRABAN e QRCode padrão PIX;;

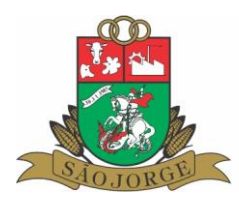

**10.4.2.2.** Emissão de relatórios gerenciais dos contribuintes;

**10.4.2.3.** Emissão de relatórios de valores de ISS e Taxas em aberto;

**10.4.2.4.** Emissão de Notificações e Avisos de cobranças através de textos modelos configuráveis através de parâmetros utilizando-se o sistema Editor de textos;

**10.4.2.5.** Emissão de relatório dos valores do ISS e taxas gerados no exercício;

**10.4.2.6.** Emissão de etiquetas para envio postal de correspondências e carnês para os contribuintes;

**10.4.2.7.** Emissão de relatório do histórico do contribuinte;

**10.4.2.8.** Emissão de Alvarás de Licença e Localização e os Vigilância Sanitária;

**10.4.2.9.** Relatório dos contribuintes optantes do simples nacional.

# **10.5. SISTEMA DE CONTROLE DE RECEITAS NÃO TRIBUTÁRIAS 10.5.1. Funções do Sistema**

**10.5.1.1.** Controle dos empréstimos e financiamentos concedidos aos munícipes, com lançamento dos valores e correção dos valores com a utilização de referências;

**10.5.1.2.** Integração com o sistema de cadastro único de credores e contribuintes;

**10.5.1.3.** Possibilidade de parcelamento dos valores dos lançamentos, em parcelas mensais, anuais ou aleatórias;

**10.5.1.4.** Controle dos corresponsáveis das dívidas;

**10.5.1.5.** Cálculo dos acréscimos legais com base na legislação do crédito ou configurado individualmente para cada lançamento, com possibilidade de juro sobre saldo;

**10.5.1.6.** Informação das baixas de lançamentos de forma total ou parcial dos valores dos lançamentos;

**10.5.1.7.** Emissão de auto de lançamento, configurado através de textos modelos configuráveis por parâmetros utilizando-se o sistema Editor de textos;

**10.5.1.8.** Inscrição automática no sistema de Dívida Ativa dos lançamentos em aberto;

**10.5.1.9.** Integração com o sistema de Tesouraria;

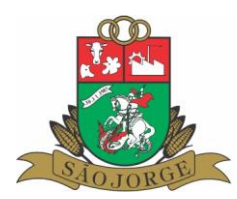

**10.5.1.10**. Acesso ao sistema através de senhas individualizadas e níveis de acesso por usuário.

## **10.5.2. Emissão obrigatória dos seguintes relatórios:**

**10.5.2.1.** Impressão de carnês para pagamento com geração de código de barras padrão FEBRABAN e QRCode padrão PIX;

**10.5.2.2.** Relatórios gerenciais dos contribuintes;

**10.5.2.3.** Relatórios de valores em aberto;

**10.5.2.4.** Notificações e Avisos de cobranças através de textos modelos configuráveis através de parâmetros utilizando-se o sistema Editor de textos;

**10.5.2.5.** Relatório dos valores lançados por seleção de período e crédito;

**10.5.2.6.** Emissão de etiquetas para envio postal de correspondências e carnês para os contribuintes;

**10.5.2.7**. Relatório dos valores pagos de cada crédito e contribuinte.

# **10.6. SISTEMA DE CONTROLE DA DÍVIDA ATIVA**

## **10.6.1. Funções do Sistema**

**10.6.1.1.** Acesso ao sistema através de senhas individualizadas e níveis de acesso por usuário;

**10.6.1.2.** Integração com o sistema de cadastro único de credores e contribuintes;

**10.6.1.3.** Controle dos lançamentos da Dívida Ativa Tributária e Não Tributária identificando o crédito de origem;

**10.6.1.4.** Geração dos Termos de Inscrição em Dívida Ativa;

**10.6.1.5.** Geração dos Livros de Inscrição em Dívida Ativa, com termo de abertura e encerramento;

**10.6.1.6.** Controle dos corresponsáveis das dívidas;

**10.6.1.7**. Cálculo dos acréscimos legais com base na legislação do crédito ou configurado individualmente para cada lançamento;

**10.6.1.8.** Geração de parcelamento de débitos com geração do termo de confissão de débitos;

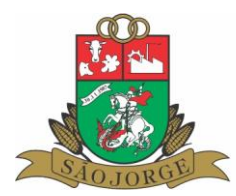

**10.6.1.9.** Possibilidade de baixa de lançamentos de forma total ou parcial dos valores dos lançamentos;

**10.6.1.10.** Geração da petição inicial para processo de Execução Fiscal com base em texto modelo configurado através de parâmetros utilizando-se o sistema editor de Textos;

**10.6.1.11.** Integração com o sistema de Tesouraria;

**10.6.1.12.** Identificação do tipo de cobrança de cada lançamento (Normal, Administrativa, Judicial)

**10.6.1.13.** Painel de gerenciamento dos parcelamentos, com sistema de semáforo, indicando por cores, os parcelamentos com 1 parcela em atraso, com mais de uma parcela em atraso, e os parcelamentos com parcelas em dia;

**10.6.1.14.** Permitir conceder descontos condicionados nos parcelamentos para pagamentos até o vencimento da parcela, sendo que após o vencimento não é concedido o desconto;

**10.6.1.15.** Geração de arquivos das CDAs, para integração com o sistema CRA (Central de Remessa de Arquivos) do Instituto de Protestos do Rio Grande do Sul, para fins de protesto eletrônico das CDAs;

**10.6.1.16.** Permitir o gerenciamento dos processos de execução fiscal, com montagem do texto da petição inicial do processo de execução fiscal, bem como as respectivas CDAs;

**10.6.1.17.** Permitir assinatura digital das CDAs.

## **10.6.2. Emissão obrigatória dos seguintes relatórios:**

**10.6.2.1.** Impressão de carnês para pagamento com geração de código de barras padrão FEBRABAN e QRCode padrão PIX;

**10.6.2.2.** Emissão de Certidão de Dívida Ativa conforme determinação do CTN;

**10.6.2.3.** Emissão de Certidão de Dívida Ativa inscrita no exercício;

**10.6.2.4.** Relatórios gerenciais dos contribuintes;

**10.6.2.5.** Relatórios de valores em aberto e pagos conforme origem e tipo de cobrança;

**10.6.2.6.** Relatório demonstrativo dos parcelamentos de débitos;

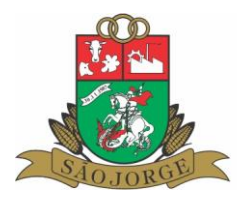

**10.6.2.7.** Notificações e Avisos de cobranças através de textos modelos configuráveis através de parâmetros utilizando-se o sistema Editor de textos;

**10.6.2.8.** Relatório dos valores inscritos por seleção de período e crédito;

**10.6.2.9.** Etiquetas para envio postal de notificações, correspondências e carnês para os contribuintes;

**10.6.2.10.** Demonstrativo dos lançamentos por tipo de cobrança;

**10.6.2.11.** Relatório demonstrativo dos processos de execução fiscal.

# **10.7. SISTEMA DE TESOURARIA**

# **10.7.1. Funções do Sistema**

**10.7.1.1.** Acesso ao sistema através de senhas individualizadas e níveis de acesso por usuário;

**10.7.1.2.** Sistema integrado com o sistema de Contabilidade, Sistema de controle de ISS/Taxas, **10.7.1.3**. Sistema de IPTU, Sistema de Empréstimos/Financiamentos, Sistema de Dívida Ativa, **10.7.1.4.** Sistema de Controle de abastecimento de Água, Sistema de Controle de Servicos Telefônicos;

**10.7.1.5.** Operacionalização do sistema com diversas unidades gestoras;

**10.7.1.6.** Possibilidade de abertura de diversos frentes de caixas com movimentação financeira independente;

**10.7.1.7.** Comunicação com impressora autenticadora;

**10.7.1.8.** Comunicação com leitora de código de barras;

**10.7.1.9.** Comunicação com impressora de cheques;

**10.7.1.10.** Controle do saldo das Contas Bancárias;

**10.7.1.11.** Possibilidade de transferências de saldos financeiros entre caixas com emissão de documento da transação;

**10.7.1.12.** Possibilidade de movimentação pelos demais frentes de caixa, somente das contas bancárias autorizadas pelo Frente de Caixa Geral;

**10.7.1.13.** Pagamento de empenhos orçamentários, realizando controle do saldo liquidado a pagar, com possibilidade de pagamento individual de empenho ou de forma agrupada por conta bancária vinculada ao recurso;

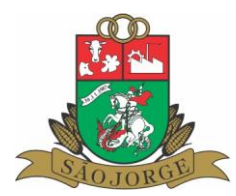

**10.7.1.14.** Possibilidade de lançamento da receita objeto de retenção na fonte, no momento do pagamento de empenho;

**10.7.1.15.** Verificação de pendências do Credor/Contribuinte no momento do pagamento do empenho com emissão de dispositivo de alerta ao operador do sistema;

**10.7.1.16.** Pagamento de despesas extra orçamentárias com emissão de documento de pagamento;

**10.7.1.17.** Recebimento de forma individual de lançamento de débito oriundo dos sistemas integrados, com possibilidade de atualização dos valores no momento do recebimento;

**10.7.1.18.** Recebimento de forma agrupada por contribuinte dos lançamentos de débitos, com possibilidade de atualização dos valores no momento do recebimento, com geração de comprovante de pagamento agrupado dos lançamentos;

**10.7.1.19.** Atualização automática da movimentação de cada lançamento em seu sistema de origem realizada pelo sistema de Tesouraria;

**10.7.1.20.** Lançamento das receitas de transferências e convênios com geração do comprovante de lançamento da receita e cálculo das deduções conforme cada receita;

**10.7.1.21.** Estorno do lançamento das receitas com geração do comprovante de lançamento do estorno;

**10.7.1.22.** Emissão de documento de transferência entre contas bancárias ou entre conta bancária e caixa;

**10.7.1.23.** Emissão de conciliação bancária;

**10.7.1.24.** Importação de arquivos de retorno de receitas pagas através de código de barras na rede bancária;

**10.7.1.25.** Contabilização automática através de comando, da movimentação da receita, da despesa e financeira, realizando consistência prévia dos lançamentos e relatório para conferência, com dispositivo de aviso quando ocorrer inconsistências;

**10.7.1.26.** Importação dos arquivos do Simples Nacional e lançamento automático da receita do

simples nacional;

**10.7.1.27**. Integração com o sistema de folha de pagamento, para processamento dos lançamentos relativos a folha de pagamento, com geração da receita orçamentária e extraorçamentária, pagamento dos empenhos orçamentários e extraorçamentários.

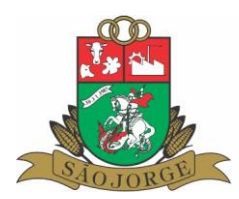

# **10.7.2. Emissão obrigatória dos seguintes relatórios:**

**10.7.2.1.** Relatório das receitas;

**10.7.2.2.** Relatório de pagamentos;

**10.7.2.3.** Relatório demonstrativo de todos os lançamentos dos contribuintes nos sistemas integrados;

**10.7.2.4.** Geração do boletim de caixa da tesouraria individual para cada frente de caixa e um boletim de caixa geral consolidando todos os caixas;

**10.7.2.5.** Emissão automática de avisos para notificação das entidades municipais do recebimento de recursos provenientes de convênios;

**10.7.2.6.** Relatório da movimentação da tesouraria;

**10.7.2.7.** Emissão da ficha financeira dos lançamentos.

# **10.8. SISTEMA DE CONTROLE DE ALMOXARIFADO 10.8.1. Funções do sistema**

**10.8.1.1.** Cadastro dos materiais, com classificação por grupo e subgrupo e identificação da unidade de medida;

**10.8.1.2.** Possibilidade de identificar a localização de estocagem dos materiais, informando a prateleira e o box;

**10.8.1.3.** Possibilidade de cadastramento de sub materiais, permitindo o desdobramento dos materiais em sub materiais, identificando a marca e utilizando o código de barras dos próprios produtos;

**10.8.1.4.** Controle dos lotes dos materiais

**10.8.1.5.** Controle da validade dos materiais;

**10.8.1.6.** Possibilidade de implantação de diversos almoxarifados integrados, com controle da movimentação individualizada para cada almoxarifado, consolidando-se ao Almoxarifado Central;

**10.8.1.7.** Controle do custo médio dos materiais;

**10.8.1.8.** Operação de bloqueio/desbloqueio da movimentação dos materiais para fins de realização do inventário físico;

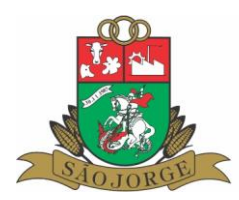

**10.8.1.9.** Possibilidade de reserva de estoque de materiais;

**10.8.1.10.** Período de digitação das informações por competência, com rotina de consistência e fechamento da movimentação mensal;

**10.8.1.11.** Digitação de entradas de materiais por operação;

**10.8.1.12.** Integração com o sistema de cadastro único de credores e contribuintes;

**10.8.1.13.** Digitação das saídas de materiais com emissão de comprovante de entrega;

**10.8.1.14.** Integração com o sistema de controle de frotas, lançando automaticamente neste sistema as saídas de materiais destinadas aos veículos da frota;

**10.8.1.15.** Integração com o sistema de Contabilidade, contabilizando automaticamente o total mensal da movimentação do almoxarifado dos grupos de produtos, conforme as operações realizadas;

**10.8.1.16.** Possibilidade de controle de materiais de terceiros e próprios;

**10.8.1.17.** Controle da utilização de materiais por centro de custo;

**10.8.1.18.** Controle da utilização de materiais por repartição;

**10.8.1.19.** Acesso ao sistema através de senhas individualizadas e níveis de acesso por usuário.

## **10.8.2. Emissão obrigatória dos seguintes relatórios;**

**10.8.2.1**. Relatório cadastral dos materiais;

**10.8.2.2.** Relatório das entregas de materiais

**10.8.2.3.** Relatórios das compras de materiais;

**10.8.2.4.** Demonstrativo resumido da movimentação mensal dos materiais;

**10.8.2.5.** Demonstrativo resumido da movimentação mensal pelos grupos de materiais;

**10.8.2.6**. Ficha de estoque de material;

**10.8.2.7.** Relatório para realização de inventário físico dos materiais.

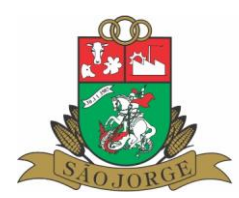

# **10.9. SISTEMA DE CONTROLE DA FROTA 10.9.1. Funções do Sistema**

**10.9.1.1.** Gerenciar os custos e as manutenções da frota municipal;

**10.9.1.2.** Cadastro de veículos e máquinas com informações gerais;

**10.9.1.3.** Identificação dos responsáveis dos veículos;

**10.9.1.4.** Controle das manutenções preventivas com dispositivo de aviso ao operador do sistema quando da necessidade da realização de manutenções na frota;

**10.9.1.5.** Registro das despesas efetuadas nos veículos;

**10.9.1.6.** Gerenciamento da utilização dos veículos com possibilidade de agendamento de utilização de veículos;

**10.9.1.7.** Controle da movimentação física dos veículos, identificando a data de saída e chegada a quilometragem de saída e chegada, o motorista, e o objetivo da viagem;

**10.9.1.8.** Possibilidade de cadastramento de peças e acessórios e gerenciamento da movimentação destes;

**10.9.1.9.** Acesso ao sistema através de senhas individualizadas e níveis de acesso por usuário.

## **10.9.2.Emissão obrigatória dos seguintes relatórios:**

**10.9.2.1.** Ficha cadastral dos veículos;

**10.9.2.2.** Relatório de consumo médio de combustível dos veículos, realizando a média de cada abastecida;

**10.9.2.3.** Relatório demonstrativo de todas as despesas de cada veículo;

**10.9.2.4.** Relatório resumido por tipo de despesa mensalmente, calculando o custo de cada veículo e a média de consumo de combustível mensal;

**10.9.2.5.** Relatório da movimentação física dos veículos;

**10.9.2.6.** Relatório da movimentação de peças e acessórios.

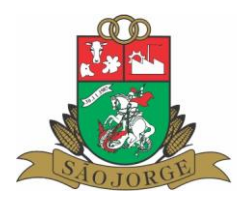

# **10.10. SISTEMA DE CONTROLE DE PATRIMÔNIO 10.10.1.Funções do sistema**

**10.10.1.1.**Cadastro dos bens móveis, com classificação por natureza, grupo e espécie;

**10.10.1.2.** Cadastro dos bens imóveis, com classificação por natureza, grupo e espécie;

**10.10.1.3.** Cadastro da comissão do patrimônio e seus integrantes;

**10.10.1.4.** Identificação da localização dos bens através de código identificador do Órgão, Unidade e Repartição;

**10.10.1.5.** Geração de Guias de Transferência de bens;

**10.10.1.6.** Lançamento das reavaliações realizadas pela comissão;

**10.10.1.7.** Possibilidade de cálculo automático das depreciações dos bens, conforme configuração feita pelo órgão;

**10.10.1.8.** Integração com o sistema de contabilidade, permitindo a contabilização automática de todas as movimentações realizadas no sistema de patrimônio, durante o período selecionado;

**10.10.1.9.** Controle das baixas e revogas dos bens;

**10.10.1.10.** Acesso ao sistema através de senhas individualizadas e níveis de acesso por usuário.

# **10.10.2. Emissão obrigatória dos seguintes relatórios:**

- **10.10.2.1.** Ficha cadastral dos bens;
- **10.10.2.2.** Relatório da posição patrimonial;
- **10.10.2.3.** Relatório das incorporações por período;
- **10.10.2.4.** Relatório das transferências realizadas;
- **10.10.2.5.** Relatório das reavaliações realizadas por período;
- **10.10.2.6.** Relatório das baixas por período;
- **10.10.2.7.** Carga patrimonial do respectivo setor, constando termo de compromisso;
- **10.10.2.8.** Relatório para realização de inventário físico dos bens;

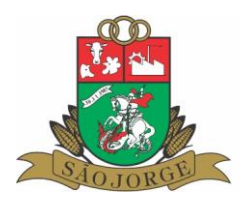

**10.10.2.9.** Relatório para reavaliação dos bens.

## **10.10.3. Aplicativo APP mobile**

**10.10.3.1.** Possuir aplicativo mobile para sistemas operacionais mobile Android e IOS, para realizar operações e consultas integrado ao módulo de patrimônio;

**10.10.3.2.** Permitir que os responsáveis pelo patrimônio de cada repartição, possa consultar os bens móveis apropriados na respectiva repartição, bem como as informações cadastrais dos mesmos;

**10.10.3.3**. Permitir a consulta da ficha cadastral de um bem móvel através da identificação pela placa ou código de barras da etiqueta do bem;

**10.10.3.4.** Permitir a realização de inventário dos bens móveis da respectiva repartição, com

identificação da localização do bem, situação do mesmo, adicionar observações e fotos;

**10.10.3.5.** Possuir funcionalidade de status (semáforo) referente situação do inventário de cada bem.

# **10.11. SISTEMA DE CONTROLE DE LICITAÇÕES E COMPRAS**

**10.11.1.** Possibilitar o acompanhamento dos processos licitatórios, envolvendo as etapas de preparação até o julgamento, publicação, registro das atas, deliberação, mapa comparativo de preços, interposição de recursos, anulação, revogação, pareceres jurídicos, homologação e adjudicação, autorizações de fornecimento, contratos e aditivos.

**10.11.2.** Emitir relatório de controle de eventos e documentos obrigatórios que devem ser enviados ao TCE-RS, pelo LICITACON E-validador, informando o que já foi elaborado em cada processo e os faltantes.

**10.11.3.** Permitir a vinculação de modalidades de licitação ou compras como processos.

**10.11.4.** Possibilitar a criação de eventos nos processos com controle de prazos, identificação de autor/responsável e sua atribuição, com elaboração de documentos e inclusão de anexos.

**10.11.5.** Possibilitar a elaboração de Pesquisas de Preço, Dispensas de Licitação, Inexigibilidade de

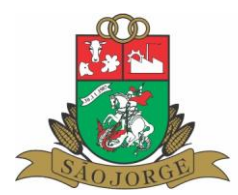

Licitação, Convite, Pregão, Tomada de Preços, Concorrência, Leilão, Registro de Preços próprios e por adesão de outo órgão, Chamada Pública e Chamada Pública/Credenciamento, além de compras diretas.

**10.11.6.** Possibilitar a informação das dotações para cada solicitação ou licitação, com a informação por itens, quantidades e valores, para posterior preparação para empenho com integração com a contabilidade e almoxarifado.

**10.11.7.** Elaboração de atas de sessões, adjudicação, homologação, recursos, impugnações e outros.

**10.11.8.** Registrar os processos licitatórios contendo todos os dados necessários para sua identificação, como o número, o objeto, a modalidade de licitação, as datas de abertura e recebimento dos envelopes.

**10.11.9.** Possibilitar a informação dos valores estimados por item para cada licitação, e nas licitações e obras e serviços de engenharia, também o percentual estimado de encargos e BDI, bem como a fonte, código e tipo de material, serviço ou mão-de-obra.

**10.11.10.** Permitir controlar toda compra direta, acompanhando o processo desde a solicitação até a entrega do bem ao seu destino.

**10.11.11.** Possibilitar efetuar o agrupamento de várias solicitações de compras dos diversos setores para um novo processo licitatório ou para compra direta automaticamente.

**10.11.12.** Possibilitar que seja efetuada a requisição de materiais ou serviços via sistema.

**10.11.13.** Possuir no cadastro de materiais, identificação de materiais de consumo ou permanente, contendo um campo para a descrição sucinta e detalhada, possibilitando organizar os materiais informando a que grupo e classe o material pertence.

**10.11.14.** Permitir o cadastramento de comissões: permanente, especial, pregoeiros e leiloeiros, informando as portarias ou decretos que as designaram, com suas respectivas datas de designação e expiração, permitindo informar também os seus membros e funções designadas.

**10.11.15.** Permitir registro de fornecedores, com emissão do Certificado de Registro Cadastral, visualizando todos os dados cadastrais, o ramo de atividade e a documentação apresentada.

**10.11.16.** Permitir controle da data de validade das certidões negativas e outros documentos dos fornecedores, com emissão de relatório por fornecedor contendo a relação das negativas vencidas e/ou a vencer.

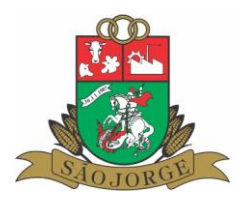

**10.11.17.** Controlar as quantidades entregues parcialmente pelo fornecedor, possibilitando a emissão de relatório de forma resumida e detalhada, contendo as quantidades entregues, os valores e o saldo pendente.

**10.11.18.** Permitir gerar um processo administrativo a partir da coleta de preços.

**10.11.19.** Controlar para que a numeração de processo licitatório e de compra direta sigam uma única sequência de processo administrativo.

**10.11.20.** Permitir identificar em quais processos licitatórios determinado fornecedor participou.

**10.11.21.** Permitir alterar a data de emissão das autorizações de fornecimento.

**10.11.22.** Possuir cronograma de entrega dos itens dos contratos, controlando também a situação (entregue, vencido a vencer).

**10.11.23.** Permitir a emissão da autorização de compra ou serviços por dotação ou global.

**10.11.24.** Permitir criar modelos de editais, contratos, autorização de compras.

**10.11.25.** Permitir montar os itens do processo licitatório, compra direta e coleta de preços por lotes.

**10.11.26.** Na solicitação de Compra, possibilitar a indicação pelo servidor da dotação orçamentária que será utilizada.

**10.11.27.** Bloqueio de alterações em processos já homologados.

**10.11.28.** Geração de processo de compra a partir do processo administrativo, com separação de itens por dotação.

**10.11.29.** Possuir sistema disponível aos fornecedores para a digitação das propostas e importação das mesmas nos processos licitatórios.

**10.11.30.** Permitir a integração com módulo de contabilidade, no que se refere ao bloqueio do valor da despesa previsto no processo licitatório e da compra direta.

**10.11.31.** Não permitir utilizar dotação sem saldo contábil, quando existir integração com o módulo de contabilidade.

**10.11.32.** Possibilitar a informação da data do vencimento da compra direta para geração do empenho com a mesma.

**10.11.33.** Cadastro de fornecedores, compartilhado com sistema de Patrimônio, compras, almoxarifado, contabilidade, tesouraria e protocolo.

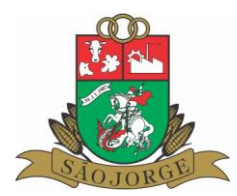

**10.11.34.** Manutenção do cadastro de materiais integrado aos módulos de controle de almoxarifado e estoque, e controle patrimonial.

**10.11.35.** Utilização de editores de texto para criação e armazenagem dos editais e contratos.

**10.11.36.** Geração de arquivos para importação no e-validador do LICITACON TCE/RS;

**10.11.37.** Emitir relatórios para controle de vencimento dos contratos, ordens de serviço, autorizações de fornecimento, termos aditivos de Contratos.

**10.11.38.** Permitir a consulta da cota financeira reservada para a dotação informada na solicitação de compra.

**10.11.39.** Relatórios cadastrais e da rotina do setor, como por exemplo: Parecer contábil, parecer jurídico, aviso de licitação, termo de homologação e adjudicação, quadro comparativo de preço, relatório de divulgação das compras.

**10.11.40.** Relatórios de saldos da licitação envolvendo itens já autorizados, entregues (liquidados), ou que faltam adjudicar.

**10.11.41**. Possuir integração com o Portal de Compras Públicas (https://www.portaldecompraspublicas.com.br/) via API para lançamento das informações relativas ao Pregão Eletrônico;

**10.11.42**. Possuir integração com o Portal BLL (https://bll.org.br/) via API para lançamento das informações relativas ao Pregão Eletrônico;

## **10.12. SISTEMA DE ELABORAÇÃO DE PPA/LDO/LOA 10.12.1. Funções do Sistema**

**10.12.1.1.** Possibilidade de operacionalização do sistema com diversas unidades gestoras;

**10.12.1.2.** Integração com o sistema de Contabilidade Pública;

**10.12.1.3.** Utilização de plano de contas padrão, conforme determinação do TCE/RS;

**10.12.1.4.** Elaboração da previsão da receita para o Plano Plurianual, com informação da receita por recurso vinculado dos exercícios de vigência do plano plurianual;

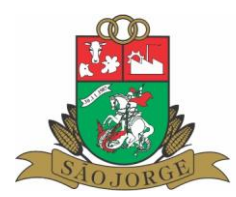

**10.12.1.5.** Cadastro dos programas integrantes do Plano Plurianual, com identificação do tipo do programa e informação dos diagnósticos e diretrizes de cada programa;

**10.12.1.6.** Cadastro das ações de cada programa do Plano Plurianual, identificando o nome da ação, a função, a subfunção, tipo da ação, informação dos objetivos, e informação dos valores individualizados por recurso vinculado dos exercícios de vigência do plano plurianual;

**10.12.1.7.** Elaboração da previsão da receita para a Lei de Diretrizes Orçamentárias, com informação da receita por recurso vinculado do exercício a que se refere a lei, e os dois exercícios seguintes;

**10.12.1.8.** Cadastro dos programas integrantes da Lei de Diretrizes Orçamentárias, com identificação do tipo do programa e informação dos diagnósticos e diretrizes de cada programa, com possibilidade

de importação dos programas do Plano Plurianual;

**10.12.1.9.** Cadastro das ações de cada programa da Lei de Diretrizes Orçamentárias, identificando o nome da ação, a função, a subfunção, o órgão e a unidade orçamentária, tipo da ação, informação dos objetivos, e informação dos valores individualizados por recurso vinculado do exercício a que se refere a lei, e os dois exercícios seguintes, com possibilidade de importação das ações do Plano Plurianual;

**10.12.1.10.** Elaboração da previsão da receita para o Orçamento, com informação da receita porrecurso vinculado mensalmente;

**10.12.1.11.** Cadastro dos projetos e atividades do orçamento, identificando a função, a subfunção, o órgão e a unidade orçamentária, informação da finalidade, e informação dos valores por recurso vinculado e por elemento de despesa, com possibilidade de cadastro de um mesmo elemento de despesa para recursos vinculados diferentes;

**10.12.1.12.** Elaboração da memória de cálculo da receita;

**10.12.1.13.** Acesso ao sistema através de senhas individualizadas e níveis de acesso por usuário.

# **10.12.2. Emissão obrigatória dos seguintes relatórios:**

**10.12.2.1.** Relatório da previsão da receita do Plano Plurianual;

**10.12.2.2.** Relatório dos recursos vinculados do Plano Plurianual;

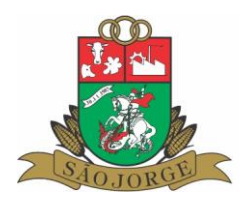

- **10.12.2.3.** Relatório dos programas do Plano Plurianual;
- **10.12.2.4.** Relatório das ações do Plano Plurianual;
- **10.12.2.5.** Relatório da previsão da receita da Lei de Diretrizes Orçamentárias;
- **10.12.2.6.** Relatório dos recursos vinculados da Lei de Diretrizes Orçamentárias;

**10.12.2.7.** Relatório dos programas da Lei de Diretrizes Orçamentárias;

**10.12.2.8.** Relatório das ações da Lei de Diretrizes Orçamentárias;

**10.12.2.9**. Anexo das Metas físicas e fiscais para a Lei de Diretrizes Orçamentárias;

**10.12.2.10.** Relatório de Riscos fiscais para a Lei de Diretrizes Orçamentárias;

**10.12.2.11.** Relatório do Resultado Nominal para a Lei de Diretrizes Orçamentárias;

**10.12.2.12**. Relatório do Resultado Primário para a Lei de Diretrizes Orçamentárias;

**10.12.2.13.** Relatório comparativo das Metas Fiscais da Lei de Diretrizes Orçamentárias;

**10.12.2.14.** Relatório de evolução do patrimônio líquido para a Lei de Diretrizes Orçamentárias;

**10.12.2.15**. Relatório da programação financeira da receita da Lei de Diretrizes Orçamentárias;

**10.12.2.16.** Relatório da programação financeira da despesa da Lei de Diretrizes Orçamentárias;

**10.12.2.17.** Relatório da previsão da receita do orçamento;

**10.12.2.18.** Relatório dos recursos vinculados do orçamento;

**10.12.2.19.** Relatórios previstos na Lei 4.320 constantes no orçamento;

**10.12.2.20.** Relatório da programação financeira da receita do orçamento.

## **10.13. SISTEMA DE GERENCIAMENTO DO ITBI**

**10.13.1.** Sistema para gerenciamento do cálculo e declarações do imposto sobre transmissão de bens inter-vivos.

**10.13.2.** O sistema de gerenciamento do ITBI deverá possuir dois módulos, sendo um local e outro de acesso na internet, os quais deverão possuir as seguintes especificações:

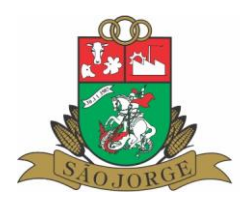

# **10.13.2.1. MÓDULO LOCAL**

**10.13.2.1.1.** Acesso ao sistema através de senhas individualizadas e níveis de acesso por usuário;

**10.13.2.1.2.** Integração com o sistema de Tesouraria;

**10.13.2.1.3.** Integração com o Módulo de Declaração Web;

**10.13.2.1.4.** Identificação dos contribuintes através de sistema integrado de cadastro único de credores e contribuintes;

**10.13.2.1.5.** Configuração de cálculo de geração do ITBI de acordo com a planta genérica do Município;

**10.13.2.1.6.** Cadastro de Componentes de construção;

**10.13.2.1.7.** Cadastro de Características dos imóveis rurais;

**10.13.2.1.8.** Integração com o sistema de IPTU para os imóveis urbanos;

**10.13.2.1.9.** Controle dos cadastros das matrículas, com especificações das áreas fiscais, bem como dos proprietários e arrendadores;

**10.13.2.1.10.** Controle das rotinas e movimentações dos processos de avaliação;

**10.13.2.1.11.** Controle da numeração dos processos de avaliação e status dos mesmos;

**10.13.2.1.12.** Impressão de carnês para pagamento com geração de código de barras padrão FEBRABAN e QRCode padrão PIX;

**10.13.2.1.13.** Rotina de validação por parte dos fiscais, das declarações informadas pelo módulo WEB;

**10.13.2.1.14.** Possuir controle das declarações de ITBI, devendo ter a possibilidade de configuração de declarações simplificadas e completas;

**10.13.2.1.15.** Emissão de relatórios de processos e declarações realizadas;

**10.13.2.1.16.** Emissão de relatórios diversos.

# **10.13.2.2. MÓDULO DE DECLARAÇÃO DO ITBI WEB**

**10.13.2.2.1.** Este módulo será disponibilizado aos cartórios, tabelionatos e demais usuários autorizados a utilizarem, para a realização das declarações de transações de bens inter-vivos.

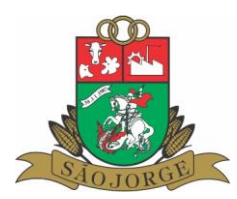

**10.13.2.2.2.** Acesso ao sistema através de senhas individualizadas e níveis de acesso por usuário;

**10.13.2.2.3.** Integração com o sistema de ITBI local, utilizando os cadastros do sistema local;

**10.13.2.2.4.** Integração com o sistema de IPTU no que se refere aos imóveis urbanos, bem como dos cadastros, logradouros e características dos imóveis;

**10.13.2.2.5.** Identificação dos contribuintes através de sistema integrado de cadastro único de credores e contribuintes, com possibilidade de cadastramento dos contribuintes;

**10.13.2.2.6.** Menu para informar declaração das transações de bens inter-vivos, informando os dados dos transmitentes e adquirentes, da transação a ser realizada, dos dados do imóvel bem como as suas características necessárias para a realização do cálculo do ITBI quando incidente;

**10.13.2.2.7.** Possibilidade de acompanhamento do status dos processos de avaliação;

**10.13.2.2.8.** Impressão de carnês para pagamento com geração de código de barras padrão FEBRABAN e QRCode padrão PIX;

**10.13.2.2.9.** Permitir a inclusão de anexos no momento da declaração.

## **10.14. SISTEMA DE GERENCIAMENTO AMBIENTAL**

**10.14.1.** Sistema para gerenciamento dos processos ambientais e do departamento de meio ambiente. O software deverá obrigatoriamente possuir as seguintes especificações:

**10.14.1.1.** Aplicativo Multiusuário ( Vários usuários acessando ao mesmo tempo )

- **10.14.1.2.** Sistema compatível com impressoras, jato de tinta e laser
- **10.14.1.3.** Possuir controle dos Protocolos do Departamento.
- **10.14.1.4.** Possuir controle dos Processos do Departamento.
- **10.14.1.5.** Possuir controle de Licenciamento.
- **10.14.1.6.** Possuir controle da Emissão da taxas de licenciamento.
- **10.14.1.7.** Possuir controle dos processos de infrações.
- **10.14.1.8.** Opção para lançamento de coordenadas do GPS

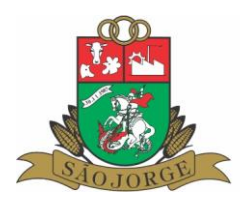

**10.14.1.9.** Possibilitar a parametrização através de fórmula, a Lei Municipal de taxas.

**10.14.1.10.** Possuir sistema de tramitação de documentação, passando de responsável para responsável.

**10.14.1.11.**Permitir a implantação de formulários padrão do Departamento ou conforme legislação Municipal.

**10.14.1.12.**Geração dos documentos em modelo PDF, para publicação na Internet

**10.14.1.13.**Permitir a Anexação de fotos nos processos

**10.14.1.14.**Permitir a digitalização dos documentos nos processos

**10.14.1.15.**Possuir Numeração automática de todos os tipos de Licenças ( LP,LI,LO,LU )

**10.14.1.16.**Permitir o lançamento do número do protocolo geral do Município

**10.14.1.17.**O sistema ser acessado apenas por senhas de usuário

**10.14.1.18.**Possuir no sistema a consulta de valores para informar ao munícipe sem abertura de processo ou registro do mesmo.

**10.14.1.19.**Emissão de boletos de cobranças das taxas e das multas

**10.14.1.20.** Possuir modelos de documentos configuráveis conforme necessidade da Prefeitura.

**10.14.1.21.**Permitir alteração dos documentos antes da gravação dos mesmos, sem a necessidade de alteração do modelo original.

**10.14.1.22.**Emissão de Auto de Infração ao empreendedor.

**10.14.1.23.**Emissão de negativa florestal.

**10.14.1.24.**Controle das matrículas e das áreas utilizadas das respectivas matrículas.

**10.14.1.25.**Possuir Cadastro das Matrículas, com identificação dos proprietários, arrendamentos e das respectivas áreas;

**10.14.1.26.**Possuir cadastro das propriedades, com informações gerais das propriedades municipais;

**10.14.1.27.**Possuir cadastro dos estabelecimentos e respectivas atividades exercidas;

**10.14.1.28.**Integração com o sistema de Tesouraria;

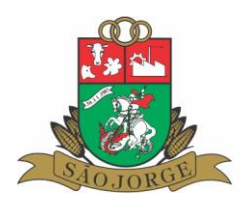

- **10.14.1.29.**Integração com o sistema de Dívida Ativa;
- **10.14.1.30.**Integração com o sistema de cadastro único;
- **10.14.1.31.**Controle das validades das licenças
- **10.14.1.32.**Controle das reposições.

**10.14.1.33.**Controle de plantios;

**10.14.1.34.**Controle de Denúncias;

**10.14.1.35.**Controle da Mata Ciliar;

**10.14.1.36.**Controle das receitas do Fundo;

**10.14.1.37.**Emissão de relatórios diversos;

**10.14.1.38.**Permitir a abertura de processos via módulo web, com anexação de documentos obrigatórios para o início dos processos;

**10.14.1.39.**Possuir portal para disponibilização na internet de consulta de processos e licenças, bem como acompanhamento das movimentações dos mesmos;

**10.14.1.40.**Permitir a emissão de certidão de débitos ambientais na internet;

**10.14.1.41.** Possuir módulo WEB, que permita ao empreendedor realizar as seguintes funções:

**a)** Acesso ao módulo através de usuário e senha, com solicitação pelo usuário e liberação pela Prefeitura;

**b)** Permitir a realização de solicitação de abertura de processos ambientais pelo empreendedor, indicando os dados do empreendedor, empreendimento, atividades, portes, e documentos obrigatórios, pré-definidos por cada tipo de processo e respectivas atividades;

**c)** Realizar a assinatura digital de documentos através de certificação digital A3 padrão ICP- Brasil;

**d)** Permitir o acompanhamento do andamento dos processos, bem como realizar movimentações e envio de documentos pelo Empreendedor.

# **10.15. SOFTWARE DE GERENCIAMENTO DA LEGISLAÇÃO MUNICIPAL**

**10.15.1.** O software deverá permitir o gerenciamento da legislação municipal e deverá funcionar na internet, com operação via browser, possuindo dois módulos, sendo um administrativo e outro de acesso ao público.

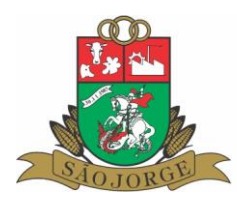

# **10.15.1.1. MÓDULO ADMINISTRATIVO**

**10.15.1.1.1.** O sistema deverá funcionar na internet, com operação via browser, com módulo administrativo disponível para a Prefeitura Municipal, com possibilidade de cadastro e digitação dos atos legais, o qual será disponível somente para os usuários da Prefeitura através de senha individualizada;

**10.15.1.1.2.** A inclusão dos atos no sistema deverá ser feita por dispositivo com a sua respectiva denominação, numeração e o seu texto;

**10.15.1.1.3.** O sistema deverá permitir a classificação dos atos por assunto de acordo com o cadastro definido;

**10.15.1.1.4.** Cadastro dos usuários do sistema com níveis de acesso;

(ROTINA DE LOG), com identificação do usuário, data, hora e operação realizada;

**10.15.1.1.5.** Possibilidade de customização de cadastros de assuntos, autoridades, tipos de atos, publicações;

**10.15.1.1.6.** O sistema deverá consolidar os atos legais, com possibilidade de visualização completa ou consolidada de todo o ato.

**10.15.1.1.7.** A consolidação deverá ser feita por dispositivo e visualização dos atos de forma consolidada e compilada;

**10.15.1.1.8.** O sistema deverá obedecer ao disposto na Lei complementar federal nº 95/98 e suas alterações, quanto à estrutura e consolidação dos atos.

**10.15.1.1.9.** O sistema deverá permitir a digitação de diversos tipos de atos.

**10.15.1.1.10.** O sistema deverá possuir banco de dados SGBD (sistema de gerenciamento de banco de dados), sendo de responsabilidade da empresa Contratada o seu fornecimento, sem custo para o Município;

**10.15.1.1.11.** O sistema deverá permitir incluir anexos nos atos;

**10.15.1.1.12.** Possibilidade de inclusão de hyperlink no corpo do texto dos dispositivos

**10.15.1.1.13.** O sistema deverá permitir a vinculação e o relacionamento entre atos legais, com hyperlink de acesso na visualização do ato na internet;

**10.15.1.1.14.** A vinculação e o relacionamento deverão ser entre o mesmo tipo de ato e entre tipos de atos diferentes;

**10.15.1.1.15.** Exportação dos atos legais para os seguintes tipos de arquivos: doc, pdf, html, txt;

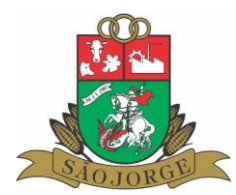

**10.15.1.1.16.** Exportação dos atos legais nos seguintes formatos: texto original, consolidado, e compilado;

**10.15.1.1.17.** Emissão de relatórios diversos dos atos;

**10.15.1.1.18.** Emissão de gráficos dos atos;

**10.15.1.1.19.** Possibilitar a alteração de vários documentos simultaneamente;

**10.15.1.1.20.** A empresa deverá responsabilizar-se pelos custos de hospedagem e manutenção do software na internet;

**10.15.1.1.21.** Sistema de controle da disponibilização ou não dos atos no módulo de acesso ao público.

# **10.15.1.2. MÓDULO DE ACESSO AO PÚBLICO**

**10.15.1.2.1.** O sistema deverá possuir um módulo para a busca e pesquisa dos atos legais na internet para acesso ao público, com possibilidade de busca dos atos por várias palavras e com possibilidade de exclusão de palavras;

**10.15.1.2.2.** Este módulo deverá permitir o acesso através de link no site (sítio) da Prefeitura;

**10.15.1.2.3.** A disponibilização dos atos neste módulo deverá ser on-line com o módulo administrativo (sem necessidade de re-trabalho) e disponibilização imediata na internet;

**10.15.1.2.4.** Possibilidade de busca por tipo de atos, número, ano, por data de publicação, por data dos atos, por órgão que editou os atos, por classificação dos atos (LEIS ORDINÁRIAS, LEIS COMPLEMENTARES, CÓDIGOS), pesquisa por forma de publicação;

**10.15.1.2.5.** Possibilidade de busca dos atos por assunto, de acordo com os assuntos determinados no sistema;

**10.15.1.2.6.** Deverá possuir capacidade ilimitada de consultas por qualquer cidadão que deseje consultar os documentos oficiais do município;

**10.15.1.2.7.** Visualização dos atos no navegador, de forma consolidada e compilada, devendo a consolidação e a compilação serem feitas por dispositivo, indicando a alteração, inclusão e revogação e o respectivo ato que alterou, ou revogou, ou incluiu, e o respectivo link para acesso ao ato, na forma realizada no site do planalto (www.planalto.gov.br) que permite a consulta da legislação federal;

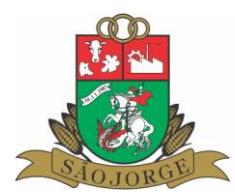

**10.15.1.2.8.** O sistema deverá tracejar o texto do dispositivo que for alterado ou revogado por outro dispositivo;

**10.15.1.2.9.** Na visualização dos atos deverá demonstrar a data e o local de publicação dos atos, conforme constante no ato;

**10.15.1.2.10.** Visualização dos anexos dos atos (quando possuir), bem como o relacionamento e a vinculação dos atos que forem relacionados.

# **10.16. SISTEMA/PORTAL DE SERVIÇOS DIGITAIS**

**10.16.1.** Portal para disponibilização dos serviços digitais municipais, objetivando a transformação digital dos serviços públicos, e oferecendo aos cidadãos a possibilidade de solicitar e acompanhar os mesmos de forma online através da internet, e em cumprimento a Lei Federal nº 14.129/2021. O sistema deve possuir uma funcionalidade pesquisa e busca dos serviços digitais.

**10.16.2.** A empresa contratada deverá fornecer, um aplicativo APP disponível nas plataformas da Google Play Store e da Apple Store, para disponbilizar aos cidadãos para acesso aos serviços digitais.

## **10.16.3. O sistema/portal deverá possuir no mínimo as seguintes funções:**

## **10.16.3.1. SERVIÇOS DIGITAIS AOS CIDADÃOS EM GERAL**

**10.16.3.1.1.** Solicitar serviços diversos, como por exemplo: (serviços de máquinas, relatar problemas nos serviços públicos, solicitar consertos de iluminação pública,...)

**10.16.3.1.2.** Realizar o agendamento online de consultas médicas;

**10.16.3.1.3.** Acessar orientações sobre os serviços digitais disponíveis;

**10.16.3.1.4.** Permitir a abertura de protocolos diversos de forma online, com assinatura digital;

**10.16.3.1.5.** Permitir a abertura online de Processos de Engenharia, com assinatura digital;

**10.16.3.1.6.** Permitir a abertura online de Processos Ambientais, com assinatura digital;

**10.16.3.1.7.** Abertura e acompanhamento de Processos/pedidos relativos aos SIC (Serviço de Informação ao Cidadão);

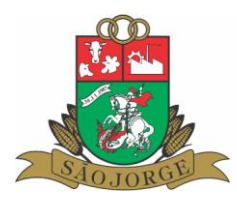

**10.16.3.1.8.** Abertura e acompanhamento de Processos/pedidos da Ouvidoria Municipal.

#### **10.16.3.2. SERVIÇOS DIGITAIS AOS CONTRIBUINTES:**

**10.16.3.2.1.** Permitir a abertura online de Processos Tributários, com assinatura digital;

**10.16.3.2.2.** Deverá estar integrado com os sistemas atuais da Prefeitura para consulta aos débitos ativos;

**10.16.3.2.3.** Deverá realizar a emissão de Certidões Negativas, Positivas com Efeito de Negativa, e Certidões Positiva;

**10.16.3.2.4.** Para emissão das certidões, o sistema deverá realizar a busca de todos os débitos existentes, de qualquer natureza;

**10.16.3.2.5.** Permitir a emissão da certidão de débitos por imóvel;

**10.16.3.2.6.** Deverá possuir função de confirmação de autenticidade, para verificação da validade das certidões emitidas;

**10.16.3.2.7.** Deverá possuir função de emissão de segunda via de certidão;

**10.16.3.2.8.** Deverá permitir a emissão do comprovante de inscrição municipal;

**10.16.3.2.9.** Deverá permitir a emissão dos carnês de débitos dos contribuintes, através de acesso restrito, vinculado ao CPF/CNPJ, no qual o contribuinte possa emitir carnê individual de débitos, ou carnê agrupado no qual conste diversos débitos num único documento, padrão FEBRABAN e QRCode PIX;

**10.16.3.2.10.** Deverá permitir a atualização dos débitos, com seleção de data futura para pagamento, de acordo com a configuração do sistema;

**10.16.3.2.11.** Deverá permitir a emissão de relatórios de débitos dos contribuintes em aberto, pagos e baixados;

**10.16.3.2.12.** Permitir a emissão do carnê de pagamento a partir da guia de avaliação do ITBI.

# **10.16.3.3. SERVIÇOS DIGITAIS AOS FORNECEDORES**

**10.16.3.3.1.** Os serviços digitais disponíves aos Fornecedores, serão disponibilizados através de usuário e senha, e terá acesso à consulta de seus dados cadastrais e atualização da sua documentação cadastral;

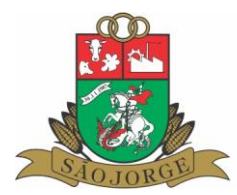

**10.16.3.3.2.** O fornecedor poderá realizar o upload dos seus documentos de habilitação, conforme configuração realizada pela Prefeitura;

**10.16.3.3.3.** Fornecedor poderá cadastrar as suas linhas de fornecimento, integrado API de compras governamentais do Governo Federal;

**10.16.3.3.4.** Possuir funcionalidade de envio de mensagens para a Prefeitura, com registro do usuário, data, hora e conteúdo da mensagem;

**10.16.3.3.5.** Menu de consulta de todos os empenhos do respectivo fornecedor, com todos os dados cadastrais dos empenhos e movimentações;

**10.16.3.3.6.** Geração e impressão do Certificado de Registro Cadastral.

**10.16.3.3.7.** Permitir a assinatura digital com certificado digital padrão ICP-Brasil, de contratos, termos aditivos, apostilas, com controle de assinantes dos documentos;

**10.16.3.3.8.** Permitir através do CPF/CNPJ a consulta da situação do fornecedor junto a Prefeitura;

**10.16.3.3.9.** Permitir conferir a autenticidade do CRC Certificado de Registro Cadastral dos fornecedores.

# **10.16.3.4. SERVIÇOS DIGITAIS AOS SERVIDORES MUNICIPAIS:**

**10.16.3.4.1.** Permitir a realização online de requerimento de férias, com assinatura eletrônica;

**10.16.3.4.2.** Permitir a realização online de apresenteção/protocolo de atestados, com assinatura eletrônica;

**10.16.3.4.3.** Permitir apresentar online a declaração anual de bens;

**10.16.3.4.4.** Permitir acessar e emitir o contracheque das respectivas matriculas vincudadas ao seu cadastro;

**10.16.3.4.5.** Permitir a impressão do comprovante de rendimentos;

**10.16.3.4.6.** Permitir que o servidor possa apresentar eletronicamente à Prefeitura a documentação solicitada para fins de cumprimento das obrigações solicitadas;

**10.16.3.4.7.** Permitir a emissão da ficha financeira da respectiva matrícula do servidor.

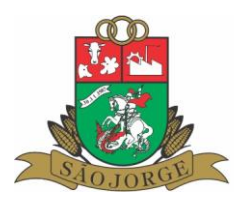

# **10.17. SISTEMA DE CONTROLE DE ADIANTAMENTOS/SUBVENÇÕES/ CONVÊNIOS E TERCEIRO SETOR**

**10.17.1.** Acesso ao sistema através de usuários e senhas individualizadas com permissão por nível de acesso por telas e usuários, com vinculação de usuário a um determinado setor/repartição;

**10.17.2.** Cadastro da Solicitação do Adiantamento/Subvenção, com possibilidade de cada setor/repartição realizar a solicitação;

**10.17.3.** Cadastro das Entidades e Beneficiados;

**10.17.4.** Cadastro dos setores/repartições, com identificação de qual o setor/repartição responsável pela autorização das solicitações;

**10.17.5.** Cadastro da Legislação Municipal relacionada com os adiantamentos e Subvenções;

**10.17.6.** Integração com o plano de contas da despesa do sistema de contabilidade pública;

**10.17.7.** Integração com o sistema de folha de pagamento e recursos humanos, utilizando o cadastro dos funcionários, para identificar o beneficiado dos adiantamentos;

**10.17.8.** Encaminhamento on-line da solicitação do Adiantamento/Subvenção para o respectivo setor/repartição responsável pela autorização;

**10.17.9.** Informação do Parecer do setor/repartição responsável pela autorização;

**10.17.10.** Controle do período de aplicação dos recursos liberados e prazo para prestação de contas;

**10.17.11.** Informação de todos os documentos de despesa constantes na prestação de contas, utilizando-se o cadastro único de credores e contribuintes;

**10.17.12.** Possibilidade de realização de ajustes dos saldos dos valores liberados;

**10.17.13.** Possibilidade de informação do parecer final do setor/repartição competente;

**10.17.14.** Cadastro dos convênios firmados, com identificação e detalhamento;

**10.17.15.** Possibilidade de cadastramento dos relatórios de prestação de contas dos convênios;

**10.17.16.** Emissão obrigatória dos seguintes relatórios:

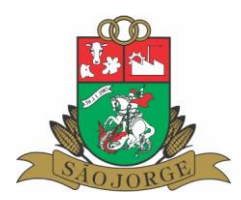

**a)** Demonstrativo geral de determinado Adiantamento/Subvenção, no qual demonstre o valor liberado e todas as despesas realizadas;

**b)** Relatório que demonstre os Adiantamentos/Subvenções solicitados por determinado período e setor/repartição;

**c)** Relatório que demonstre os adiantamentos/Subvenções liberados por determinado período;

**d)** Relatório que demonstre os Adiantamentos/Subvenções que não foram prestados contas e os respectivos prazos;

**e)** Relatório que demonstre os convênios firmados;

f) Relatório que demonstre os prazos para prestação de contas dos convênios.

# **10.18. SISTEMA DE CADASTRO ÚNICO**

## **10.18.1. Funções do Sistema**

**10.18.1.1.** Cadastro completo dos fornecedores e contribuintes do Município;

**10.18.1.2.** Controle de verificação de CNPJ/CPF se já está cadastrado no sistema;

**10.18.1.3.** Possibilidade de cadastro de uma pessoa como dependente de outra;

**10.18.1.4.** Classificação dos cadastros em (Pessoa Física, Jurídica, Dependente, Sem Identificação).

## **10.19. PORTAL DA TRANSPARÊNCIA**

#### **10.19.1. DESPESAS**

**10.19.1.1. Deverá contar com a pesquisa de: Comparativo de Despesas; Despesas por Credor; Por Órgão; Por Fonte de Recurso; Por Projeto/Atividade; Por Elemento; Por Programa; Por Descrição do Empenho; Por Tipo de Empenho; Por Modalidade de Licitação e Restos a Pagar.**

**10.19.1.1.1. Comparativo de despesas:** a consulta deverá ser feita aplicando-se os filtros de exercício, unidade gestora, mês inicial e mês final, deverão ser exibidas as despesas destacadas por código, descrição, valor orçado, valor atualizado, emprenhado, liquidado e pago.

**10.19.1.1.2. Por Credor:** a consulta deverá feita aplicando-se os filtros de exercício, unidade gestora, nome do credor, CPF ou CNPJ, com a opção de visualizar o saldo a pagar. As despesas deverão ser classificadas por nome, CPF ou CNPJ, valor empenhado, valor liquidado e valor pago. Deverá ser possível ter acesso ao número
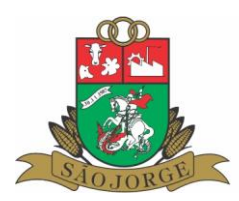

do empenho, data, descrição do empenho, valor empenhado, liquidado e pago, bem como as respectivas operações e itens do empenho.

**10.19.1.1.3. Por Órgão:** a consulta deverá ser feita aplicando-se os filtros de exercício, unidade gestora, descrição do órgão, mês inicial e final. As despesas deverão ser exibidas por código, descrição, valor orçado, atualizado, empenhado, liquidado e pago. Deverá ser exibida uma tela com o resumo das despesas do referido órgão e a listagem detalhada de credores, bem como, os detalhamentos do empenho, suas operações e itens.

**10.19.1.1.4. Por Fonte de Recurso:** a consulta deverá ser feita aplicando-se o filtro de exercício, unidade gestora, descrição da fonte de recurso, mês inicial e final. As despesas deverão ser exibidas por código, descrição, valor orçado, atualizado, empenhado, liquidado e valor pago. Deverá ser exibido o detalhamento do recurso selecionado, como número, data, credor, valor empenhado, liquidado e pago, bem como, os detalhamentos do respectivo empenho, as operações e itens.

**10.19.1.1.5. Por Projeto/Atividade:** a consulta deverá ser feita aplicando-se o filtro de exercício, unidade gestora, descrição do projeto/atividade, mês inicial e final. As despesas deverão ser exibidas por código, descrição, valor orçado, atualizado, empenhado, liquidado e valor pago. Deverá ser exibido o resumo dos valores, bem como, detalhamento da fonte de recurso e informações do empenho (número, data, credor, valor empenhado, liquidado e pago). Ainda, terão de serem exibidas as informações do empenho, suas operações e itens.

**10.19.1.1.6. Por Elemento:** a consulta deverá ser feita aplicando-se o filtro de exercício, unidade gestora, descrição do elemento, mês inicial e final. As despesas terão de ser exibidas por código, descrição, valor orçado, atualizado, empenhado, liquidado e valor pago. Deverá ser possível acessar o resumo da despesa com código, descrição, valor empenhado, liquidado e valor pago, bem como terá de ser exibido o empenho na forma resumida e detalhada.

**10.19.1.1.7. Por Programa:** a consulta deverá ser feita aplicando o filtro de exercício, unidade gestora, descrição do programa, mês inicial e final. As despesas terão de ser exibidas por código, descrição, valor orçado, atualizado, empenhado, liquidado e valor pago. Deverá ser possível acessar o empenho na forma resumida e detalhada.

**10.19.1.1.8. Por Descrição de Empenho:** a consulta deverá ser feita aplicando-se o filtro de exercício, unidade gestora e descrição do empenho. As despesas terão de ser exibidas por número, descrição, valor empenhado, liquidado e pago. Ainda, deverá ser exibida uma tela com informações detalhadas sobre o empenho, como as operações e itens.

**10.19.1.1.9. Por Tipo de Empenho:** a consulta deverá ser feita aplicando-se o filtro de exercício, unidade gestora e tipo do empenho. As despesas terão de ser exibidas por número, credor, valor empenhado, liquidado e pago. Deverá ser possível acessar uma tela com as informações detalhadas do empenho, como operações e itens.

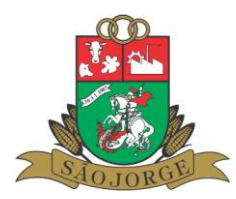

**10.19.1.1.10. Por Modalidade de Licitação:** a consulta deverá ser feita aplicando-se o filtro de exercício, unidade gestora e modalidade de licitação. As despesas terão de ser exibidas por número, credor, valor empenhado, liquidado e pago. Deverá ser exibida uma tela com informações detalhadas do empenho, como operações e itens. **10.19.1.1.11. Restos a pagar:** a consulta deverá ser feita aplicando-se o filtro de

unidade gestora e descrição do órgão. Os restos a pagar terão de ser exibidos por nome, valor empenhado, valor pago, estorno e saldo de exercícios anteriores e valor liquidado, pago, estorno e saldo do exercício atual.

**10.19.1.1.12.** Deverá ser exibido o empenho nas formas resumida e detalhada.

**10.19.1.1.13.** Covid-19: demonstrar os empenhos e as respectivas movimentações, das despesas aplicadas no combate a pandemia do Covid-19;

### **10.19.2. RECEITAS:**

**10.19.2.1. Deverá contar com a pesquisa do: Balancete da Receita; Comparativo de Receitas e Por Fonte de Recurso.**

**10.19.2.1.1. Balancete da Receita: t**erá de ser possível realizar a consulta filtrando pelo exercício, unidade gestora, descrição, mês e nível (Todos, Categoria Econômica, Categoria de Origem, Espécie, Rubrica, Alínea, SubAlínea, Primeiro Desdobramento, Segundo Desdobramento). As receitas deverão ser exibidas por código, recurso, descrição, valores da receita (orçado e atualizado) e valores arrecadados (do período e até o período selecionado). Deverá ser possível acessar o detalhamento mensal sobre a arrecadação, bem como, o montante recolhido diariamente da receita selecionada.

**10.19.2.1.2. Comparativo de Receitas***:* deverá ser possível realizar a consulta filtrando pela unidade gestora, período inicial e final e mês inicial e final. As receitas terão de ser exibidas por descrição, período inicial selecionado, período final selecionado, diferença e percentual. Deverá ser possível acessar um comparativo de receitas por grupo, do período o qual for selecionado.

**10.19.2.1.3. Por Fonte de Recurso:** deverá ser possível realizar a consulta filtrando pelo exercício, unidade gestora, fonte de recurso e mês. A receita terá de ser exibida por código, descrição, valores da receita (orçado e atualizado) e valores arrecadados (no período selecionado e até o período selecionado). Ainda, deverá ser possível visualizar os valores arrecadados por grupo com detalhamento de código, descrição, valor orçado, atualizado, no período selecionado ou até o período selecionado.

## **10.19.3. DIÁRIAS: 10.19.3.1. Deverá contar com a consulta de:**

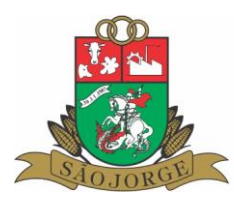

**10.19.3.1.1. Despesas com Diárias e Tabela de Valores Despesas com Diárias:** Deverá ser possível realizar a consulta filtrando por exercício, unidade gestora, descrição do órgão, mês inicial, mês final e também por servidor ou matrícula. As diárias terão de ser exibidas por código, descrição, valor orçado, atualizado e total de diárias. Deverá ser possível visualizar o resumo de valores de diárias referentes a cada órgão, bem como matrícula, nome, cargo, documento e total de diárias recebido pelos servidores listados. Ainda, terá que ser exibida uma tela com o valor do empenho (exibido de forma resumida e também detalhada), quantidades, período de afastamento, destino, motivo e total de diárias referentes ao servidor selecionado de cada órgão.Tabela de valores: deverá

ser apresentada a listagem de datas, descrição, links e documentos anexados referentes aos padrões de valores gastos com diárias dos servidores.

**10.19.4. PATRIMÔNIO: Neste menu deverá ser exibida a consulta de Bens Móveis por Órgão, Móveis por Descrição, Móveis por Grupo, Frotas e Bens Imóveis**

**10.19.4.1. Bens Móveis por Órgão:** a consulta deverá ser feita aplicando-se o filtro de unidade gestora e descrição do órgão. Terá que ser exibido o valor bruto, depreciado e líquido de cada bem móvel, bem como o código, descrição da repartição e dos bens lotados em cada repartição.

**10.19.4.2. Móveis por Descrição**: a consulta deverá ser feita de acordo com a aplicação dos filtros de unidade gestora, descrição do móvel e placa. Terá de ser exibido o valor bruto, depreciado e líquido de cada móvel.

**10.19.4.3. Móveis por Grupo:** a consulta deverá ser feita de acordo com a aplicação dos filtros de unidade gestora e descrição do móvel. Terá de ser exibido o valor bruto, depreciado e líquido de cada móvel.

**10.19.4.4. Frotas:** a consulta deverá ser realizada de acordo com a aplicação dos filtros de unidade gestora, situação, placa, tipo de frota e órgão. No resultado da pesquisa, terá que ser exibido o ano, placa, modelo e órgão ao qual está vinculado o veículo, bem como o detalhamento da frota e os respectivos motoristas/operadores.

**10.19.4.5. Bens Imóveis:** a consulta deverá ser feita aplicando-se os filtros de unidade gestora, situação, descrição do imóvel e repartição. Terão de serem exibidos os imóveis classificando sua descrição, origem, endereço e repartição a qual estão vinculados.

**10.19.5. LICITAÇÕES: Neste menu deverá ser possível pesquisar licitações Novas, Em Andamento, Encerradas, Todas e Por Objeto.**

**10.19.5.1**. **Novas / Em Andamento / Encerradas:** a consulta deverá ser feita aplicando-se o filtro de modalidade, tipo / objeto, número da licitação, período e

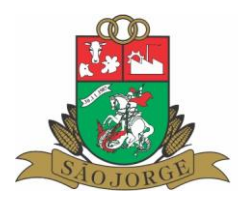

período final, data de abertura e abertura final. Terão de serem exibidas as licitações classificadas por valor estimado e data de abertura. Ao lado da aba de informações, deverá conter a aba gráficos modalidade, numero, ano, descrição,que terá de exibir a quantidade de licitações de acordo com modalidade e objeto. Ainda, deverá ser possível visualizar o resumo detalhado da ordem cronológica da licitação, itens/lotes, rotinas e editais, licitantes e vencedores.

**10.19.5.2. Todas:** a consulta deverá ser feita aplicando-se os filtros de modalidade, tipo objeto, numero da licitação, período e período final, data de abertura e abertura final. Terão de serem exibidas as licitações classificadas por modalidade, numero, ano, descrição, valor estimado e data de abertura. Deverá conter uma legenda com o status Andamento, Nova e Encerrada, bem como, o resumo detalhado exibindo a ordem cronológica da licitação, itens/lotes, rotinas e editais, licitantes e vencedores.

**10.19.5.3. Por Objeto:** a consulta deverá ser feita aplicando-se os filtros de descrição do objeto, modalidade, situação, período e período final. Terão de serem exibidas as licitações classificadas por modalidade, numero, ano, descrição, valor estimado e data de abertura. Deverá ser exibida uma legenda com o status Andamento, Nova e Encerrada, bem como, o resumo detalhado exibindo a ordem cronológica da licitação, itens/lotes, rotinas e editais, licitantes e vencedores.

#### **10.19.6. PESSOAL**

**10.19.6.1. Servidores por cargo:** Demonstrar a partir de cada cargo, quais os servidores ativos vinculados ao respectivo cargo;

**10.19.6.2. Servidores por lotação:** Demonstrar a lotação dos respectivos servidores, mostrando nome, cargo, data de admissão e regime;

**10.19.6.3. Folha de Pagamento por cargo:** Demonstrar a partir de cada cargo, quais os servidores

ativos vinculados ao respectivo cargo, demonstrando por período seu salário base, remuneração total, descontos e o valor líquido. Possuir também gráfico de servidores por cargo.

**10.19.6.4. Folha de pagamento por lotação:** Demonstrar a lotação dos respectivos servidores, mostrando nome, cargo, data de admissão, regime, e ainda por período o salário base, remuneração total, descontos e o valor líquido. Possuir também gráfico de servidores por cargo.

**10.19.6.5. Padrão de Remuneração por cargo:** Demonstrativo de cargos, com os respectivas vagas criadas, ocupadas e o salário base dos mesmos

**10.19.6.6. Quadro de regime de servidores:** Demonstrativo em tabela e gráfico da quantidade de servidores para cada regime de contratação.

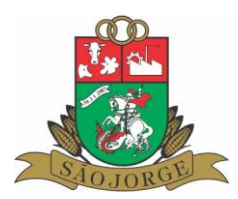

## **10.19.7. PUBLICAÇÕES LEGAIS**

Deverá permitir a publicação de relatórios do RREO, RGF, BALANÇOS, PRESTAÇÕES DE CONTAS, e demais publicações necessárias.

## **10.19.8. FUNCIONALIDADE DE EXPORTAÇÃO DE DADOS**

A exportação dos dados para arquivo deverá ser feita nos formatos PDF, DOC, XLS, TXT, em todas as telas dos submenus, com as informações existentes no momento da consulta, apresentando os filtros aplicados para a geração da pesquisa, bem como a data da consulta.

### **10.19.9. ACESSIBILIDADE**

**10.19.9.1.** Garantirá a total acessibilidade das informações. Os conteúdos poderão ser visualizados através de diversos dispositivos e tamanhos de tela, ajustando o texto de acordo com o formato. **10.19.9.2.** As ferramentas de acessibilidade e as que atribuem o caráter responsivo à pagina deverão ser apresentadas em todas as telas do Portal.

**10.19.9.3.** Deverá contar com uma barra superior de acessibilidade, onde será possível ajustar o contraste da página.

**10.19.9.4.** A ferramenta Handtalk, apresentada através de um ícone azul presente em todas as páginas do Portal, deverá permitir que pessoas com deficiência auditiva possam ler todo o site através de um avatar que lê todo o texto em Libras

#### **10.19.10. DADOS DA VACINAÇÃO DA COVID-19**

Permitir disponibilizar o plano de vacinação do COVID-19, bem como o cronograma, orientações gerais sobre as vacinas, locais de vacinação, Vacinômetro, Insumos recebidos do Estado, e demais informações pertinentes a vacinação.

#### **10.20. SOFTWARE DE PROTOCOLO E PROCESSOS DIGITAIS**

**10.20.1.** O software deverá funcionar em plataforma web, acessível através dos navegadores e smatphone e tablets;

**10.20.2.** Utilizar para conexão o protocolo de segurança HTTPS;

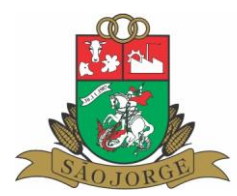

**10.20.3.** Registrar e acompanhar todos os processos administrativos, fornecendo informações rápidas e confiáveis a respeito de todo o documento em trâmite ou arquivado, do início até o seu encerramento.

**10.20.4.** O software deve possibilitar a configuração e modelagem dos fluxos de tramitação dos processos (workflow) no próprio software, utilizando a metodologia BPMN (business process management and Notation);

**10.20.5.** O software deverá estar integrado com o Microsoft Word ou Google Docs, para a definição de textos modelos e utilização de parâmetros pré-definidos como forma de montagem e produção dos documentos, permitindo a padronização destes;

**10.20.6.** Permitir a assinatura digital de documentos com certificado digital A3 padrão ICP-Brasil;

**10.20.7.** Permitir a assinatura eletrônica de documentos;

**10.20.8.** Permitir a abertura de protocolos e processos pelos cidadãos, através do portal de serviços digitais;

**10.20.9.** Permitir numeração sequencial única identificando o autor, assunto, data e hora da protocolização.

**10.20.10.** Emitir comprovante de protocolização para o autor no momento da inclusão do processo;

**10.20.11.** Permitir anexação de documentos;

**10.20.12.** Possibilitar a digitalização de documentos solicitados no cadastramento do processo e também os documentos anexados ao processo.

**10.20.13.** Permitir registrar os pareceres sobre os trâmites dos processos.

**10.20.14.** Deve permitir controlar a timeline de cada processo em toda a sua vida útil até o encerramento.

**10.20.15.** Possuir painel/dashboard de controle de prazos, para acompanhamento de todos os processos em tramitação na Prefeitura Municipal, acessível aos gestores Municipais;

**10.20.16.** Controlar a tramitação dos processos e seus despachos, mantendo o registro em seu histórico.

**10.20.17.** Deve manter registro de funcionário e data de todo cadastramento ou alteração dos processos em trâmite.

**10.20.18.** Possuir rotina de arquivamento de processos.

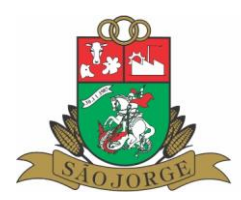

**10.20.19.** Emitir comprovante de protocolização do processo.

**10.20.20.** Permitir emissão de comprovante ou relatório de acompanhamento de tramitação do processo.

**10.20.21.** Permitir consultas detalhadas e resumidas dos processos por período, autor, localização, histórico, em andamento, arquivados, assunto, tipo de documento e destino da tramitação.

**10.20.22.** Relatórios dos protocolos e processos, com filtro por data, tipo, assunto, autor e situação.

**10.20.23.**Permitir a impressão e download em PDF na íntegra (arquivo único) contendo todos os documentos dos Processos.

### **10.21. SOFTWARE DE GERENCIAMENTO DA CONTRIBUIÇÃO DAILUMINAÇÃO PÚBLICA**

**10.21.1.** Cadastro de Concessionárias, com informação do contrato e seus aditivos;

**10.21.2.** Cadastro de Classe e Subclasses, com informação da alíquota da CIP;

**10.21.3.** Cadastro das unidades consumidoras;

**10.21.4.** Controle de custos da iluminação pública municipal;

**10.21.5.** Cadastro de fórmula de cálculo da CIP conforme legislação Municipal;

**10.21.6.** Importação dos arquivos com informações das faturas mensais das unidades consumidoras geradas pela concessionária de energia elétrica;

**10.21.7.** Importação dos pagamentos das faturas mensais das unidades consumidoras geradas pela concessionária de energia elétrica;

**10.21.8.** Emissão de Relatórios cadastrais dos contribuintes e unidades consumidoras;

**10.21.9.** Emissão de Relatório das faturas mensais;

**10.21.10.** Demonstrativo mensal da CIP por Concessionária

**10.21.11.** Demonstrativo Mensal da CIP por Classe/categoria;

**10.21.12.** Emissão de Mapa de Apuração de custos;

**10.21.13.** Emissão de relatório de novas unidades consumidoras por período;

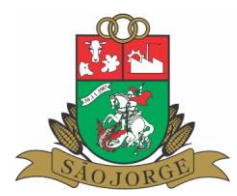

**10.21.14.** Controle financeiro da contribuição de iluminação pública, verificando quais os contribuintes inadimplentes;

**10.21.15.** Controle das faturas de energia elétrica dos órgãos municipais, para acompanhamento da evolução da despesa com energia elétrica destes órgãos;

**10.21.16.** Controle dos recebimentos por período e por arquivo;

**10.21.17.** Controle dos valores cobrados pelo serviço de cobrança realizado pela concessionária;

**10.21.18.** Controle de usuários do sistema, com níveis de acesso e perfis de usuários;

### **10.22. NOTA FISCAL DE SERVIÇOS ELETRÔNICA NFS-e**

**10.22.1.** O sistema deverá ter módulo/perfil para acesso aos fiscais e servidores da Prefeitura, para a realização de configurações, parametrizações e liberação de usuários e serviços aos contribuintes, inclusive a autorização aos contribuintes para emissão NFS-e;

**10.22.2.** Permitir a emissão de NFS-e através de portal via internet, padrão ABRASF;

**10.22.3.** O acesso aos contribuintes será realizado através de usuário vinculado ao CNPJ;

**10.22.4.** O sistema deverá possuir cadastro dos serviços municipais, de acordo com a legislação municipal, e estes vinculados aos serviços previstos na LC 116/2003;

**10.22.5.** Possibilitar a emissão de RPS para uso off-line;

**10.22.6.** Permitir a apuração do imposto sobre serviços e emissão do carnê de recolhimento.

**10.22.7.** Deve possibilitar a autenticação de NFS-e.

**10.22.8.** Deve permitir o cancelamento de NFS-e, de acordo com a legislação municipal.

**10.22.9.** O sistema de emissão de NFS-e deve conter a rotina de RPS - Recibo Provisório de Serviços, que é um documento de posse e responsabilidade do contribuinte, que deverá ser preenchido manualmente ou por algum sistema informatizado próprio, deverá possuir numeração sequencial crescente, que precisará ser convertido em NFS-e no prazo estipulado pela legislação tributária municipal.

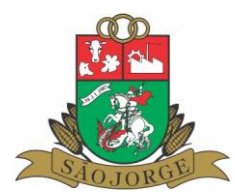

**10.22.10.** Permitir a emissão de Cupom Fiscal de Serviços, para determinados contribuintes, conforme liberação da Prefeitura, para os casos previstos na legislação municipal;

Integração com o sistema de emissão de carnês, para a impressão atualizada dos mesmos, para os casos de pagamento fora do prazo de vencimento.

**10.22.11.** Possuir AIDF (autorização de impressão de documentos fiscais) para controle da autorização e emissão das NFS-e;

**10.22.12.** Na emissão das NFS-e realizar o controle dos contribuintes optantes do simples nacional;

**10.22.13.** Realizar o controle dos contribuintes imunes e isentos;

**10.22.14.** Realizar controle dos serviços de obras de construção civil, para informação da Matricula do CEI, bem como o endereço da obra, e a dedução de materiais, nos casos previstos na legislação;

**10.22.15.** Emissão de relatórios diversos, tanto no módulo/perfil do contribuinte para o

acompanhamento e gerenciamento da emissão das notas, bem como no módulo/perfil da Prefeitura para o acompanhamento e fiscalização do contribuinte;

**10.22.16.** Permitir a importação dos arquivos das operações de cartões de débito e crédito da Secretaria da Fazenda do Estado do Rio Grande do Sul, para fins de cruzamento com a emissão das

respectivas Notas Eletrônicas e faturamento das empresas.

## **10.23. SISTEMA DE CONTROLE DA EDUCAÇÃO**

**10.23.1.** Possibilitar o cadastro usuários, com controle de acesso e permissões por grupos e individual;

**10.23.2.** Possibilitar o cadastramento de calendários e períodos do ano letivo;

**10.23.3.** Possibilitar o cadastramento de critérios de avalição por nota, parecer, conceito, conceito/parecer e nota/parecer;

**10.23.4.** Possibilitar o cadastramento de disciplinas;

**10.23.5.** Possibilitar o cadastramento dos anos (séries) educacionais e para cada um dos anos, adicionar as disciplinas;

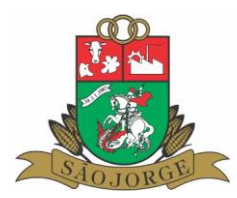

**10.23.6.** Possibilitar o cadastramento de servidores e que em cada um possam ser adicionadas as instituições em que são lotados ou trabalham, podendo ser vinculadas mais de uma instituição por servidor;

**10.23.7.** Possibilitar o cadastramento de salas de aula podendo controlar a quantidade máxima de classes (alunos) por sala;

**10.23.8.** Possibilitar o cadastramento de turnos com o horário dos períodos e intervalos de forma individual para cada instituição;

**10.23.9.** Possibilitar o cadastramento de instituições geridas pelo município e também outras instituições externas, para utilização em transferências ou cadastros de históricos;

**10.23.10.** Possibilitar o cadastramento de professores e para que cada um possa adicionar disciplinas/anos que leciona;

**10.23.11.** Possibilitar o cadastramento de turmas individualizado para cada instituição, vinculado com os anos educacionais, turnos e salas;

**10.23.12.** Possibilitar o cadastramento de conteúdos programáticos por disciplina e ano educacional, com opção de adicionar data das avaliações e peso das mesmas, para cada conteúdo;

**10.23.13.** Possibilitar o cadastramento de alunos, permitindo a vinculação de mais de um cadastro de responsável.

**10.23.14.** Efetuar a matrícula do aluno de forma individual, fazer a transferência do mesmo, remanejamento de aluno para uma nova turma na mesma etapa de ensino e instituição, promoção o aluno, desligamento, emissão atestado de frequência e cadastramento de históricos dos alunos matriculados por transferência de outras instituições;

**10.23.15.** Possibilitar efetuar a matrícula dos alunos nas turmas de forma manual ou efetuar a pré- matrícula de forma automatizada;

**10.23.16.** Possibilitar o cadastramento do horário semanal de cada turma, com a emissão de aviso caso o professor já esteja sendo usado naquele horário levando em consideração todas as instituições geridas pelo município;

**10.23.17.** Possibilitar efetuar a chamada de forma online, no dia, dentro da sala de aula, vincular o conteúdo programático, ou somente digitar o que será estudado.

**10.23.18.** Quando houver avalição é possível efetuar o lançamento das mesmas diretamente na chamada, desde que os critérios para o ano educacional sejam nota, conceito, nota/parecer ou conceito/parecer;

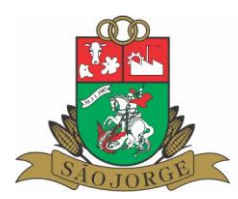

**10.23.19.** Possibilitar o cadastramento das avaliações finais dos trimestres de forma manual para os que não utilizam a chamada online, e para o lançamento dos pareceres dos alunos;

**10.23.20.** Possibilitar o cadastramento dos pareceres de forma única ou individual por aluno;

**10.23.21.** Possibilitar efetuar reserva de vaga e emitir o atestado de vaga dos alunos;

**10.23.22.** Possibilitar emissão dos relatórios cadastrais, ficha do aluno, cadernos de chamada (diário de classes), boletins, histórico escolar;

**10.23.23.** Possibilitar o acesso ao sistema através de navegador e pela internet para acesso nas escolas municipais, integrado ao banco de dados da Prefeitura Municipal;

**10.23.24.** Possibilitar o acesso através de Smartphone e tablets para a realização de chamadas dos alunos, consulta de dados, lançamento de informações;

**10.23.25.** Possuir menu para os Pais e Alunos acessarem o sistema para a entrega de trabalhos e atividades disponibilizados pelos professores;

**10.23.26.** Possuir controle das bibliotecas, com controle dos estoques de livros, acervos, empréstimo e devoluções;

## **10.24. MÓDULO DE GERENCIAMENTO ELETRÔNICO DE DOCUMENTOS - GED**

10.24.1. Possibilidade de cadastro do plano de classificação de documentos (PCD) com estrutura mínima de 4 níveis. O Sistema deve ser capaz de mostrar o plano de classificação de documentos no formato de uma estrutura de árvore (tree view), permitindo que o usuário selecione e expanda os níveis, possibilitando incluir novas classificações a partir de um registro;

10.24.2. Possibilidade de cadastro da tabela de temporalidade e destinação finalatrelada ao plano de classificação de documentos;

10.24.3. Possibilidade de cadastro organizacional de arquivos físicos e unidades de arquivamento;

10.24.4. O Sistema deve ser capaz de mostrar o local de arquivamento de documentosno formato de uma estrutura de árvore (tree view), permitindo que o usuário selecione e expanda os níveis, possibilitando incluir novos locais a partir de um registro;

10.24.5. Permitir a identificação de arquivos físicos, eletrônicos e ambos;

10.24.6. Permitir visualizar todas as versões geradas para um documento, contendo a hora, data, versão e usuário que incluiu;

10.24.7. Permitir a emissão de relatórios;

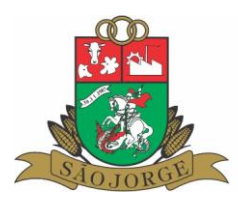

10.24.8. Permitir realizar a consulta de todos os processos e documentos em tramitação e arquivados;

10.24.9. Permitir configurar a destinação final dos documentos como eletrônico, físico e ambos. No caso de físico e ambos, deve possibilitar informar a localização de armazenamento do mesmo;

10.24.10. Permitir configurar a exibição dos assinantes no rodapé das páginas de documentos ao assinar;

10.24.11. Permitir a assinatura eletrônica dos documentos, através de certificação digital padrão ICP-Brasil;

10.24.12. Deve conter suporte à Assinatura Digital em todas as funções que foremcabíveis de aplicação desta funcionalidade. Gerar assinatura eletrônica para documentos doformato PDF utilizando a certificação digital tipo A1 e A3 (Smart card ou token) como raiz certificadora ICP- BRASIL;

10.24.13. Permitir assinatura em lote e de forma individualizada.

10.24.14. Possuir funcionalidade de autenticação virtual dos documentos;

10.24.15. Possibilitar gerar a numeração automática dos documentos por sequencial PARA CADA TIPO DE DOCUMENTO identificando o autor, data e hora da protocolização, além do número de protocolo geral;

10.24.16. Permitir informar número do documento manualmente, para os casos dedocumentos antigos que estão sendo digitalizados.

10.24.17. Emitir comprovante de protocolização para o autor no momento da inclusão do documento;

10.24.18. Permitir o protocolo eletrônico dos documentos, com a finalidade de implantação do processo eletrônico 100% virtual, podendo o protocolo ser efetuado pelo próprio autor do documento, ou ficar aguardando protocolo pelo setor;

10.24.19. Permitir informar número e data do protocolo manualmente, para os casos de documentos antigos que estão sendo digitalizados.

10.24.20. Permitir informar número do processo manualmente, para os casos de documentos antigos que estão sendo digitalizados.

10.24.21. Permitir realizar uma pesquisa na base de dados, para verificar a existência de documentos iguais ou semelhantes a que está sendo protocolada; 10.24.22. Permitir anexação de documentos, bem como assinatura digital padrão ICP- Brasil para os anexos;

10.24.23. Possibilitar a vinculação de processos por apensação ou anexação;

10.24.24. Possibilitar a digitalização de documentos solicitados no cadastramento do processo e também os documentos anexados ao processo;

10.24.25. Modelagem gráfica através de workflows nativos do sistema, utilizando padrão BPMN (Business Process Management Notation);

10.24.26. Possibilitar a customização dos fluxos dos processos, estabelecendo astarefas, responsabilidades e prazos, bem como a aplicação de condicionantes

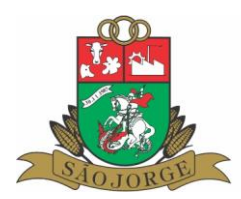

e parametrização de entradas de dados por atividade;

10.24.27. Possibilitar a configuração de tarefas a serem executadas automaticamente no fluxo, com entrada de dados e condições de execução préconfiguráveis;

10.24.28. Validação da consistência de fluxos e tarefas, para manter a integridadena execução dos processos;

10.24.29. Permitir a configuração de mais de um fluxo para o mesmo tipo de documento, podendo o usuário fazer a definição de qual será utilizado;

10.24.30. Possibilitar que um processo possa seguir, concomitantemente, por diversas repartições, em fluxos alternativos, até seu retorno para o fluxo original; 10.24.31. Possibilitar a inclusão de comentários ao processo, bem como respostas relacionadas, permitindo a formatação do texto em padrão MARKDOWN;

10.24.32. Permitir que os documentos possam assumir fluxos alternativos de tramitação, conforme a configuração do seu fluxo principal, seguindo critérios de aceitação definidos no mesmo;

10.24.33. Utilizar para conexão o protocolo de segurança HTTPS;

10.24.34. Permitir acesso, também através de smartphones e tablets, com responsividade das telas e funções;

10.24.35. Autenticação de usuários utilizando para autorização dos mesmos opadrão OAuth2, possibilitando a gestão única dos usuários;

10.24.36. Possibilitar o Login através de biometria em dispositivos mobile e computadores.

10.24.37. Possibilitar o controle de acessos e permissões aos usuários de formaindividualizada e por grupo de usuários definidos por perfil;

10.24.38. Possibilitar a elaboração de documentos em editor de textos online,acessível e multiplataforma, com paginação nativa, quebra de páginas, layout da página com no mínimo Ofício, Carta e A4, com orientação retrato e paisagem com configuração demargens, parágrafos, cabeçalho e rodapé; 10.24.39. Possuir corretor ortográfico integrado ao editor de textos em linguagemPTBR (português brasileiro);

10.24.40. O Editor de textos deve permitir a exportação do texto para, no mínimo,os seguintes formatos: DOCX, ODT, PDF, TXT e RTF;

10.24.41. O Editor de textos deve permitir o compartilhamento do documento em fase de elaboração, possibilitando a edição on-line e simultânea por vários usuários e a visualização em tempo real do conteúdo editado por cada usuário; 10.24.42. Possibilitar o uso de parâmetros pré-definidos com substituição automática, armazenados em estrutura em nuvem para a integração com o editor online. A integração com um editor online visa permitir maior flexibilidade, usabilidade, colaboração em tempo real, fácil acesso, sendo uma ferramenta de distribuição gratuita;

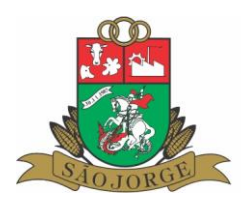

10.24.43. Possibilitar, em determinados tipos de documentos, a integração com Google Maps.

10.24.44. Permitir registrar os pareceres sobre os trâmites dos processos;

10.24.45. Permitir a geração de todo o histórico de tramitação dos documentos, guardando a origem, destino, data, hora, usuário que executou a tarefa, bem como elaboração da TIMELINE (linha do tempo) com visualização gráfica da mesma

10.24.46. Controlar a tramitação dos processos e seus despachos, mantendo o registro em seu histórico;

10.24.47. Deve manter registro de funcionário e data de todo cadastramento ou alteração dos processos em trâmite;

10.24.48. Deve permitir o acesso simultâneo e ilimitado de usuários;

10.24.49. Permitir classificação dos processos/documentos;

10.24.50. Controlar a transferência de processo/documento com emissão de comprovante;

10.24.51. Permitir que as operações de encaminhamento, exclusão de despachosde tramitação, abertura de processos e andamentos sejam realizadas somente por usuáriosautorizados;

10.24.52. Possuir rotina de arquivamento de processos;

10.24.53. Emitir etiquetas de protocolo, contendo dados para sua identificação;

10.24.54. Emitir comprovante de protocolização do processo/documento;

10.24.55. Permitir emissão de comprovante ou relatório de acompanhamento de tramitação do processo;

10.24.56. Permitir consultas e relatórios dos processos e suas tramitações, selecionados por critérios combinados de autores, status, números de protocolo e datas de protocolo;

10.24.57. Possibilitar a consulta de processos por número ou ano, autor, descrição,protocolo e data de protocolo;

10.24.58. Exibir as unidades, os usuários e as datas de movimentação do processoem trâmite;

10.24.59. Controle de visibilidade e acesso aos processos por meio dos níveis de acesso;

10.24.60. Possuir configuração de prazo em dias úteis e dias corridos;

10.24.61. O sistema deve mostrar de forma clara, qual tarefa do fluxo, o usuário responsável pelo processo deve executar;

10.24.62. Possibilitar a execução de tarefas em lote;

10.24.63. Permitir a impressão na integra do processo, contendo todos os documentos vinculados ao processo;

10.24.64. Permitir a inclusão de diversos autores nos documentos, bem como a assinatura eletrônica dos documentos através de certificação digital padrão ICP-Brasil e configuração de mínimo de assinantes;

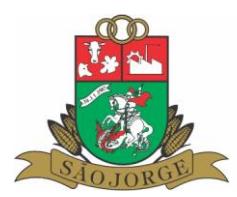

10.24.65. Na tela do processo, o Sistema deve disponibilizar acesso ao workflow completo do processo, de forma gráfica, mostrando ao usuário todas as etapas do processoe a etapa atual;

10.24.66. Permitir assinatura eletrônica simples. Esta deverá ser realizada através do usuário e senha do assinante. Permitir a assinatura através da biometria e reconhecimento facial em dispositivos que possuam este recurso.

10.24.67. Permitir assinatura eletrônica simples gravando no manifesto da assinatura o IP e geolocalização da assinatura.

### **10.25. GESTÃO DE FORNECEDORES**

**10.25.1.** Este software permitirá a gestão dos fornecedores da Prefeitura, permitindo a gestão da situação cadastral e fiscal dos fornecedores, bem como a assinatura de contratos e termos aditivos.

**10.25.2.** Deverá estar integrado com o software de cadastro único para utilização do mesmo cadastro de contribuintes/fornecedores;

**10.25.3.** Permitir atualização dos dados cadastrais dos fornecedores, bem como realizar upload da documentação dos fornecedores, integrado ao sistema de GED Gerenciamento Eletrônico de Documentos;

**10.25.4.** Contole da obrigatoriedade da documentação, bem como validade dos mesmos;

**10.25.5.** Possuir cadastro das linhas de fornecimento de materiais e serviços, integrado a API de compras governamentais do Governo Federal;

**10.25.6.** Possuir controle do status dos documentos, bem como a realização da validação dos mesmos par ter efeito legal;

**10.25.7.** Controle da situação cadastral dos fornecedores) regular/ irregular/ impedido/suspenso/dispensado de cadastro);

**10.25.8.** Possuir funcionalidade de envio de mensagens para a Prefeitura, com registro do usuário, data, hora e conteúdo da mensagem;

**10.25.9.** Menu de consulta de todos os empenhos dos fornecedores, com todos os dados cadastrais dos empenhos e movimentações;

**10.25.10.** Geração do certificado de Registro Cadastral para os fornecedores, com numeração, código de controle e data de validade.

**10.25.11.** Permitir o upload e assinatura digital com certificado digital padrão ICP-Brasil, de contratos, termos aditivos, apostilas, com controle de assinantes dos documentos;

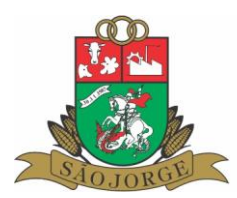

## **10.26. DIÁRIO OFICIAL ELETRÔNICO**

Sistema deverá ser desenvolvido em plataforma web, para utilização por diversos setores da Prefeitura, e envio das publicações por parte das secretarias e setores.

## **10.26. ÁREA PÚBLICA**

**10.26.1.** O sistema deve possuir um acesso público e um privado;

**10.26.2.** O acesso público é disponibilizado para a população em geral, onde poderá pesquisar e consultar os atos já assinados e publicados, bem como realizar download das publicações necessárias;

**10.26.3.** Permitir pesquisar por data de publicação, tipo de edição, número, ano, tipo de publicação e descrição;

**10.26.4.** A visualização poderá ser feita da edição toda, ou por ato que faz parte da edição;

**10.26.5.** Permitir a consulta dos links incluídos na edição;

**10.26.6.** Através da Chave de Autenticação impressa em cada página do documento, permitir conferir e atestar sua validade e integridade.

## **10.26.ÁREA PRIVADA**

**10.26.1.** O acesso privado deverá ser realizado através de usuário e senha de acordo com o cadastro realizado e configurado para cada operador;

**10.26.2.** O sistema deve permitir cadastrar, editar e excluir divisões e tipos de publicações;

**10.26.3.** Possibilitar cadastrar, editar e excluir publicações normais e substitutivas;

**10.26.4.** Permite cadastrar textos modelos com parâmetros para substituição;

**10.26.5.** Permitir anexar publicações em PDF;

**10.26.6.** Possibilitar o usuário de incluir links nas publicações;

**10.26.7.** Utilizar assinatura digital em suas edições conforme MP nº 2.200-2 de 24/08/2001, que institui a infraestrutura de chaves públicas Brasileira-ICP - Brasil;

**10.26.8.** Permitir o cadastro de Edição Complementar;

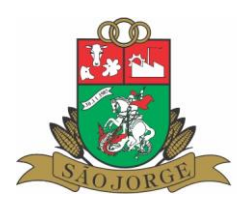

**10.26.9.** Possibilitar o usuário configurar os dias de publicação;

## **10.27. SISTEMA DE GESTÃO DE PROJETOS E PROGRAMAS MUNICIPAIS**

Cadastramento de projetos e programas municipais, com afinalidade de gestão e acompanhamento dos mesmos, utilizado metodologia PDCA(Planejar, Desenvolver, Checar e Avaliar) com as seguintes informações:

#### **10.27.1. Dados Gerais**

**10.27.1.1.** Software deve possibilitar o cadastramento do código do projeto; Tipo de Projeto; Sub-tipo de projeto; Finalidade; Nome do Projeto; Orgão Responsável; Cadastramento de datas de previsão de início e término de cada projeto; Cadastro de justificativa, objetivo e critérios de aceitação de projetos; Vinculação de projetos a coordenadas geográficas para visualização dos mesmos no google maps; Permitir vincular a qual Programa, ou sub-programa, ou ação o projeto pertence; Local do Projeto, indicando o cep, logradouro, número, complemento, bairro, Município/UF;

#### **10.27.2. Análise**

**10.27.2.1.** A análise dos projetos é realizada pelo líder do projeto, o qual informará a situação/status do projeto, adicionando restrições ou providências ao mesmo;

**10.27.2.2.** Permitir incluir pontos de atenção, sendo que estes devem salvar automaticamente o responsável pela criação e o usuário pela resposta;

**10.27.2.3.** Permitir adicionar comentários ao Projeto e o Status do mesmo, sendo: Não Iniciado, 10**.27.2.4.** Andamento Normal, Requer Atenção, Com Problemas, Concluído.

**10.27.2.5.** Permitir que o status do projeto seja alterado pelo lançamento de análises.

#### **10.27.3. Cronograma**

**10.27.3.1.** Permitir informar a data de início real de cada projeto;

**10.27.3.2.** Cadastro de cronograma por projeto, este podendo ser dividido por etapas e sub etapas, cada uma com suas datas de previsão de início e término, e permitir a visualização do cronograma no modelo do gráfico de Gantt;

**10.27.3.3.** Permitir que sejam atualizadas as etapas e sub etapas, salvando a situação atual e datas de início e termino real das mesmas.

**10.27.3.4.** Permitir informar qual órgão e usuário é responsável pela etapa e subetapa, permitindo assim a análise da transversalidade e responsabilidade de órgãos e usuários;

**10.27.3.5.** Mostrar a quantidade de dias em atraso quando houver etapas e sub etapas atrasadas;

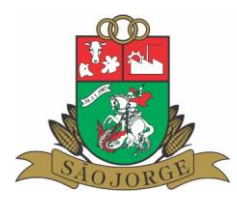

**10.27.3.6.** Permitir adicionar atividades e/ou comentários nas etapas e sub-etapas, bem como adicionar anexos às mesmas, registrando a data da situação, a descrição e o usuário que lançou;

#### **10.27.4. Indicadores**

**10.27.4.1.** Cadastro de indicadores, onde possibilite estipular a meta e periodicidade de medição;

**10.27.4.2.** Permitir a atualização de indicadores e exibição dos mesmos em formato de ponteiro cockpit, com histórico dos indicadores em gráfico de tempo;

**10.27.4.3.** Permitir cadastrar a unidade de medida dos indicadores, bem como a sua polaridade;

**10.27.4.4**. Permitir adicionar faixas com os respectivos valores e cores e configurar as mesmas para exibição do indicador no formato de ponteiro cockpit;

#### **10.27.5. Matriz de Responsabilidades**

**10.27.5.1.** Possibilitar cadastrar as premissas, restrições, interfaces;

**10.27.5.2.** Permitir cadastrar a matriz de responsabilidades, indicando os usuários responsáveis sendo: (Gerente(líder) / Analista / Patrocinador)

#### **10.27.6. Licitação**

**10.27.6.1.** Permitir adicionar a licitação, com a respectiva modalidade, número, Ano/número do processo, objeto da licitação, e as fases da licitação, permitindo ainda adicionar os anexos de cada fase.

#### **10.27.7. Contratos/Aditivos**

**10.27.7.1.**Permitir cadastrar os contratos e respectivos aditivos para a execução do projeto;

**10.27.7.2.**Objeto do Contrato;

**10.27.7.3.** Aditivos do Contrato;

#### **10.27.8. Fiscalização**

**10.27.8.1.** Permitir ao fiscal do projeto, lançar os laudos de fiscalização, informando a data da vistoria, descrição, e permitir a anexação de documentos relativos a fiscalização;

**10.27.8.2.** Permitir elaborar os relatórios de vistorias e fiscalização a partir de textos modelos (pré- definidos), com substituição de parâmetros, buscanco assim a padronização dos documentos;

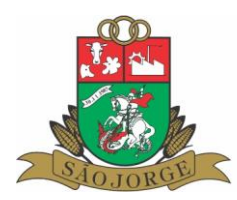

### **10.27.9. Execução Financeira/orçamentária**

**10.27.9.1.** Controle orçamentário do valor estimado, orçado e realizado;

#### **10.27.10. Documentos/Anexos**

**10.27.10.1.**Permitir anexar documentos aos projetos, bem como às etapas e subetapas do cronograma;

#### **10.27.11. Mensagens**

**10.27.11.1.** Permitir a troca de mensagens entre os usuários participantes do projeto, possibilitando o envio direto a um usuário, ou a todos os usuários constantes no projeto.

**10.27.11.2.** Painel Dashboard para análise dos projetos e avaliação dos mesmos, mostrando as informações em gráficos tipo pizza, e em tabelas, com as seguintes informações:

- **a)** Análise de projetos;
- **b)** Análise de projetos por líder;
- **c)** Projetos com pontos de atenção;
- **d)** Etapas do cronograma por Status;
- **e)** Indicadores de produção;
- **f)** Execução Orçamentária;
- **g)** Projetos não iniciados;

**h)** Software deve mostrar as etapas e sub-etapas com maior atraso em cada projeto;

**10.27.11.3.** Painel de análise de etapas dos cronogramas em atraso e a vencer, com informação do respectivo projeto, responsável e prazo, com envio de e-mail de aviso ao responsável da etapa do cronograma e ao líder do projeto, com 7 dias de antecedência do vencimento do prazo, e informando todas as etapas vencidas pendentes.

**10.27.11.4.** Painel de análise dos indicadores dos projetos em atraso e a vencer, com informação do respectivo projeto, responsável e prazo, com envio de e-mail de aviso ao líder do projeto, com 7 dias de antecedência do vencimento do prazo, e informando todos os indicadores em atraso de atualização.

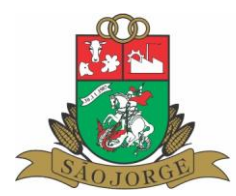

**10.27.11.5.** Emissão de relatórios e consultas diversas para gerenciamento dos projetos e análise do ciclo PDCA. O desenvolvimento de consultas e relatórios poderão ser customizados considerando a manutenção mensal dos serviços.

### **10.28. SISTEMA DE SERVIÇOS DE OBRAS E AGRICULTURA**

**10.28.1.** Software desenvolvido em linguagem web que permita a operação local ou via internet;

**10.28.2.** Integração com o sistema de cadastro único;

**10.28.3.** Gerenciamento das solicitações de serviços e demandas municipais;

**10.28.4.** Função de triagem das solicitações para a geração das ordens de serviços ou baixa das solicitações;

**10.28.5.** Controle de status das ordens de serviço, bem como das tarefas a serem executadas, com definição de programação e agenda dos serviços, e controle dos executores das tarefas;

**10.28.6.** Integração com o sistema de Tesouraria para a geração e cobrança dos serviços prestados pelo Município;

**10.28.7.** Gerenciamento das quantidades solicitadas e executadas em cada tarefa das ordens de serviço;

**10.28.8.** Gerenciamento dos serviços prestados e horas já executadas, para fins de concessão de incentivos.

#### **10.29 SISTEMA DE GERENCIAMENTO DA FARMÁCIA**

10.29.1 Cadastro dos materiais e medicamentos, com classificação por grupo e subgrupo e identificação da unidade de medida;

10.29.2) Possibilidade de identificar a localização de estocagem dos medicamentos, informando a prateleira e o box;

10.29.3) Possibilidade de cadastramento de submateriais, permitindo o desdobramento dos materiais em submateriais, identificando a marca e utilizando o código de barras dos próprios produtos;

10.29.4) Controle dos lotes dos medicamentos;

10.29.5) Controle da validade dos medicamentos;

10.29.6) Integração do sistema de farmácia com o sistema de almoxarifado central;

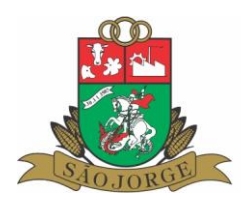

10.29.7) Controle do custo médio dos medicamentos;

10.29.8) Operação de bloqueio/desbloqueio da movimentação dos medicamentos para fins de realização do inventário físico;

10.29.09) Período de digitação das informações por competência, com rotina de consistência e

fechamento da movimentação mensal;

10.29.10) Digitação de entradas de materiais por operação;

10.29.11) Integração com o sistema de cadastro único de credores e contribuintes;

10.29.12) Digitação das saídas de materiais com emissão de comprovante de entrega;

10.29.13) Controle da utilização de materiais por centro de custo;

10.29.14) Controle da utilização de materiais por repartição;

10.29.15) Acesso ao sistema através de senhas individualizadas e níveis de acesso por usuário;

10.29.16) Controle de autorização de exames;

10.29.17) Controle de estoque Mínimo;

10.29.18) Controle para transmitir arquivos hórus via web service;

10.29.19) Controle de contratos;

10.29.20) Emissão do Relatório cadastral dos materiais e medicamentos;

10.29.21) Emissão do Relatório das entregas de materiais e medicamentos;

10.29.22) Emissão do Relatórios das compras de materiais e medicamentos;

10.29.23) Emissão do Demonstrativo resumido da movimentação mensal dos materiais;

10.29.24) Emissão do Demonstrativo resumido da movimentação mensal pelos grupos de materiais e medicamentos;

10.29.25) Ficha de estoque de material e medicamentos;

10.29.26) Relatório para realização de inventário físico dos materiais e medicamentos;

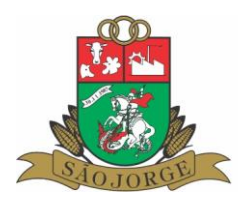

### **10.30 SISTEMA DE GERENCIAMENTO DO ABASTECIMENTO DA ÁGUA**

#### **10.30.1 – Funções do Software MÓDULO LOCAL**

01 – Acesso ao software através de senhas individualizadas e níveis de acesso por usuário;

02 – Digitação mensal das leituras dos hidrômetros dos munícipes, calculando o consumo de água destes;

03 – Integração com o software de Tesouraria;

04 – Definição dos valores por categoria de contribuinte;

05 – Organização dos contribuintes por ordem de roteiro;

06 – Cadastramento dos poços de abastecimento, com identificação no cadastro do contribuinte o poço que lhe abastece;

07 – Informação das análises da água dos poços, demonstrando no carnê dos contribuintes os resultados;

08 – Controle de custos por localidade ou por poço de abastecimento;

09 – Geração de arquivo para débitos em conta corrente dos contribuintes o valor das contas mensais;

10 – Inscrição automática no software de Dívida Ativa dos lançamentos em aberto;

- 11 Cálculo da correção monetária, juros e multa de mora;
- 12 Integração com o software de cadastro único de contribuintes e fornecedores;
- 23.1.1 Emissão obrigatória dos seguintes relatórios

01 – Impressão de carnês para pagamento com geração de código de barras padrão FEBRABAN e QRCode padrão PIX;

02 – Relatório de contas em aberto;

03 – Relatório demonstrativo do consumo dos contribuintes;

04 – Planilha para anotação da leitura dos hidrômetros, com possibilidade de ordem alfabética, numérica ou por roteiro;

05 – Relatórios demonstrativos dos custos;

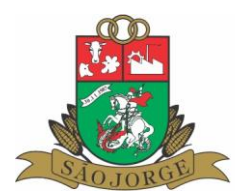

06 – Notificações e Avisos de cobranças através de textos modelos configuráveis através de parâmetros utilizando-se o software Microsoft Word;

07 – Relatório de conferência das leituras digitadas;

### **10.30.2 Funções do Software – MÓDULO MÓVEL**

01 – Importação de dados iniciais de leitura a partir do módulo local para o coletor móvel, com formatação de processos, rotas e configurações;

02 – Compatível com o Android

03 – Acesso ao software através de usuário e senha individualizados;

04 – Exportação de dados de leitura, com geração de arquivo de saída após a finalização da leitura.

05 – Armazenamento das últimas leituras realizadas em seu banco de dados para formação de backup.

06 – Visualização da listagem de logradouros na ordem em que devem ser feitas as visitas;

07 – Visualização da listagem de hidrômetros que devem ser visitados com destaque a informações como número do prédio de instalação e complementos;

08 – Registro de hora de início da medição;

09 – Listagem de rotas e hidrômetros paginadas e ordenadas conforme o arquivo de importação, com filtro de pesquisa;

10 – Rotina de medição com a informação de dados referentes a número do hidrômetro, validação do hidrômetro, validação da leitura, cálculo automático do valor mensal e o valor do custo baseado em tabelas configuradas no software, resumo das informações colhidas, inserção de ocorrências, irregularidades e comentários;

11 – Exclusão de registro de medição permitindo nova leitura até a exportação dos dados;

12 – Impressão de carnês para pagamento com geração de código de barras padrão FEBRABAN e QRCode padrão PIX, com possibilidade de impressão automática configurável após determinado nº de leituras e caso o contribuinte possua débito em conta, deverá ser gerada uma mensagem no carnê;

13 – Função de reimpressão de carnês;

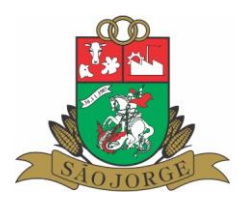

14 – Pesquisa para busca de informações dos consumidores na base de dados importadas no coletor, exibindo informações como endereço completo, dados da leitura anterior, dados a leitura atual e média;

15 – Informações de status do coletor com percentual da coleta atual realizado, número de coletas realizadas e espaço disponível;

16 – Gerenciamento das coletas armazenadas apresentado as opções de exclusão dos dados da coleta e opção de exportação dos dados;

# **11. INTEGRAÇÃO DOS SISTEMAS**

## **11.1. Os sistemas deverão integrar-se entre eles, principalmente no que segue:**

**11.1.1.** Integração do sistema de CONTABILIDADE com o sistema de ELABORAÇÃO DO PPA/LDO/LOA;

**11.1.2.** Integração do sistema de CONTABILIDADE com o sistema de TESOURARIA;

**11.1.3.** Integração do sistema de CONTABILIDADE com o sistema de FOLHA DE PAGAMENTO; **11.1.4.** Integração do sistema de COMPRAS E LICITAÇÕES com o sistema de ALMOXARIFADO; **11.1.5.** Integração do sistema de ALMOXARIFADO com o sistema de FROTAS;

**11.1.6.** Integração do sistema de ALMOXARIFADO com o sistema de CONTABILIDADE PÚBLICA;

**11.1.7.** Integração do sistema de PATRIMÔNIO com o sistema de CONTABILIDADE PÚBLICA;

**11.1.8.** Integração do sistema de TESOURARIA com os sistemas de TRIBUTOS (ISS, TAXAS E IPTU), EMPRÉSTIMOS E FINANCIAMENTO, DÍVIDA ATIVA, CADASTRO ÚNICO, NFS-e;

**11.1.9.** Integração do sistema de AMBIENTAL com o sistema de TESOURARIA;

**11.1.10.** Integração do sistema de SERVIÇOS ON-LINE AOS CONTRIBUINTES com os sistemas de lançamentos de débitos e com o sistema de TESOURARIA;

**11.1.11.** Integração do sistema de NFS-e com os sistemas de cadastro único, sistema de ISS, sistema de tesouraria, e sistema de serviços On-Line;

**11.1.12.** Integração do sistema de Gestão de Fornecedores com o sistema de GED-Gerenciamento Eletrônico de Documentos, para a guarda dos documentos eletrônicos;

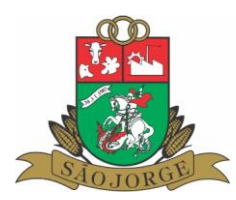

**11.1.13.** Integração do sistema de Contabilidade Pública com o sistema de GED-Gerenciamento Eletrônico de Documentos, para a guarda dos documentos eletrônicos.

**11.1.14.** Integração entre a Folha de Pagamento e tesouraria, especificamente sobre o processamento do pagamento e lançamentos das receitas da folha de pagamento no respectivo sistema de tesouraria, com lançamento automático das receitas orçamentárias e extraorçamentárias, bem como o pagamento dos empenhos orçamentários e extraorçamentários;

**11.1.15.** Integração dos sistemas de Gestão de Fornecedores com a Tesouraria para a verificação do status do fornecedor no momento do pagamento dos empenhos;

# **12. BANCO DE DADOS E MIGRAÇÃO DOS DADOS**

**12.1.** Fazem parte do objeto, a instalação, implantação, conversão de dados (históricos e financeiros), testes, customização, treinamento. O prazo máximo para implantação dos softwares e conversão dos dados, é de 20 (VINTE) dias após a assinatura do contrato momento em que os dados atuais deverão ser inteiramente disponibilizados para a contratada.

**12.2.** A empresa vencedora será a responsável pelo fornecimento do Sistema Gerenciador de Banco de Dados. Tal Banco de Dados deverá ser compatível com os equipamentos e estrutura atualmente utilizada no Município. Para ele deverão ser convertidos e migrados todos os dados existentes nos sistemas atuais sem limitações por volume de dados;

**12.3.** O Sistema proposto deverá utilizar Banco de Dados relacional ao volume de dados disponível sem limite do aumento de informações. Não poderá representar custos individualizados ou mascarados dentro da proposta para o município. Deverá ser disponibilizada versão para instalação em todos os equipamentos que forem necessários sem necessidade de compra de Licenças de Uso ou qualquer outro tipo de direito sobre Softwares;

**12.4.** O banco de dados utilizado pelos sistemas será instalado nos computadores servidores do Município, devendo o banco de dados ser compatível com o sistema Operacional Windows e Linux. **12.5.** O custo de aquisição, manutenção e atualização do banco de dados será por conta do licitante, não gerando nenhum ônus para o Município de São Jorge-RS.

**12.6.** As informações constantes em todas as áreas atualmente utilizados no Município deverão ser migradas/convertidas para o novo Banco de Dados. Principalmente no que diz respeito a vida funcional dos servidores (Folha de Pagamento), histórico de contribuintes (dívidas, lançamentos, pagamentos, parcelamentos, cadastros físicos) e

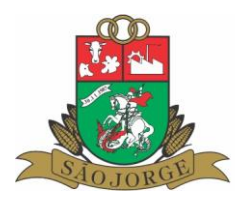

a movimentação contábil (Empenhos, Liquidações, **12.7.** Pagamentos, lançamentos contábeis, balanços, boletins).

**12.8. A migração dos dados, não gerará custo financeiro para o Município.**

# **13. SUPORTE TÉCNICO, PARAMETRIZAÇÕES E TREINAMENTOS**

**13.1.** Deverá ser fornecido treinamento que satisfaça aos usuários com relação a sua capacitação e utilização dos sistemas, a fim de que cada usuário possa operar de forma independente em sua área. Os custos referentes a estes treinamentos deverão estar inclusos na proposta comercial pois não serão realizados pagamentos adicionais;

**13.2.** A empresa ofertante deverá disponibilizar de suporte técnico aos usuários, via telefone, via acesso remoto e diretamente na Prefeitura Municipal de São Jorge-RS para auxiliar em eventuais dificuldades operacionais, sem custo adicional à Prefeitura.

**13.3.** Deverá ser utilizado também ferramentas de suporte via acesso remoto aos computadores do município, que possibilitem a resolução imediata de eventuais problemas;

**13.4.**Todo e qualquer suporte mensal realizado pela empresa, **não gerará qualquer ônus financeiro para o Município de São Jorge-RS**.

**13.5.** A empresa é responsável pela implantação do software e configuração do servidor de internet para a disponibilização dos dados do portal da transparência.

**13.6.** Os treinamentos iniciais de implantação para os usuários dos sistemas, deverá ser realizado na sede da Prefeitura Municipal de São Jorge-RS, sem custo adicional, e sem limite mínimo de horas.

## **14. DO PREÇO MÁXIMO**

**14.1.** Para fins de análise, classificação e julgamento das propostas financeiras, considerando as pesquisas realizadas no portal do Licitacon TCE/RS, serão aceitas as propostas com o preço máximo mensal de até R\$ 15.000,00 (quinze mil reais) e o global anual de no máximo R\$ 180.000,00 (cento e oitenta mil reais).

## **15. PROVA DE CONCEITO**

**15.1.** Com a intenção de validar o objeto ofertado, bem como evitar transtornos e prejuízos ao

erário ao contratar objeto que não atenda às necessidades desta prefeitura, a licitante classificada em primeiro lugar deverá realizar demonstração dos módulos com a finalidade

de validação dos mesmos de acordo com o especificado em edital.

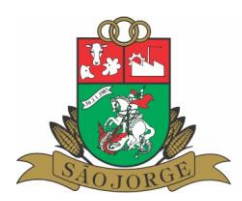

**15.2.** A licitante terá o prazo de até 05 dias úteis para apresentação total da solução, devendo

iniciar a mesma em data e horário estipulados através de notificação prévia. **15.3.** A prova de conceito deverá ser realizada por comissão constituída pela Prefeitura.

**15.4**. A licitante deverá atingir obrigatoriamente o mínimo de 95% (noventa e cinco por cento) das

funcionalidades de cada módulo respectivamente, e o restante deve ser desenvolvido e

entregue até o final do prazo de implantação.

**15.5.** O não atendimento do referido percentual mínimo das funcionalidades em um ou and the contract of the contract of the contract of the contract of the contract of the contract of the con

módulos/sistemas deste termo, e/ou não atendimento de algum item obrigatório, a licitante será desclassificada, momento em que se deverá ser convocado o licitante subsequente, na ordem de classificação, para apresentação da solução e assim sucessivamente até que haja aprovação do licitante.

**15.6.** A empresa ofertante será responsável pela disponibilização de hardware e software

necessários para a demonstração, sendo de responsabilidade do licitante o provimento de

local físico.